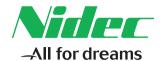

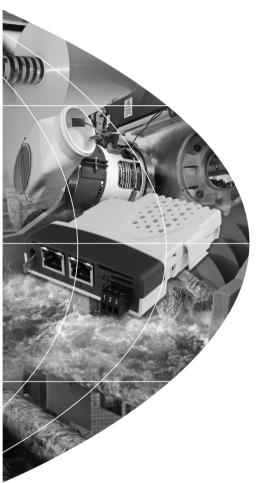

# User Guide

# SM-EtherCAT

Unidrive SP
Affinity
Digitax ST
Commander SK
Mentor MP

EtherCAT®
Conformance tested

Part Number: 0471-0128-06

Issue Number: 6

#### **Original Instructions**

For the purposes of compliance with the EU Machinery Directive 2006/42/EC, the English version of this manual is the Original Instructions. Manuals in other languages are Translations of the Original Instructions.

#### Documentation

Manuals are available to download from the following locations: http://www.drive-setup.com/ctdownloads

The information contained in this manual is believed to be correct at the time of printing and does not form part of any contract. The manufacturer reserves the right to change the specification of the product and its performance, and the contents of the manual, without notice.

### Warranty and Liability

In no event and under no circumstances shall the manufacturer be liable for damages and failures due to misuse, abuse, improper installation, or abnormal conditions of temperature, dust, or corrosion, or failures due to operation outside the published ratings. The manufacturer is not liable for consequential and incidental damages. Contact the supplier of the drive for full details of the warranty terms.

#### **Environmental policy**

Control Techniques Ltd operates an Environmental Management System (EMS) that conforms to the International Standard ISO 14001.

Further information on our Environmental Policy can be found at: http://www.drive-setup.com/environment

#### Restriction of Hazardous Substances (RoHS)

The products covered by this manual comply with European and International regulations on the Restriction of Hazardous Substances including EU directive 2011/65/EU and the Chinese Administrative Measures for Restriction of Hazardous Substances in Electrical and Electronic Products.

#### Disposal and Recycling (WEEE)

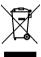

When electronic products reach the end of their useful life, they must not be disposed of along with domestic waste but should be recycled by a specialist recycler of electronic equipment. Control Techniques products are designed to be easily dismantled into their major component parts for efficient recycling. The majority of materials used in the product are suitable for recycling.

Product packaging is of good quality and can be re-used. Large products are packed in wooden crates. Smaller products are packaged in strong cardboard cartons which have a high recycled fibre content. Cartons can be re-used and recycled. Polythene, used in protective film and bags for wrapping the product, can be recycled. When preparing to recycle or dispose of any product or packaging, please observe local legislation and best practice.

#### **REACH legislation**

EC Regulation 1907/2006 on the Registration, Evaluation, Authorisation and restriction of Chemicals (REACH) requires the supplier of an article to inform the recipient if it contains more than a specified proportion of any substance which is considered by the European Chemicals Agency (ECHA) to be a Substance of Very High Concern (SVHC) and is therefore listed by them as a candidate for compulsory authorisation.

Further information on our compliance with REACH can be found at: http://www.drive-setup.com/reach

#### Registered Office

Nidec Control Techniques Ltd The Gro Newtown Powys SY16 3BE UK

Registered in England and Wales. Company Reg. No. 01236886.

### Copyright

The contents of this publication are believed to be correct at the time of printing. In the interests of a commitment to a policy of continuous development and improvement, the manufacturer reserves the right to change the specification of the product or its performance, or the contents of the guide, without notice.

All rights reserved. No parts of this guide may be reproduced or transmitted in any form or by any means, electrical or mechanical including photocopying, recording or by an information storage or retrieval system, without permission in writing from the publisher.

Copyright © May 2018 Nidec Control Techniques Ltd

# Contents

| 1                                                                                   | Safety information                                                                                                    | 6                                                        |
|-------------------------------------------------------------------------------------|----------------------------------------------------------------------------------------------------|----------------------------------------------------------|
| 1.1                                                                                 | Warnings, cautions and notes                                                                                                    | 6                                                        |
| 1.2                                                                                 | Important safety information. Hazards.                                                                                                    |                                                          |
|                                                                                     | Competence of designers and installers                                                                                                    |                                                          |
| 1.3                                                                                 | Responsibility                                                                                                    | 6                                                        |
| 1.4                                                                                 | Compliance with regulations                                                                                                    |                                                          |
| 1.5                                                                                 | Electrical hazards                                                                                                    |                                                          |
| 1.6                                                                                 | Stored electrical charge                                                                                                    |                                                          |
| 1.7                                                                                 | Mechanical hazards                                                                                                    |                                                          |
| 1.8                                                                                 | Access to equipment                                                                                                    |                                                          |
| 1.9                                                                                 | Environmental limits                                                                                                    |                                                          |
| 1.10                                                                                | Hazardous environments                                                                                                    |                                                          |
| 1.11<br>1.12                                                                        | Motor Mechanical brake control                                                                                                    |                                                          |
| 1.12                                                                                | Adjusting parameters                                                                                                    |                                                          |
| 1.13                                                                                | Electromagnetic compatibility (EMC)                                                                                                    |                                                          |
| 1.14                                                                                |                                                                                                    |                                                          |
| 2                                                                                   | Introduction                                                                                                    | 9                                                        |
| 2.1                                                                                 | Features                                                                                                    | 9                                                        |
| 2.2                                                                                 | Introduction to SM-EtherCAT                                                                                                    | 9                                                        |
| 2.3                                                                                 | What is EtherCAT?                                                                                                    | 9                                                        |
| 2.4                                                                                 | Solution module identification                                                                                                    | 10                                                       |
| 2.5                                                                                 | Product Conformance Certificate                                                                                                    |                                                          |
| 2.6                                                                                 | Conventions used in this guide                                                                                                    | 10                                                       |
|                                                                                     |                                                                                                    |                                                          |
| 3                                                                                   | Mechanical installation                                                                                                    | .12                                                      |
| <b>3</b> 3.1                                                                        | Mechanical installation                                                                                                    |                                                          |
| -                                                                                   | General installation                                                                                                    | 12                                                       |
| 3.1<br><b>4</b>                                                                     | General installation  Electrical installation                                                                                                    | 12<br><b>13</b>                                          |
| 3.1<br><b>4</b><br>4.1                                                              | General installation  Electrical installation  SM-EtherCAT module information                                                                                                    | 12<br>. <b>.13</b><br>13                                 |
| 3.1<br><b>4</b><br>4.1<br>4.2                                                       | General installation  Electrical installation  SM-EtherCAT module information  SM-EtherCAT terminal descriptions                                                                                                    | 12<br>13<br>13                                           |
| 3.1<br><b>4</b><br>4.1<br>4.2<br>4.3                                                | General installation  Electrical installation  SM-EtherCAT module information  SM-EtherCAT terminal descriptions  Module grounding                                                                                                    | 12<br>13<br>13<br>13                                     |
| 3.1<br><b>4</b><br>4.1<br>4.2                                                       | General installation  Electrical installation  SM-EtherCAT module information  SM-EtherCAT terminal descriptions                                                                                                    | 12<br>13<br>13<br>14<br>14                               |
| 3.1<br>4<br>4.1<br>4.2<br>4.3<br>4.4<br>4.5                                         | General installation  Electrical installation  SM-EtherCAT module information  SM-EtherCAT terminal descriptions  Module grounding  Network topology  Minimum node-to-node cable length                                                                                                    | 12<br>13<br>13<br>14<br>14                               |
| 3.1<br>4<br>4.1<br>4.2<br>4.3<br>4.4<br>4.5                                         | General installation  Electrical installation  SM-EtherCAT module information  SM-EtherCAT terminal descriptions  Module grounding  Network topology  Minimum node-to-node cable length  Getting started                                                                                                    | 12<br>13<br>13<br>14<br>14<br>14                         |
| 3.1<br>4<br>4.1<br>4.2<br>4.3<br>4.4<br>4.5<br>5<br>5.1                             | General installation  Electrical installation  SM-EtherCAT module information  SM-EtherCAT terminal descriptions  Module grounding  Network topology  Minimum node-to-node cable length  Getting started  Quick start guide                                                                                                    | 12<br>13<br>13<br>14<br>14<br>14                         |
| 3.1<br>4<br>4.1<br>4.2<br>4.3<br>4.4<br>4.5<br>5<br>5.1<br>5.2                      | General installation  Electrical installation  SM-EtherCAT module information  SM-EtherCAT terminal descriptions  Module grounding  Network topology  Minimum node-to-node cable length  Getting started  Quick start guide  Quick start flowchart                                                                                                    | 12<br>13<br>13<br>14<br>14<br>15<br>15                   |
| 3.1<br>4<br>4.1<br>4.2<br>4.3<br>4.4<br>4.5<br>5<br>5.1                             | General installation  Electrical installation  SM-EtherCAT module information  SM-EtherCAT terminal descriptions  Module grounding  Network topology  Minimum node-to-node cable length  Getting started  Quick start guide                                                                                                    | 12<br>13<br>13<br>14<br>14<br>14<br>15<br>15<br>19       |
| 3.1<br>4<br>4.1<br>4.2<br>4.3<br>4.4<br>4.5<br>5<br>5.1<br>5.2<br>5.3               | General installation  Electrical installation  SM-EtherCAT module information  SM-EtherCAT terminal descriptions  Module grounding  Network topology  Minimum node-to-node cable length  Getting started  Quick start guide  Quick start flowchart  Saving parameters to the drive  SM-EtherCAT Node address                                                                                                    | 12131314141415151920                                     |
| 3.1<br>4<br>4.1<br>4.2<br>4.3<br>4.4<br>4.5<br>5<br>5.1<br>5.2<br>5.3<br>5.4        | General installation  Electrical installation  SM-EtherCAT module information  SM-EtherCAT terminal descriptions  Module grounding  Network topology  Minimum node-to-node cable length  Getting started  Quick start guide  Quick start flowchart  Saving parameters to the drive                                                                                                    | 12<br>13<br>13<br>14<br>14<br>15<br>15<br>19<br>20       |
| 3.1<br>4<br>4.1<br>4.2<br>4.3<br>4.4<br>4.5<br>5<br>5.1<br>5.2<br>5.3<br>5.4<br>5.5 | General installation  Electrical installation  SM-EtherCAT module information  SM-EtherCAT terminal descriptions  Module grounding  Network topology  Minimum node-to-node cable length  Getting started  Quick start guide  Quick start flowchart  Saving parameters to the drive  SM-EtherCAT Node address  SM-EtherCAT RUN                                                                                                    | 12<br>13<br>13<br>14<br>14<br>15<br>15<br>19<br>20<br>20 |
| 3.1  4  4.1  4.2  4.3  4.4  4.5  5  5.1  5.2  5.3  5.4  5.5  5.6                    | General installation  Electrical installation  SM-EtherCAT module information  SM-EtherCAT terminal descriptions  Module grounding  Network topology  Minimum node-to-node cable length  Getting started  Quick start guide  Quick start flowchart  Saving parameters to the drive  SM-EtherCAT Node address  SM-EtherCAT RUN  Re-initializing the SM-EtherCAT  Re-initialize all Solutions Modules                                                                                     | 12131314141515202021                                     |
| 3.1  4  4.1  4.2  4.3  4.4  4.5  5  5.1  5.2  5.3  5.4  5.5  5.6  5.7               | General installation  Electrical installation  SM-EtherCAT module information  SM-EtherCAT terminal descriptions  Module grounding  Network topology  Minimum node-to-node cable length  Getting started  Quick start guide  Quick start flowchart  Saving parameters to the drive  SM-EtherCAT Node address  SM-EtherCAT RUN  Re-initializing the SM-EtherCAT                                                                                                    | 121313141414151920202121                                 |
| 3.1  4  4.1  4.2  4.3  4.4  4.5  5  5.1  5.2  5.3  5.4  5.5  5.6  5.7  6            | General installation  Electrical installation  SM-EtherCAT module information  SM-EtherCAT terminal descriptions  Module grounding  Network topology  Minimum node-to-node cable length  Getting started  Quick start guide  Quick start flowchart  Saving parameters to the drive  SM-EtherCAT Node address  SM-EtherCAT RUN  Re-initializing the SM-EtherCAT  Re-initialize all Solutions Modules  Protocols                                                                          | 1213131414151520202121                                   |
| 3.1  4  4.1  4.2  4.3  4.4  4.5  5  5.1  5.2  5.3  5.4  5.5  5.6  5.7  6  6.1       | General installation  Electrical installation  SM-EtherCAT module information  SM-EtherCAT terminal descriptions  Module grounding  Network topology  Minimum node-to-node cable length  Getting started  Quick start guide  Quick start flowchart  Saving parameters to the drive  SM-EtherCAT Node address  SM-EtherCAT RUN  Re-initializing the SM-EtherCAT  Re-initialize all Solutions Modules  Protocols  Process Data Objects (PDOs)                                             | 1213131414151520202121                                   |
| 3.1  4  4.1  4.2  4.3  4.4  4.5  5  5.1  5.2  5.3  5.4  5.5  5.6  5.7  6  6.1  6.2  | General installation  Electrical installation  SM-EtherCAT module information  SM-EtherCAT terminal descriptions  Module grounding  Network topology  Minimum node-to-node cable length  Getting started  Quick start guide  Quick start flowchart  Saving parameters to the drive  SM-EtherCAT Node address  SM-EtherCAT RUN  Re-initializing the SM-EtherCAT  Re-initialize all Solutions Modules  Protocols  Process Data Objects (PDOs)  Service Data Object (SDO) parameter access | 121313141415152021212222                                 |

| 7    | Drive profile (DSP-402) support    | 37 |
|------|------------------------------------|----|
| 7.1  | 0x6040 Controlword                 |    |
| 7.2  | 0x6041 Statusword                  |    |
| 7.3  | Common profile features            | 38 |
| 7.4  | Interpolated position mode         | 49 |
| 7.5  | vl velocity mode                   | 51 |
| 7.6  | Profile torque mode                |    |
| 7.7  | Homing mode                        | 58 |
| 7.8  | Cyclic sync position mode          | 66 |
| 8    | Advanced features                  | 68 |
| 8.1  | Distributed Clocks                 | 68 |
| 8.2  | SM-EtherCAT protocol support       |    |
| 8.3  | Menu 61 - General Module Setup     | 69 |
| 8.4  | Advanced cyclic data configuration |    |
| 8.5  | Internal shortcuts                 | 74 |
| 9    | Diagnostics                        | 75 |
| 9.1  | Module identification parameters   |    |
| 9.2  | Network configuration objects      |    |
| 9.3  | Diagnostic parameters              | 77 |
| 9.4  | Drive trip display codes           | 78 |
| 9.5  | SM-EtherCAT module temperature     | 78 |
| 9.6  | SM-EtherCAT serial number          | 78 |
| 9.7  | SM-EtherCAT error codes            | 78 |
| 9.8  | Error handling                     | 79 |
| 9.9  | Critical task % free               |    |
| 9.10 | SDO abort codes                    |    |
| 9.11 | FLASH file system % free           |    |
| 9.12 | Updating SM-EtherCAT firmware      | 83 |
| 10   | Quick reference                    | 84 |
| 11   | Glossary of terms                  | 88 |

# 1 Safety information

### 1.1 Warnings, cautions and notes

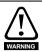

A **Warning** contains information, which is essential for avoiding a safety hazard.

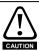

A **Caution** contains information, which is necessary for avoiding a risk of damage to the product or other equipment.

NOTE

A **Note** contains information, which helps to ensure correct operation of the product.

# 1.2 Important safety information. Hazards. Competence of designers and installers

This guide applies to products which control electric motors either directly (drives) or indirectly (controllers, option modules and other auxiliary equipment and accessories). In all cases the hazards associated with powerful electrical drives are present, and all safety information relating to drives and associated equipment must be observed.

Specific warnings are given at the relevant places in this guide.

Drives and controllers are intended as components for professional incorporation into complete systems. If installed incorrectly they may present a safety hazard. The drive uses high voltages and currents, carries a high level of stored electrical energy, and is used to control equipment which can cause injury. Close attention is required to the electrical installation and the system design to avoid hazards either in normal operation or in the event of equipment malfunction. System design, installation, commissioning/ start-up and maintenance must be carried out by personnel who have the necessary training and competence. They must read this safety information and this guide carefully.

### 1.3 Responsibility

It is the responsibility of the installer to ensure that the equipment is installed correctly with regard to all instructions given in this guide. They must give due consideration to the safety of the complete system, so as to avoid the risk of injury both in normal operation and in the event of a fault or of reasonably foreseeable misuse.

The manufacturer accepts no liability for any consequences resulting from inappropriate, negligent or incorrect installation of the equipment.

# 1.4 Compliance with regulations

The installer is responsible for complying with all relevant regulations, such as national wiring regulations, accident prevention regulations and electromagnetic compatibility (EMC) regulations. Particular attention must be given to the cross-sectional areas of conductors, the selection of fuses or other protection, and protective ground (earth) connections.

This guide contains instructions for achieving compliance with specific EMC standards.

All machinery to be supplied within the European Union in which this product is used must comply with the following directives:

2006/42/EC Safety of machinery.

2014/30/EU: Electromagnetic Compatibility.

### 1.5 Electrical hazards

The voltages used in the drive can cause severe electrical shock and/or burns, and could be lethal. Extreme care is necessary at all times when working with or adjacent to the drive. Hazardous voltage may be present in any of the following locations:

- · AC and DC supply cables and connections
- · Output cables and connections
- Many internal parts of the drive, and external option units

Unless otherwise indicated, control terminals are single insulated and must not be touched.

The supply must be disconnected by an approved electrical isolation device before gaining access to the electrical connections.

The STOP and Safe Torque Off functions of the drive do not isolate dangerous voltages from the output of the drive or from any external option unit.

The drive must be installed in accordance with the instructions given in this guide. Failure to observe the instructions could result in a fire hazard.

### 1.6 Stored electrical charge

The drive contains capacitors that remain charged to a potentially lethal voltage after the AC supply has been disconnected. If the drive has been energized, the AC supply must be isolated at least ten minutes before work may continue.

### 1.7 Mechanical hazards

Careful consideration must be given to the functions of the drive or controller which might result in a hazard, either through their intended behaviour or through incorrect operation due to a fault. In any application where a malfunction of the drive or its control system could lead to or allow damage, loss or injury, a risk analysis must be carried out, and where necessary, further measures taken to reduce the risk - for example, an overspeed protection device in case of failure of the speed control, or a fail-safe mechanical brake in case of loss of motor braking.

With the sole exception of the Safe Torque Off function, none of the drive functions must be used to ensure safety of personnel, i.e. they must not be used for safety-related functions.

The Safe Torque Off function may be used in a safety-related application. The system designer is responsible for ensuring that the complete system is safe and designed correctly according to the relevant safety standards.

The design of safety-related control systems must only be done by personnel with the required training and experience. The Safe Torque Off function will only ensure the safety of a machine if it is correctly incorporated into a complete safety system. The system must be subject to a risk assessment to confirm that the residual risk of an unsafe event is at an acceptable level for the application.

## 1.8 Access to equipment

Access must be restricted to authorized personnel only. Safety regulations which apply at the place of use must be complied with.

### 1.9 Environmental limits

Instructions in this guide regarding transport, storage, installation and use of the equipment must be complied with, including the specified environmental limits. This includes temperature, humidity, contamination, shock and vibration. Drives must not be subjected to excessive physical force.

### 1.10 Hazardous environments

The equipment must not be installed in a hazardous environment (i.e. a potentially explosive environment).

### 1.11 Motor

The safety of the motor under variable speed conditions must be ensured.

To avoid the risk of physical injury, do not exceed the maximum specified speed of the motor.

Low speeds may cause the motor to overheat because the cooling fan becomes less effective, causing a fire hazard. The motor should be installed with a protection thermistor. If necessary, an electric forced vent fan should be used.

The values of the motor parameters set in the drive affect the protection of the motor. The default values in the drive must not be relied upon. It is essential that the correct value is entered in the Motor Rated Current parameter.

### 1.12 Mechanical brake control

Any brake control functions are provided to allow well co-ordinated operation of an external brake with the drive. While both hardware and software are designed to high standards of quality and robustness, they are not intended for use as safety functions, i.e. where a fault or failure would result in a risk of injury. In any application where the incorrect operation of the brake release mechanism could result in injury, independent protection devices of proven integrity must also be incorporated.

## 1.13 Adjusting parameters

Some parameters have a profound effect on the operation of the drive. They must not be altered without careful consideration of the impact on the controlled system. Measures must be taken to prevent unwanted changes due to error or tampering.

### 1.14 Electromagnetic compatibility (EMC)

Installation instructions for a range of EMC environments are provided in the relevant Guide. If the installation is poorly designed or other equipment does not comply with suitable standards for EMC, the product might cause or suffer from disturbance due to electromagnetic interaction with other equipment. It is the responsibility of the installer to ensure that the equipment or system into which the product is incorporated complies with the relevant EMC legislation in the place of use.

#### Introduction 2

#### 2.1 **Features**

- Standard RJ45 with support for shielded twisted pair, half-duplex / full-duplex and 10Mbs / 100Mbs connectivity
- Dual 100Mbps EtherCAT interfaces for use in line topologies i.e. daisy chaining
- Supports the Unidrive SP drives range, Mentor MP, Affinity, Digitax ST and Commander SK
- Control loop synchronization
- Control cycle times down to 250µs
- Configured Station Alias
- CANopen over EtherCAT (CoE) which includes:
  - Support of CANopen DSP-402 (Device Profile for Drives and Motion)
  - Cyclic sync position mode
  - Interpolated position mode
  - Velocity mode
  - Profile torque mode
  - Homing mode
  - Two transmit and two receive PDOs
  - SDO access to all profile objects and drive parameters
  - Two digital inputs available for use in homing mode
- EoE (Ethernet over EtherCAT)

#### 2.2 Introduction to SM-EtherCAT

SM-EtherCAT is a Solutions Module that enables the Control Techniques range of variable speed drives to be connected to an EtherCAT network as a slave device. It can be used in a variety of applications, from those requiring accurate synchronization and precise motion control, to those where ease of use and open loop control are appropriate.

#### 2.3 What is EtherCAT?

EtherCAT is an open high performance Ethernet-based fieldbus system that overcomes the system limitations of other Ethernet solutions. The Ethernet packet is no longer received, then interpreted and copied as process data at every connection; instead the Ethernet frame is processed on the fly. The development goal of EtherCAT was to apply Ethernet to automation applications that require short data update times (also called cycle times) with low communication jitter (for synchronization purposes) and low hardware costs. Typical application fields for EtherCAT are machine controls (e.g. semiconductor tools, metal forming, packaging, injection moulding, assembly systems, printing machines, robotics and many others).

### 2.4 Solution module identification

The SM-EtherCAT can be identified by:

- 1. The label located on the underside of the Solutions Module.
- 2. The color coding across the front of the SM-EtherCAT (brown-red).

Figure 2-1 SM-EtherCAT label

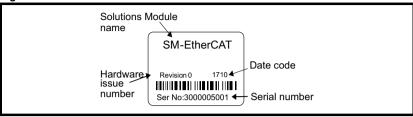

#### 2.4.1 Date code format

The date code is four numbers. The first two numbers indicate the year and the remaining numbers indicate the week of the year in which the drive was built.

#### Example:

A date code of 1710 would correspond to week 10 of year 2017.

### 2.5 Product Conformance Certificate

SM-EtherCAT has been awarded full EtherCAT Conformance Certification by the EtherCAT Technology Group (ETG). A copy of the certificate is available on request from your supplier or local Control Techniques Drive Centre.

## 2.6 Conventions used in this guide

The configuration of the host drive and Solutions Module is done using menus and parameters. A menu is a logical collection of parameters that have similar functionality.

In the case of a Solutions Module, the parameters will appear in one of three menus 15, 16 or 17 depending on the drive type and slot the module is installed into as shown in Table 2.1 *Drive menu availability* below. The menu is denoted by the number before the decimal point.

The method used to determine the menu or parameter is as follows:

- Pr xx.00 signifies any menu and parameter number 00.
- Pr MM.xx where MM signifies the menu allocated to the solutions module (as shown in Table 2.1 Drive menu availability) and xx signifies the parameter number.

Table 2.1 Drive menu availability

| Drive Type   | Slot 1<br>15.xx | Slot 2<br>16.xx | Slot 3<br>17.xx |
|--------------|-----------------|-----------------|-----------------|
| Unidrive SP  | Yes             | Yes             | Yes             |
| Affinity     | Yes             | Yes             | No              |
| Mentor MP    | Yes             | Yes             | Yes             |
| Commander SK | Yes             | No              | No              |
| Digitax ST   | Yes             | Yes             | No              |

NOTE All references in this manual to SM-Applications/Plus should also extend to SM-Applications Lite/Lite V2. The exceptions to this are references to SM-Applications/Plus input/ output, CTSync or the EIA (RS) -485 port, as these are not supported on SM-Applications Lite/Lite V2. For full details of the differences see the SM-Applications Modules and Motion Processors User Guide.

NOTE

It is strongly recommended that the latest firmware be used where possible to ensure that all features are supported.

SM-EtherCAT User Guide Issue Number: 6

# 3 Mechanical installation

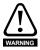

Before installing or removing a Solutions Module in any drive, ensure the AC supply has been disconnected for at least 10 minutes and refer to Chapter 1 *Safety information* on page 6. If using a DC bus supply ensure this is fully discharged before working on any drive or Solutions Module.

### 3.1 General installation

The installation of a Solutions Module is illustrated in Figure 3-1.

Figure 3-1 Installing a Solutions Module

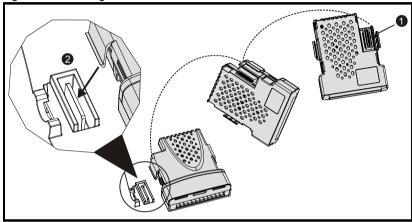

The Solutions Module connector is located on the underside of the module (1). Push this into the Solutions Module slot located on the drive until it clicks into place (2). Note that some drives require a protective tab to be removed from the Solutions Module slot. For further information, refer to the appropriate drive manual.

# 4 Electrical installation

### 4.1 SM-EtherCAT module information

### 4.1.1 Bus media

The SM-EtherCAT option module incorporates two 100 BASE-TX RJ45 interfaces.

### 4.1.2 Cabling considerations

To ensure long-term reliability it is recommended that any cables used to connect a system together be tested using a suitable Ethernet cable tester, this is of particular importance when cables are constructed on site.

### 4.1.3 Cable

Cables should be shielded and as a minimum, meet TIA Cat 5e requirements.

Cabling issues are the single biggest cause of network downtime. Ensure cabling is correctly routed, wiring is correct, connectors are correctly installed and any switches or routers used are rated for industrial use. Office grade Ethernet equipment does not generally offer the same degree of noise immunity as equipment intended for industrial use.

### 4.1.4 Maximum network length

The main restriction imposed on Ethernet cabling is the length of a single segment of cable. The SM-EtherCAT module has two 100BASE-TX Ethernet ports, which support segment lengths of up to 100m. This means that the maximum cable length which can be used between one SM-EtherCAT port and another 100BASE-TX port is 100m however it is not recommended that the full 100m cable length is used. The total network length is not restricted by the Ethernet standard but depends on the number of devices on the network and the transmission media (copper, fiber optic, etc.).

The EtherCAT system designer must consider the impact that the selected network structure will have on performance.

# 4.2 SM-EtherCAT terminal descriptions

The SM-EtherCAT module has two RJ45 Ethernet ports for the EtherCAT network. There are also two digital inputs available for use in Homing Mode.

Figure 4-1 EtherCAT connection

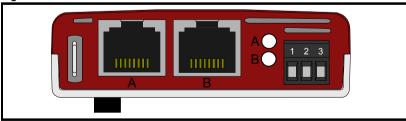

Table 4.1 EtherCAT terminal descriptions

| Pin | A - IN     | Pin | B - OUT    | Digital Inputs | Function        |
|-----|------------|-----|------------|----------------|-----------------|
| 1   | Transmit + | 1   | Transmit + | 1              | 0V Common       |
| 2   | Transmit - | 2   | Transmit - | 2              | Digital input 0 |
| 3   | Receive +  | 3   | Receive +  | 3              | Digital input 1 |
| 4   | Not used   | 4   | Not used   |                |                 |
| 5   | Not used   | 5   | Not used   |                |                 |
| 6   | Receive -  | 6   | Receive -  |                |                 |
| 7   | Not used   | 7   | Not used   |                |                 |
| 8   | Not used   | 8   | Not used   |                |                 |

## 4.3 Module grounding

SM-EtherCAT is supplied with a grounding tag on the module that should be connected to the closest possible grounding point using the minimum length of cable. This will greatly improve the noise immunity of the module.

### 4.4 Network topology

Control Techniques recommend implementing daisy chaining on EtherCAT networks (see Figure 4-2). Other Ethernet network topologies can be used but care must be taken to ensure that the system still operates within the constraints specified by the designer.

Figure 4-2 SM-EtherCAT daisy chain network topology

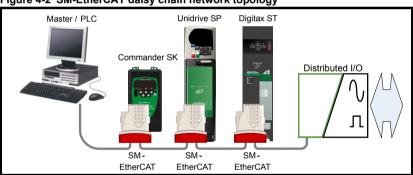

### 4.5 Minimum node-to-node cable length

There is no minimum length of cable recommended in the Ethernet standards. To avoid possible problems it is recommended that you allow sufficient cable length to ensure good bend radii on cables and avoid unnecessary strain on connectors.

#### 5 **Getting started**

#### 5.1 Quick start quide

This section is intended to provide a generic guide for setting up SM-EtherCAT with a master/controller PLC. It will cover the basic steps required to get cyclic data communicating using the CANopen over EtherCAT (CoE) protocol on the SM-EtherCAT module

#### 5.1.1 SM-EtherCAT version compatibility

Table 5.1 SM-EtherCAT version compatibility

| Drive type   | Drive firmware     | SM-EtherCAT firmware |
|--------------|--------------------|----------------------|
| Unidrive SP  | V01.08.00 or later | V01.00.00 or later   |
| Affinity     | V01.02.00 or later | V01.00.00 or later   |
| Digitax ST   | V01.02.00 or later | V01.00.00 or later   |
| Commander SK | V01.06.00 or later | V01.00.00 or later   |
| Mentor MP    | V01.00.00 or later | V01.02.00 or later   |

For the purpose of the example this section will follow the steps required to set up cyclic communications using one RxPDO and two TxPDOs. These PDOs will consist of the mappings shown in Table 5.2:

Table 5.2 PDO test mappings

|           | RxPDO1                                | TxPDO1                                         | TxPDO6                    |
|-----------|---------------------------------------|------------------------------------------------|---------------------------|
| Mapping 1 | 0x6040 (controlword)<br>(16-bits)     | 0x6041 (statusword)<br>(16-bits)               | Pr <b>18.22</b> (16-bits) |
| Mapping 2 | 0x6042 (vl_target_velocity) (16-bits) | 0x6064<br>(position_actual_value)<br>(32-bits) | Pr <b>20.21</b> (32-bits) |
| Mapping 3 | Pr 20.21 (32-bits)                    | N/A                                            | N/A                       |

It is strongly recommended that the latest firmware be used where possible to ensure that all features are supported.

Due to the large number of different masters that support CoE, details cannot be provided for a specific master. Generic support is available through your supplier or local Control Techniques Drive Centre. Before contacting your supplier or local Control Techniques Drive Centre for support please ensure you have read section 9 Diagnostics on page 75 of this manual and have checked that the SDO/PDO configurations are correct.

#### 5.1.2 SM-EtherCAT XML file

Control Techniques provides EtherCAT device description files (in the form of .xml files). These files provide the master with information about the SM-EtherCAT module and drive configuration to aid with its configuration. These files can be downloaded from the Control Techniques CTSupport.com website or from your local Control Techniques Drive Centre or supplier. They should be placed in the directory specified by the master e.g. when using TwinCAT this could be C:\TwinCAT\lo\EtherCAT.

The master may have to be re-started for the file to be loaded.

### 5.1.3 Configuring the SM-EtherCAT module for cyclic communications

Unlike other Control Techniques fieldbus communication protocols, CoE does not require that any module parameters be changed in order to achieve communications. The baud rate of the network is fixed and the module is automatically allocated an address

To check that the ethernet cable connected to the SM-EtherCAT module on the drive is connected correctly, look at the LED on the front of the SM-EtherCAT module relating to the connector being used, if this light is a solid green color then a link is established with the master, if this light if off then check the cabling and also check that the master has started communications.

In the master, scan the network ensuring that the SM-EtherCAT module is connected correctly to the master. If the network is configured correctly the SM-EtherCAT node(s) should be visible in the PLC master.

Decide on the input / output data you wish to send cyclically (objects and/or parameters).

Cyclic data is implemented on CoE networks by using "Process Data Objects" or PDOs. Separate data objects are used for receiving (TxPDOs - from the slave to the master) and transmitting (RxPDOs - from the master to the slave) data.

These PDOs contain the cyclic data (objects and/or parameters), the RxPDOs available are 1, 2, 6 and 22, the TxPDOs available are 1, 2, 3, 6 and 22 (for more information on these PDOs including default mappings please see section 6.3.2 *RxPDO mappings* on page 25 and section 6.3.3 *TxPDO mappings* on page 28).

Figure 5-1 SM-EtherCAT PDO configuration

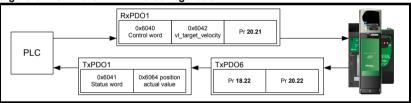

RxPDO1, TxPDO1 and TxPDO6 will need to be enabled in the master. Once enabled you will need to add mappings to the PDOs.

The format used when mapping objects to PDOs is as follows:

- Index: Object index number (0x0000)
- Sub-index: Object sub-index number (0x00)
- Size: Dependant on the size (in bytes) of the object to be mapped (range: 1-4)

The format used when mapping drive parameters to PDOs is as follows:

- Index: 0x2000 + menu number
- Sub-index: 0x00 + parameter number
- Size: Dependant on the size (in bytes) of the object to be mapped (range: 1-4)

For example Pr **20.21** would be index 0x2014, sub-index 0x15 and the size would be 4 (the parameter is a 32-bit signed value).

NOTE

The values are normally expressed in hexadecimal, so care must be taken to enter the correct parameter number.

For this example the following objects will need to be set in order to achieve the mappings of the parameters/objects in the PDOs.

Table 5.3 Cyclic data mapping configuration

| RxPDO1:    |            | TxPDO1:    |            | TxPDO6:    |            |
|------------|------------|------------|------------|------------|------------|
| Object:    | 0x1600     | Object:    | 0x1A00     | Object:    | 0x1A05     |
| Sub-index: | 0x00       | Sub-index: | 0x00       | Sub-index: | 0x00       |
| Size:      | 1          | Size:      | 1          | Size:      | 1          |
| Value:     | 3          | Value:     | 2          | Value:     | 2          |
| Sub-index: | 0x01       | Sub-index: | 0x01       | Sub-index: | 0x01       |
| Size:      | 4          | Size:      | 4          | Size:      | 4          |
| Value:     | 0x60400010 | Value:     | 0x60410010 | Value:     | 0x20121610 |
| Sub-index: | 0x02       | Sub-index: | 0x02       | Sub-index: | 0x02       |
| Size:      | 4          | Size:      | 4          | Size:      | 4          |
| Value:     | 0x60420010 | Value:     | 0x60640020 | Value:     | 0x20141620 |
| Sub-index: | 0x03       | Not Used   |            | Not Used   |            |
| Size:      | 4          |            |            |            |            |
| Value:     | 0x20141520 |            |            |            |            |

NOTE

The format used to define the value of a mapped object is as follows:

Bit 0 to 7: Length of the mapped object in bits (if a gap, bit length of the gap).

Bit 8 to 15: Sub-index of the mapped object (if a gap, zero).

Bit 16 to 31: Index of the mapped object (if a gap, zero).

NOTE

The maximum number of mappings in one PDO is five. There are no restrictions on the data length of these 5 parameters (i.e. It is possible to map five, 32-bit parameters in one PDO). It is also possible to use a maximum of two RxPDOs and two TxPDOs.

### 5.1.4 Configuring the sync managers

The sync manager is used to control the transmission of CANopen PDOs over the EtherCAT network.

The following objects 0x1C12 - sync manager 2 PDO assignment (RxPDO) and 0x1C13 - sync manager 3 PDO assignment (TxPDO) are required to assign PDOs to the synchronization task. For the purpose of the example assign one RxPDO to sync manager 2 and two TxPDOs to sync manager 3.

Figure 5-2 SM-EtherCAT sync manager configuration

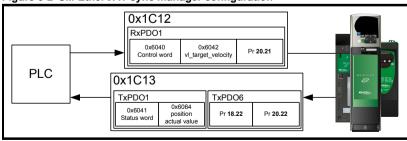

### Assigning RxPDO to the sync manager

To assign RxPDO1 to sync manager 2 PDO assignment set the values below to the following objects:

Index: 0x1C12
Sub index: 0x00

Size: 1Value: 1

Setting object 0x1C12, sub-index 0 to a value of 1 (as above) indicates that one RxPDO will be assigned to the sync manager 2 assignment.

Index: 0x1C12Sub index: 0x01

Size: 2Value: 0x1600

Setting object 0x1C12, sub-index 1 to a value of 0x1600 (as above) maps RxPDO1 to the process data output sync.

#### Assigning TxPDO to the sync manager

To assign TxPDO1 to sync manager 3 PDO assignment set the values below to the following objects:

Index: 0x1C13Sub index: 0x00

Size: 1Value: 2

Setting object 0x1C13, sub-index 0 to a value of 2 (as above) indicates that two TxPDOs will be assigned to the sync manager 3 assignment.

Index: 0x1C13Sub index: 0x01

Size: 2

Value: 0x1A00

Index: 0x1C13Sub index: 0x02

Size: 2

Value: 0x1A05

Setting object 0x1C13, sub-index 1 to a value of 0x1A00 and sub-index 2 to a value of 0x1A05 (as above) maps TxPDO1 and TxPDO6 to the process data input sync.

Download the configuration to the master.

After downloading the configuration to the master the LED(s) on the front of the SM-EtherCAT should flash, depending on the port(s) connected.

Values written to parameters over RxPDOs should now be viewable using the drive's keypad so long as the master has put the slave into the operational state; also, parameter values changed using the drive keypad will be updated on the master.

### 5.2 Quick start flowchart

Figure 5-3 details the steps required to achieve cyclic communications on the EtherCAT network. This flowchart should be used as the starting point for all configurations.

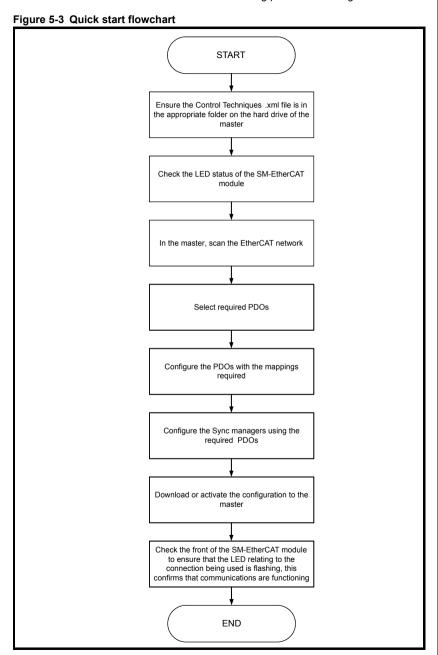

Safety information

Introduction

Mechanical installation

Electrical installation

**started** Pro

Drive profile (DSP-402) support

Advanced features

Diagnostics

Quick reference

Glossary of terms

-

#### 5.3 Saving parameters to the drive

On the Unidrive SP. Affinity, Digitax ST and Commander SK to avoid loss of the configured settings when the drive is powered down it is necessary to write 1000 to Pr MM.00 followed by pressing the reset button to perform a drive save. On Mentor MP Pr MM.00 needs to be set to a value of 'SAVE' followed by pressing the reset button.

To store drive parameters:

- Set Pr MM.00 to 1000 (Mentor MP, Pr MM.00=SAVE).
- Press the red RESET button

The drive will store all parameters (except Menu 20) but the operation of the SM-EtherCAT will not be affected. Changes made to the SM-EtherCAT configuration parameters will not take effect until the SM-EtherCAT is reset.

NOTE

Unidrive-SP, Mentor MP, Affinity and Digitax ST: Menu 20 applications parameters may be saved if an Applications Module is installed, menu 20 is stored in the Applications Module's memory. See the relevant Applications Module documentation for more information. If the drive is running on backup supply only, Pr MM.00 must be set to 1001 to perform a save.

NOTE This saves only drive and module parameters and not SM-EtherCAT related objects.

#### 5.4 SM-EtherCAT Node address

Table 5.4 SM-EtherCAT Node address

| SM-EtherCAT Node address |         |            |
|--------------------------|---------|------------|
|                          | Default | 0          |
| Pr MM.03                 | Range   | 0 to 65535 |
|                          | Access  | RW         |

It is not necessary for a user to set a node address manually in order to initiate EtherCAT communications; however, this parameter can be used to configure an EtherCAT Station Alias. When changed, this value will be stored in the option nonvolatile storage upon a transition from the INIT state to the PRE-OPERATIONAL state; this change will also cause an AL Status Code to be set to indicate that the option needs to be reset. It will be possible to read the value at the 16-bit word address 0x0004 of the SII (Slave Information Interface) data, and in EtherCAT register 0x0012 (a 16-bit word).

#### SM-EtherCAT RUN 5.5

Table 5.5 SM-EtherCAT RUN

| SM-EtherCAT RUN |         |        |
|-----------------|---------|--------|
|                 | Default | 1      |
| Pr <b>MM.04</b> | Range   | 1 to 8 |
|                 | Access  | RW     |

This parameter displays the SM-EtherCAT RUN state as required by the EtherCAT indicator and Marking Specification. It will contain one of the values in Table 5.6.

20

Glossary of

Table 5.6 EtherCAT State Machine State

| Value | ESM State        |
|-------|------------------|
| 1     | INIT             |
| 2     | PRE-OPERATIONAL  |
| 4     | SAFE-OPERATIONAL |
| 8     | OPERATIONAL      |

Although this parameter has the read/write attribute, it will be forced to the state value continuously to prevent it being written by another entity.

### 5.6 Re-initializing the SM-EtherCAT

### Table 5.7 SM-EtherCAT re-initialize

| SM-EtherCAT re-initialize |         |                   |
|---------------------------|---------|-------------------|
|                           | Default | 0 (OFF)           |
| Pr <b>MM.32</b>           | Range   | 0 (OFF) to 1 (ON) |
|                           | Access  | RW                |

Changes to the SM-EtherCAT configuration in menu 15, 16 or 17 parameters on Unidrive SP and Mentor MP, menu 15 or 16 on Affinity and Digitax ST or menu 15 on Commander SK will not take effect until the SM-EtherCAT has been re-initialized.

To re-initialize SM-EtherCAT:

- Set Pr MM.32 to ON.
- 2. When the sequence has been completed, Pr MM.32 will be reset to OFF.
- 3. The SM-EtherCAT will re-initialize using the updated configuration.

The above sequence does NOT store the SM-EtherCAT configuration parameters in the drive or the SM-EtherCAT's internal FLASH memory. This parameter will change back to OFF immediately and as such the change may not be visible on the display.

### 5.7 Re-initialize all Solutions Modules

To re-initialize all Solutions Modules installed on a drive:

- 1. Set Pr MM.00 to 1070 (see note below).
- 2. Press the red RESET button on the drive. Another parameter (e.g. Pr **01.00**) must be used.

This sequence does NOT store the SM-EtherCAT configuration parameters in the drive or the SM-EtherCAT FLASH memory.

NOTE On Commander SK drives, Pr **00.00** is not available.

## 6 Protocols

### 6.1 Process Data Objects (PDOs)

Cyclic data is implemented on EtherCAT networks by using "Process Data Objects" or PDOs. Separate data objects are used for transmitting (TxPDOs) and receiving (RxPDOs) data. PDO configuration objects are usually pre-configured in the EtherCAT master controller and downloaded to the SM-EtherCAT at network Initialization using SDOs.

### 6.1.1 PDO Priority

If 2 PDOs are mapped in a sync manager then the second PDO will always be considered to be low priority (and, as such, should not be used for deterministic process data).

Mappings to slow parameters (such as SM-Applications PLC parameters, etc) should always be placed in the second PDO. When there is more than one PDO mapping in a Sync Manager, placing a slow parameter in the first PDO will trigger an SDO abort code. If only one PDO is mapped to a sync manager, then placing a slow parameter in that PDO will make it low priority (so slow parameter accesses should not be placed in PDOs where deterministic data access is required).

It is possible to map any drive parameters in PDOs.

## 6.2 Service Data Object (SDO) parameter access

The service data object (SDO) provides access to all objects in the EtherCAT object dictionary and the drive parameters are mapped into the object dictionary as 0x2XXX objects in the following way:

Index: 0x2000 + menu Sub-index: parameter

For example Pr **20.21** would be index 0x2014 and the sub-index would be 0x15. The values are usually expressed in base 16 (hexadecimal), so care must be taken to enter the correct parameter number.

All other supported entries in the SM-EtherCAT object dictionary can also be accessed using SDOs. Refer to the master controller documentation for full details about implementing SDO transfers within the particular master controller.

NOTE

Sub-index 0 for any menu will return the highest sub-index available for the object (i.e. the highest parameter number). Pr **MM.00** in any drive can only be accessed as Pr **61.01** (0x203D, sub-index changes to 1).

**NOTE** The following SDO services are supported:

- Initiate SDO Download (Write)
- Initiate SDO Upload (Read)
- Abort SDO Transfer (Error)

The CoE protocol over EtherCAT uses a modified form of the CANopen object dictionary. This is specified in Table 6.1.

Table 6.1 CoE object dictionary

| Index            | Object dictionary area     |
|------------------|----------------------------|
| 0x0000 to 0x0FFF | Data type area             |
| 0x1000 to 0x1FFF | CoE communication area     |
| 0x2000 to 0x5FFF | Manufacturer specific area |
| 0x6000 to 0x9FFF | Profile area               |
| 0xA000 to 0xFFFF | Reserved area              |

The object description format describes object related information such as size, range and descriptions and is detailed in Table 6.2.

Table 6.2 Object description format

| <index></index>                                                                                                    | <object na<="" th=""><th colspan="5"><object name=""></object></th></object> | <object name=""></object> |                     |                     |  |  |
|----------------------------------------------------------------------------------------------------|------------------------------------------------------------------------------|---------------------------|---------------------|---------------------|--|--|
| Access: <acces< th=""><th>ss&gt;</th><th>Range: <range></range></th><th>Size: <size></size></th><th>Unit: <unit></unit></th></acces<> | ss>                                                                          | Range: <range></range>    | Size: <size></size> | Unit: <unit></unit> |  |  |
| Default:                                                                                                    | <default></default>                                                          |                           |                     | •                   |  |  |
| Description:                                                                                                    | <description< td=""><td>on&gt;</td><td></td><td></td></description<>         | on>                       |                     |                     |  |  |

For entries having sub-indices

Table 6.3 Object description format with sub-indices

| <index></index>                                                                                                    | <object< th=""><th colspan="4"><object name=""></object></th></object<> | <object name=""></object> |                     |                     |  |
|----------------------------------------------------------------------------------------------------|-------------------------------------------------------------------------|---------------------------|---------------------|---------------------|--|
| Sub-index 0                                                                                                    |                                                                         |                           |                     |                     |  |
| Access: <acces< th=""><th>ss&gt;</th><th>Range: <range></range></th><th>Size: <size></size></th><th>Unit: <unit></unit></th></acces<> | ss>                                                                     | Range: <range></range>    | Size: <size></size> | Unit: <unit></unit> |  |
| Default:                                                                                                    | <defaul< td=""><td>t&gt;</td><td>•</td><td>•</td></defaul<>             | t>                        | •                   | •                   |  |
| Description:                                                                                                    | <descri< td=""><td>ption&gt;</td><td></td><td></td></descri<>           | ption>                    |                     |                     |  |
| Sub-index 1                                                                                                    |                                                                         |                           |                     |                     |  |
| Access: <acces< td=""><td>ss&gt;</td><td>Range: <range></range></td><td>Size: <size></size></td><td>Unit: <unit></unit></td></acces<> | ss>                                                                     | Range: <range></range>    | Size: <size></size> | Unit: <unit></unit> |  |
| Default:                                                                                                    | <defaul< td=""><td>t&gt;</td><td>•</td><td>•</td></defaul<>             | t>                        | •                   | •                   |  |
| Description:                                                                                                    | <descri< td=""><td>ption&gt;</td><td></td><td></td></descri<>           | ption>                    |                     |                     |  |
|                                                                                                    |                                                                         |                           |                     |                     |  |
| Access: <acce< td=""><td>ss&gt;</td><td>Range: <range></range></td><td>Size: <size></size></td><td>Unit: <unit></unit></td></acce<>   | ss>                                                                     | Range: <range></range>    | Size: <size></size> | Unit: <unit></unit> |  |
| Default:                                                                                                    | <defaul< td=""><td>t&gt;</td><td>•</td><td></td></defaul<>              | t>                        | •                   |                     |  |
| Description:                                                                                                    | <description></description>                                             |                           |                     |                     |  |
| Sub-index n-1                                                                                                    |                                                                         |                           |                     |                     |  |
| Access: <acces< td=""><td>ss&gt;</td><td>Range: <range></range></td><td>Size: <size></size></td><td>Unit: <unit></unit></td></acces<> | ss>                                                                     | Range: <range></range>    | Size: <size></size> | Unit: <unit></unit> |  |
| Default:                                                                                                    | <defaul< td=""><td colspan="4"><default></default></td></defaul<>       | <default></default>       |                     |                     |  |
| Description:                                                                                                    | <description></description>                                             |                           |                     |                     |  |
| Sub-index n                                                                                                    |                                                                         |                           |                     |                     |  |
| Access: <acce< td=""><td>ss&gt;</td><td>Range: <range></range></td><td>Size: <size></size></td><td>Unit: <unit></unit></td></acce<>   | ss>                                                                     | Range: <range></range>    | Size: <size></size> | Unit: <unit></unit> |  |
| Default:                                                                                                    | <defaul< td=""><td>t&gt;</td><td>•</td><td>•</td></defaul<>             | t>                        | •                   | •                   |  |
| Description:                                                                                                    | <description></description>                                             |                           |                     |                     |  |

Safety information

oduction

Mechanical installation

Electrical installation

Getting started

ocols

Drive profile (DSP-402) support

Advanced features

Diagnostics

Quick reference

Glossary of terms

Inde

#### Definitions:

- <index>: A signed 16-bit number. This is the index of the object dictionary entry specified in four hexadecimal characters.
- <access>: A value describing how the object may be accessed (RW = read/write, RO = read-only and WO = write-only).
- <size>: The size of the object/sub-index in bytes.
- <unit>: The physical unit (e.g. ms, counts per second etc.).

### 6.3.1 CoE communication area

The first set of objects specify general communication settings.

Table 6.4 Device type object

| 0x1000       | Device type                                                                                                    |                                                                      |                            |  |  |  |  |
|--------------|----------------------------------------------------------------------------------------------------|----------------------------------------------------------------------|----------------------------|--|--|--|--|
| Access: RO   | Range: N/A                                                                                                    | Range: N/A Size: 4 bytes Unit: N/A                                   |                            |  |  |  |  |
| Default:     | 0x00030192                                                                                                    |                                                                      |                            |  |  |  |  |
| Description: | The primary CoE functional pr<br>as follows:  Bits 0 to 15 (Device profile nur<br>Bit 16 (Frequency converter): 1<br>Bit 17 (Servo drive): y<br>Bit 18 (Stepper motor): 0<br>Bit 24 (DC drive - manufacture<br>Bits 25 to 31 (Manufacturer sp<br>This value will depend on the SP in open-loop or closed-loop | nber): 402 (0x192)  or specific : z ecific): 0  drive operating mode | and/or type. On a Unidrive |  |  |  |  |
|              | will be set, while bits 17 and 2-<br>or a Digitax ST, bit 17 will be s                                                                                                    | 4 will be cleared. On a                                              | Unidrive SP in Servo mode  |  |  |  |  |

| Table | 6.5 | Identity | ohi | iect        |
|-------|-----|----------|-----|-------------|
| Iable | 0.5 | identity | UD  | <b>lect</b> |

| 0x1018       | Identity object                                                                                                    |                                                                                            |                     |           |  |  |
|--------------|----------------------------------------------------------------------------------------------------|--------------------------------------------------------------------------------------------|---------------------|-----------|--|--|
| Sub-index 0  |                                                                                                    |                                                                                            |                     |           |  |  |
| Access: RO   |                                                                                                    | Range: N/A                                                                                 | Size: 1 byte        | Unit: N/A |  |  |
| Default:     | 4                                                                                                    | •                                                                                          | •                   | 1         |  |  |
| Description: | The numb                                                                                                    | per of the last sub-in                                                                     | dex in this object. |           |  |  |
| Sub-index 1  |                                                                                                    |                                                                                            |                     |           |  |  |
| Access: RO   |                                                                                                    | Range: N/A                                                                                 | Size: 4 bytes       | Unit: N/A |  |  |
| Default:     | 0x000000                                                                                                    | )F9                                                                                        | •                   | 1         |  |  |
| Description: |                                                                                                    | This contains the EtherCAT Technology Group vendor ID for Control Techniques (0x000000F9). |                     |           |  |  |
| Sub-index 2  |                                                                                                    |                                                                                            |                     |           |  |  |
| Access: RO   |                                                                                                    | Range: N/A                                                                                 | Size: 4 bytes       | Unit: N/A |  |  |
| Default:     | See Pr MM.01                                                                                                    |                                                                                            |                     |           |  |  |
| Description: | This has the value of the option ID code.                                                                                                    |                                                                                            |                     |           |  |  |
| Sub-index 3  |                                                                                                    |                                                                                            |                     |           |  |  |
| Access: RO   |                                                                                                    | Range: N/A                                                                                 | Size: 4 bytes       | Unit: N/A |  |  |
| Default:     | High word: Pr MM.02 Low word: Pr MM.51                                                                                                    |                                                                                            |                     |           |  |  |
| Description: | Contains the option module software version number (the major and minor version parameter placed in the high word of this object, and the sub-version parameter (Pr MM.51) is the low word). |                                                                                            |                     |           |  |  |
| Sub-index 4  |                                                                                                    |                                                                                            |                     |           |  |  |
| Access: RO   |                                                                                                    | Range: N/A                                                                                 | Size: 4 bytes       | Unit: N/A |  |  |
| Default:     | See Pr M                                                                                                    | See Pr <b>MM.35</b>                                                                        |                     |           |  |  |
| Description: | Contains the option hardware serial number.                                                                                                    |                                                                                            |                     |           |  |  |

## 6.3.2 RxPDO mappings

Objects with indices from 0x1600 to 0x17FF specify receive PDO mappings. The mappings from DSP-402 are included as standard (the PDO mappings will have the following default values).

Table 6.6 RxPDO mappings

|            | and the time of the principle |                                    |  |  |  |
|------------|-------------------------------|------------------------------------|--|--|--|
| PDO number | Mapping object index          | Mapping object name                |  |  |  |
| 1          | 0x6040                        | controlword                        |  |  |  |
| 2          | 0x6040<br>0x6060              | controlword<br>modes of operation  |  |  |  |
| 6          | 0x6040<br>0x6042              | controlword<br>vl_target _velocity |  |  |  |

The RxPDO mapping objects are defined in the following tables. Each mapping object has the maximum number of sub-indices (each representing an object mapped to a PDO) defined in the XML configuration file (specified as "CF" in the following descriptions).

### Table 6.7 RxPDO mapping 1

| 0x1600          | Receive                                                                                                    | Receive PDO mapping 1 |              |           |  |  |
|-----------------|----------------------------------------------------------------------------------------------------|-----------------------|--------------|-----------|--|--|
| Sub-index 0: No | umber of ma                                                                                                    | pped objects          |              |           |  |  |
| Access: RW      |                                                                                                    | Range: 0 to (CF)      | Size: 1 byte | Unit: N/A |  |  |
| Default:        | 1                                                                                                    | 1                     |              |           |  |  |
| Description:    | The number of mapped objects in thie PDO                                                                                                    |                       |              |           |  |  |
| Sub-index 1: 1s | Sub-index 1: 1st mapped object                                                                                                    |                       |              |           |  |  |
| Access: RW      | Range: 0 to OXFFFFFFFF Size: 4 bytes Unit: N/A                                                                                                    |                       |              |           |  |  |
| Default:        | 0x60400010 - the DSP-402 control word (0x6040)                                                                                                    |                       |              |           |  |  |
| Description:    | A mapping to an object with the following format:  Bits 0 to 7: Length of the mapped object in bits, e.g. a 32-bit parameter would have a length of 32 or 0x20.  Bits 8 to 15: Sub-index of the mapped object.  Bits 16 to 31: Index of the mapped object. |                       |              |           |  |  |

Table 6.8 RxPDO mapping 2

|                  | PDO mapping 2                                                                                                    |                           |               |           |  |
|------------------|----------------------------------------------------------------------------------------------------|---------------------------|---------------|-----------|--|
| 0x1601           | Receive                                                                                                    | PDO mapping 2             |               |           |  |
| Sub-index 0: Nu  | mber of ma                                                                                                    | pped objects              |               |           |  |
| Access: RW       |                                                                                                    | Range: 0 to (CF)          | Size: 1 byte  | Unit: N/A |  |
| Default:         | 2                                                                                                    |                           |               |           |  |
| Description:     | The numb                                                                                                    | er of mapped objects in   | this PDO.     |           |  |
| Sub-index 1: 1st | t mapped ob                                                                                                    | ject                      |               |           |  |
| Access: RW       |                                                                                                    | Range: 0 to<br>0xFFFFFFFF | Size: 4 bytes | Unit: N/A |  |
| Default:         | 0x60400010 - the DSP-402 control word (0x6040)                                                                                                    |                           |               |           |  |
| Description:     | Bits 0 to 7: Length of the mapped object in bits, e.g. a 32-bit parameter would have a length of 32 or 0x20.  Bits 8 to 15: Sub-index of the mapped object.  Bits 16 to 31: Index of the mapped object.                                                    |                           |               |           |  |
| Sub-index 2: 2n  | d mapped o                                                                                                    | bject                     |               |           |  |
| Access: RW       | Range: 0 to OXFFFFFFFF Size: 4 bytes Unit: N/A                                                                                                    |                           |               |           |  |
| Default:         | 0x60600008 - the DSP-402 modes of operation object (0x6060)                                                                                                    |                           |               |           |  |
| Description:     | A mapping to an object with the following format:  Bits 0 to 7: Length of the mapped object in bits, e.g. a 32-bit parameter would have a length of 32 or 0x20.  Bits 8 to 15: Sub-index of the mapped object.  Bits 16 to 31: Index of the mapped object. |                           |               |           |  |

| Table 6.9 RxPDO mapping 6 |
|---------------------------|
|---------------------------|

| 0x1605          | Receive                                                                                                    | Receive PDO mapping 6                                                                                                    |                    |           |  |  |  |
|-----------------|----------------------------------------------------------------------------------------------------|----------------------------------------------------------------------------------------------------|--------------------|-----------|--|--|--|
| Sub-index 0: No | umber of ma                                                                                                    | pped objects                                                                                                    |                    |           |  |  |  |
| Access: RW      |                                                                                                    | Range: 0 to (CF)                                                                                                    | Size: 1 byte       | Unit: N/A |  |  |  |
| Default:        | 2                                                                                                    |                                                                                                    |                    |           |  |  |  |
| Description:    | The numl                                                                                                    | per of mapped objects                                                                                                    | in this PDO.       |           |  |  |  |
| Sub-index 1: 1s | t mapped ol                                                                                                    | oject                                                                                                    |                    |           |  |  |  |
| Access: RW      |                                                                                                    | Range: 0 to 0xFFFFFFFF                                                                                                    | Size: 4 bytes      | Unit: N/A |  |  |  |
| Default:        | 0x604000                                                                                                    | 010 - the DSP-402 cont                                                                                                    | trol word (0x6040) | •         |  |  |  |
| Description:    | A mapping to an object with the following format:  Bits 0 to 7: Length of the mapped object in bits, e.g. a 32-bit parameter would have a length of 32 or 0x20.  Bits 8 to 15: Sub-index of the mapped object.  Bits 16 to 31: Index of the mapped object. |                                                                                                    |                    |           |  |  |  |
| Sub-index 2: 2r | nd mapped o                                                                                                    | bject                                                                                                    |                    |           |  |  |  |
| Access: RW      | Range: 0 to OXFFFFFFFF Size: 4 bytes Unit: N/A                                                                                                    |                                                                                                    |                    |           |  |  |  |
| Default:        | 0x60600008 - the DSP-402 modes of operation object (0x6060)                                                                                                    |                                                                                                    |                    |           |  |  |  |
| Description:    | Bits 0 to 7 have a le                                                                                                    | A mapping to an object with the following format:  Bits 0 to 7: Length of the mapped object in bits, e.g. a 32-bit parameter would have a length of 32 or 0x20.  Bits 8 to 15: Sub-index of the mapped object.  Bits 16 to 31: Index of the mapped object. |                    |           |  |  |  |

Table 6.10 RxPDO mapping 22

| 0x1615                                                         |                                                | Receive PDO mapping 22                                                                                                    |              |           |  |  |  |  |
|----------------------------------------------------------------|------------------------------------------------|----------------------------------------------------------------------------------------------------|--------------|-----------|--|--|--|--|
| Sub-index 0: N                                                 | Sub-index 0: Number of mapped objects          |                                                                                                    |              |           |  |  |  |  |
| Access: RW                                                     |                                                | Range: 0 to (CF)                                                                                                    | Size: 1 byte | Unit: N/A |  |  |  |  |
| Default:                                                       | 0                                              | 0                                                                                                    |              |           |  |  |  |  |
| Description:                                                   | The num                                        | The number of mapped objects in thie PDO                                                                                                    |              |           |  |  |  |  |
| Sub-indices 1 to 255: 1st to 255th mapped objects in this PDO. |                                                |                                                                                                    |              |           |  |  |  |  |
| Access: RW                                                     | Range: 0 to OxFFFFFFFF Size: 4 bytes Unit: N/A |                                                                                                    |              |           |  |  |  |  |
| Default:                                                       | 0                                              |                                                                                                    |              |           |  |  |  |  |
| Description:                                                   | Bits 0 to 1 have a le                          | A mapping to an object with the following format:  Bits 0 to 7: Length of the mapped object in bits, e.g. a 32-bit parameter would have a length of 32 or 0x20.  Bits 8 to 15: Sub-index of the mapped object.  Bits 16 to 31: Index of the mapped object. |              |           |  |  |  |  |

### 6.3.3 TxPDO mappings

Objects with the indices from 0x1A00 to 0x1BFF specify transmit PDO mappings. The following mappings from DSP-402 are included as standard.

Table 6.11 TxPDO mappings

| PDO number | Mapping object index | Mapping object name                      |
|------------|----------------------|------------------------------------------|
| 1          | 0x6041               | statusword                               |
| 2          | 0x6041<br>0x6061     | statusword<br>modes_of_operation_display |
| 3          | 0x6041<br>0x6064     | statusword<br>position_actual_value      |
| 6          | 0x6041<br>0x6044     | statusword<br>vl_velocity_actual_value   |

The PDO mapping objects are defined below. Each mapping object has the maximum number of sub-indices (each representing an object mapped to a PDO) defined in the XML configuration file.

Table 6.12 TxPDO mapping 1

| 0x1A00          | Transmit                                                                                                    | Transmit PDO mapping 1    |                    |           |  |
|-----------------|----------------------------------------------------------------------------------------------------|---------------------------|--------------------|-----------|--|
| Sub-index 0: N  | umber of ma                                                                                                    | pped objects              |                    |           |  |
| Access: RW      |                                                                                                    | Range: 0 to (CF)          | Size: 1 byte       | Unit: N/A |  |
| Default:        | 1                                                                                                    |                           | 1                  |           |  |
| Description:    | The numb                                                                                                    | per of mapped objects     | s in thie PDO      |           |  |
| Sub-index 1: 1: | st mapped of                                                                                                    | oject                     |                    |           |  |
| Access: RW      |                                                                                                    | Range: 0 to<br>0xFFFFFFFF | Size: 4 bytes      | Unit: N/A |  |
| Default:        | 0x604100                                                                                                    | 10 - the DSP-402 sta      | itus word (0x6041) | · · · · · |  |
| Description:    | A mapping to an object with the following format:  Bits 0 to 7: Length of the mapped object in bits, e.g. a 32-bit parameter would have a length of 32 or 0x20.  Bits 8 to 15: Sub-index of the mapped object.  Bits 16 to 31: Index of the mapped object. |                           |                    |           |  |

| Table 6.13 Txl   |                                                                                                    |                                                                                            |                            |                     |  |
|------------------|----------------------------------------------------------------------------------------------------|--------------------------------------------------------------------------------------------|----------------------------|---------------------|--|
| 0x1A01           | Transmit PDO mapping 2                                                                                                    |                                                                                            |                            |                     |  |
| Sub-index 0: Nur | mber of ma                                                                                                    | pped objects                                                                               |                            |                     |  |
| Access: RW       |                                                                                                    | Range: 0 to (CF)                                                                           | Size: 1 byte               | Unit: N/A           |  |
| Default:         | 2                                                                                                    |                                                                                            |                            |                     |  |
| Description:     | The numb                                                                                                    | per of mapped objects in                                                                   | this PDO.                  |                     |  |
| Sub-index 1: 1st | mapped ob                                                                                                    | oject                                                                                      |                            |                     |  |
| Access: RW       |                                                                                                    | Range: 0 to<br>0xFFFFFFFF                                                                  | Size: 4 bytes              | Unit: N/A           |  |
| Default:         | 0x604100                                                                                                    | 10 - the DSP-402 status                                                                    | s word (0x6041)            |                     |  |
| Description:     | have a ler<br>Bits 8 to 1                                                                                                    | 7: Length of the mapped ngth of 32 or 0x20. 5: Sub-index of the map 31: Index of the mappe |                            | bit parameter would |  |
| Sub-index 2: 2nd | l mapped o                                                                                                    | bject                                                                                      |                            |                     |  |
| Access: RW       |                                                                                                    | Range: 0 to<br>0xFFFFFFFF                                                                  | Size: 4 bytes              | Unit: N/A           |  |
| Default:         | 0x606100                                                                                                    | 08 - the DSP-402 mode                                                                      | es of operation display of | bject (0x6061)      |  |
| Description:     | A mapping to an object with the following format:  Bits 0 to 7: Length of the mapped object in bits, e.g. a 32-bit parameter would have a length of 32 or 0x20.  Bits 8 to 15: Sub-index of the mapped object.  Bits 16 to 31: Index of the mapped object. |                                                                                            |                            |                     |  |

### Table 6.14 Tx PDO mapping 3

| 0x1A02          | Transmit                  | PDO mapping 3                                                                                                    |                     | <u> </u>              |
|-----------------|---------------------------|----------------------------------------------------------------------------------------------------|---------------------|-----------------------|
| Sub-index 0: N  | umber of ma               | pped objects                                                                                                    |                     |                       |
| Access: RW      |                           | Range: 0 to (CF)                                                                                                    | Size: 1 byte        | Unit: N/A             |
| Default:        | 2                         |                                                                                                    |                     |                       |
| Description:    | The num                   | ber of mapped objects ir                                                                                                    | this PDO.           |                       |
| Sub-index 1: 1: | st mapped ol              | oject                                                                                                    |                     |                       |
| Access: RW      |                           | Range: 0 to 0xFFFFFFFF                                                                                                    | Size: 4 bytes       | Unit: N/A             |
| Default:        | 0x604100                  | 010 - the DSP-402 statu                                                                                                    | s word (0x6041)     | 1                     |
| Description:    | Bits 8 to 7<br>Bits 16 to | ngth of 32 or 0x20. 15: Sub-index of the mappe 31: Index of the mappe                                                                                                    |                     |                       |
| Sub-index 2: 2  | па тарреа с               |                                                                                                    | 1                   |                       |
| Access: RW      |                           | Range: 0 to 0xFFFFFFFF                                                                                                    | Size: 4 bytes       | Unit: N/A             |
| Default:        | 0x606400                  | 020 - the DSP-402 actua                                                                                                    | l position (0x6064) | •                     |
| Description:    | Bits 0 to 7               | g to an object with the formal to the formal to the mapped to the mapped to the mapped to the formal to the formal | · ·                 | 2-bit parameter would |

Safety information

Introduction

Mechanical installation

Electrical installation

Getting started

Drive profile (DSP-402) support

Advanced features

Diagnostics

Quick reference

Glossary of terms

### Table 6.15 TxPDO mapping 6

| 0x1A05           | <u> </u>                                                                                                    | PDO mapping 6             |                        |                     |  |  |
|------------------|----------------------------------------------------------------------------------------------------|---------------------------|------------------------|---------------------|--|--|
| Sub-index 0: Nu  | Sub-index 0: Number of mapped objects                                                                                                    |                           |                        |                     |  |  |
| Access: RW       |                                                                                                    | Range: 0 to (CF)          | Size: 1 byte           | Unit: N/A           |  |  |
| Default:         | 2                                                                                                    | 2                         |                        |                     |  |  |
| Description:     | The numb                                                                                                    | per of mapped objects in  | this PDO.              |                     |  |  |
| Sub-index 1: 1st | mapped of                                                                                                    | oject                     |                        |                     |  |  |
| Access: RW       |                                                                                                    | Range: 0 to<br>0xFFFFFFFF | Size: 4 bytes          | Unit: N/A           |  |  |
| Default:         | 0x604100                                                                                                    | 10 - the DSP-402 status   | s word (0x6041)        |                     |  |  |
| Description:     | A mapping to an object with the following format:  Bits 0 to 7: Length of the mapped object in bits, e.g. a 32-bit parameter would have a length of 32 or 0x20.  Bits 8 to 15: Sub-index of the mapped object.  Bits 16 to 31: Index of the mapped object. |                           |                        | bit parameter would |  |  |
| Sub-index 2: 2nd | d mapped o                                                                                                    | bject                     |                        |                     |  |  |
| Access: RW       |                                                                                                    | Range: 0 to<br>0xFFFFFFFF | Size: 4 bytes          | Unit: N/A           |  |  |
| Default:         | 0x604400                                                                                                    | 10 - the DSP-402 actua    | I motor speed (0x6044) |                     |  |  |
| Description:     | A mapping to an object with the following format:  Bits 0 to 7: Length of the mapped object in bits, e.g. a 32-bit parameter would have a length of 32 or 0x20.  Bits 8 to 15: Sub-index of the mapped object.  Bits 16 to 31: Index of the mapped object. |                           |                        |                     |  |  |

Table 6.16 TxPDO mapping 22

| 0x1A15           | Transmit                                                                                                    | Transmit PDO mapping 22   |                 |           |
|------------------|----------------------------------------------------------------------------------------------------|---------------------------|-----------------|-----------|
| Sub-index 0: N   | umber of ma                                                                                                    | pped objects              |                 |           |
| Access: RW       |                                                                                                    | Range: 0 to (CF)          | Size: 1 byte    | Unit: N/A |
| Default:         | 0                                                                                                    | •                         | •               | •         |
| Description:     | The numb                                                                                                    | er of mapped object       | s in thie PDO   |           |
| Sub-indices 1 to | o 255: 1st to                                                                                                    | 255th mapped object       | ts in this PDO. |           |
| Access: RW       |                                                                                                    | Range: 0 to<br>0xFFFFFFFF | Size: 4 bytes   | Unit: N/A |
| Default:         | 0                                                                                                    |                           | •               | •         |
| Description:     | A mapping to an object with the following format:  Bits 0 to 7: Length of the mapped object in bits, e.g. a 32-bit parameter would have a length of 32 or 0x20.  Bits 8 to 15: Sub-index of the mapped object.  Bits 16 to 31: Index of the mapped object. |                           |                 |           |

### 6.3.4 Sync manager configuration

The sync managers are the EtherCAT means for setting access attributes for different areas of memory and triggering or notifying the application when the memory is accessed. The following objects specify how the sync managers (and thus corresponding memory areas) are utilized by the CoE protocol.

Table 6.17 Sync manager communication type object

| 0x1C00          | Sync m              | Sync manager communication type |                          |                              |  |
|-----------------|---------------------|---------------------------------|--------------------------|------------------------------|--|
| Sub-index 0 - n | umber of s          | ync manager chann               | els used                 |                              |  |
| Access: RO      |                     | Range: N/A                      | Size: 1 byte             | Unit: N/A                    |  |
| Default:        | 4                   | •                               | •                        | •                            |  |
| Description:    | The nun             | nber of sync manage             | er protocols used by the | CoE protocol.                |  |
| Sub-index 1 - U | Jsage of sy         | nc manager 0                    |                          |                              |  |
| Access: RO      |                     | Range: N/A                      | Size: 1 byte             | Unit: N/A                    |  |
| Default:        | 1                   |                                 | •                        |                              |  |
| Description:    | Sync ma<br>slave).  | anager 0 is used by             | CoE as the mailbox rece  | eive channel (master to      |  |
| Sub-index 2 - U | Jsage of sy         | nc manager 1                    |                          |                              |  |
| Access: RO      |                     | Range: N/A                      | Size: 1 byte             | Unit: N/A                    |  |
| Default:        | 2                   | •                               | •                        | •                            |  |
| Description:    | Sync ma             | anager 1 is used by             | CoE as the mailbox sen   | d channel (slave to master). |  |
| Sub-index 3 - U | Jsage of sy         | nc manager 2                    |                          |                              |  |
| Access: RO      |                     | Range: N/A                      | Size: 1 byte             | Unit: N/A                    |  |
| Default:        | 3                   | •                               | •                        | •                            |  |
| Description:    | Sync ma<br>slave).  | anager 2 is used by (           | CoE as the process data  | output (RxPDOx - master to   |  |
| Sub-index 4 - U | Jsage of sy         | nc manager 3                    |                          |                              |  |
| Access: RO      |                     | Range: N/A                      | Size: 1 byte             | Unit: N/A                    |  |
| Default:        | 4                   | •                               | •                        | •                            |  |
| Description:    | Sync ma<br>master). |                                 | CoE as the process data  | a input (TxPDOs - slave to   |  |

Table 6.18 Sync manager 0 PDO assignment object

| 0x1C10       | Sync ma | Sync manager 0 PDO assignment    |                         |                           |
|--------------|---------|----------------------------------|-------------------------|---------------------------|
| Sub-index 0  |         |                                  |                         |                           |
| Access: RO   |         | Range: N/A                       | Size: 1 byte            | Unit: N/A                 |
| Default:     | 0       | •                                |                         |                           |
| Description: |         | of assigned PDOs. ssigned to it. | The mailbox received sy | nc manager can never have |

Table 6.19 Sync manager 1 PDO assignment object

| 0x1C11       | Sync ma                                                                                    | nager 1 PDO assi | gnment       |           |
|--------------|--------------------------------------------------------------------------------------------|------------------|--------------|-----------|
| Sub-index 0  | •                                                                                          |                  |              |           |
| Access: RO   |                                                                                            | Range: N/A       | Size: 1 byte | Unit: N/A |
| Default:     | 0                                                                                          |                  |              |           |
| Description: | Number of assigned PDOs. The mailbox send sync manager can never have PDOs assigned to it. |                  |              |           |

Table 6.20 Sync manager 2 PDO assignment object

|                 | <u>,                                     </u> | er z PDO assigili             |                                                 |                                               |
|-----------------|-----------------------------------------------|-------------------------------|-------------------------------------------------|-----------------------------------------------|
| 0x1C12          | Sync mar                                      | Sync manager 2 PDO assignment |                                                 |                                               |
| Sub-index 0     |                                               |                               |                                                 |                                               |
| Access: RW      |                                               | Range: 0 to 255               | Size: 1 byte                                    | Unit: N/A                                     |
| Default:        | 1                                             |                               | •                                               |                                               |
| Description:    | The numb output).                             | er of RxPDOs assign           | ed to this sync mana                            | ger (used for process data                    |
| Sub-indices 1 t | o (sub-index                                  | 0)                            |                                                 |                                               |
| Access: RW      |                                               | Range: 0x1600 to 0x17FF       | Size: 2 bytes                                   | Unit: N/A                                     |
| Default:        | 0x1605                                        |                               | •                                               |                                               |
| Description:    |                                               |                               | assign to this sync n<br>(vl_target_velocity ar | nanager. By default this is and controlword). |

Table 6.21 Sync manager 3 PDO assignment object

| 0x1C13           | Sync manager          | Sync manager 3 PDO assignment |                                               |                                                   |
|------------------|-----------------------|-------------------------------|-----------------------------------------------|---------------------------------------------------|
| Sub-index 0      |                       |                               |                                               |                                                   |
| Access: RW       | Rang                  | ge: 0 to 255                  | Size: 1 byte                                  | Unit: N/A                                         |
| Default:         | 1                     |                               | •                                             |                                                   |
| Description:     | The number of input). | TxPDOs assigi                 | ned to this sync manag                        | ger (used for process data                        |
| Sub-indices 1 to | o (sub-index 0)       |                               |                                               |                                                   |
| Access: RW       | Rang<br>0x1E          | ge: 0x1A00 to<br>3FF          | Size: 2 bytes                                 | Unit: N/A                                         |
| Default:         | 0x1A05                |                               | •                                             | <del></del>                                       |
| Description:     |                       |                               | o assign to this sync n (vl_velocity_actual_v | nanager. By default this is alue and statusword). |

### 6.3.5 Feedback encoder source

### Table 6.22 Feedback encoder source

| Table U.ZZ I | ceaback c | ncoder source         |                           |                      |
|--------------|-----------|-----------------------|---------------------------|----------------------|
| 0x2802       | Feedbac   | k encoder source      |                           |                      |
| Sub-index 0  |           |                       |                           |                      |
| Access: RW   |           | Range: 0 to 3         | Size: 1 byte              | Unit: N/A            |
| Default:     | 0         | •                     |                           |                      |
| Description: | This obje | ct specifies the sour | rce position for position | controller feedback. |

- 0 = Use drive as the feedback source
- 1 = Use the encoder module in slot 1 as the encoder source
- 2 = Use the encoder module in slot 2 as the encoder source
- 3 = Use the encoder module in slot 3 as the encoder source

### 6.4 Ethernet over EtherCAT (EoE)

This protocol allows standard Ethernet messages and protocols to be tunnelled through the EtherCAT network. This provides users with the possibility of connecting to the Control Techniques PC Tools (SyPT Pro, SyPTLite, CTSoft, CTScope and Winflasher) along the same connection currently being used for SM-EtherCAT communications.

#### NOTE

For help configuring this protocol with the Control Techniques PC Tools, please refer to Knowledge Base document COMMS046 on CTSupport titled Connecting to the Control Techniques' PC Tools using the SM-EtherCAT module and EoE (Ethernet over EtherCAT).

### 6.4.1 EoE IP address

The SM-EtherCAT EoE IP address is defined in the EtherCAT Master and is displayed in the module parameters as shown in Figure 6-1.

Figure 6-1 EoE IP address format

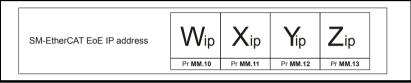

### Table 6.23 EoE - IP address Wip

| EoE - IP address W <sub>ip</sub> |         |          |  |  |
|----------------------------------|---------|----------|--|--|
|                                  | Default | 0        |  |  |
| Pr <b>MM.10</b>                  | Range   | 0 to 255 |  |  |
|                                  | Access  | RW       |  |  |

This is the most significant octet of the SM-EtherCAT EoE IP address.

### Table 6.24 EoE - IP address X<sub>ip</sub>

| EoE - IP address X <sub>ip</sub> |         |          |
|----------------------------------|---------|----------|
| Pr <b>MM.11</b>                  | Default | 0        |
|                                  | Range   | 0 to 255 |
|                                  | Access  | RW       |

This is the second most significant octet of the SM-EtherCAT EoE IP address.

Table 6.25 EoE - IP address  $Y_{ip}$ 

| EoE - IP address Y <sub>ip</sub> |         |          |
|----------------------------------|---------|----------|
| Pr <b>MM.12</b>                  | Default | 0        |
|                                  | Range   | 0 to 255 |
|                                  | Access  | RW       |

This is the third most significant octet of the SM-EtherCAT EoE IP address.

Table 6.26 EoE - IP address Zip

| EoE - IP address Z <sub>ip</sub> |         |          |
|----------------------------------|---------|----------|
| Pr <b>MM.13</b>                  | Default | 0        |
|                                  | Range   | 0 to 255 |
|                                  | Access  | RW       |

This is the least significant octet of the SM-EtherCAT EoE IP address.

#### 6.4.2 EoE Subnet mask

The SM-EtherCAT EoE Subnet mask is defined in the EtherCAT Master and is displayed in the module parameters as shown in Figure 6-2.

Figure 6-2 EoE Subnet mask format

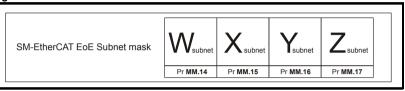

Table 6.27 EoE - Subnet mask W<sub>subnet</sub>

| EoE - Subnet Mask W <sub>subnet</sub> |         |          |
|---------------------------------------|---------|----------|
|                                       | Default | 0        |
| Pr <b>MM.14</b>                       | Range   | 0 to 255 |
|                                       | Access  | RW       |

This is the most significant octet of the SM-EtherCAT EoE Subnet mask.

Table 6.28 EoE - Subnet mask X<sub>subnet</sub>

| EoE - Subnet Mask X <sub>subnet</sub> |        |          |
|---------------------------------------|--------|----------|
| Default                               |        | 0        |
| Pr <b>MM.15</b>                       | Range  | 0 to 255 |
|                                       | Access | RW       |

This is the second most significant octet of the SM-EtherCAT EoE Subnet mask.

Table 6.29 EoE - Subnet mask Y<sub>subnet</sub>

| EoE - Subnet Mask Y <sub>subnet</sub> |         |          |
|---------------------------------------|---------|----------|
|                                       | Default | 0        |
| Pr <b>MM.16</b>                       | Range   | 0 to 255 |
|                                       | Access  | RW       |

This is the third most significant octet of the SM-EtherCAT EoE Subnet mask.

Table 6.30 EoE - Subnet mask Z<sub>subnet</sub>

| EoE - Subnet Mask Z <sub>subnet</sub> |         |          |
|---------------------------------------|---------|----------|
|                                       | Default | 0        |
| Pr <b>MM.17</b>                       | Range   | 0 to 255 |
|                                       | Access  | RW       |

This is the least significant octet of the SM-EtherCAT EoE Subnet mask.

### 6.4.3 EoE Default gateway

The SM-EtherCAT EoE Default gateway is defined in the EtherCAT Master and is displayed in the module parameters as shown in Figure 6-3.

Figure 6-3 EoE Default gateway

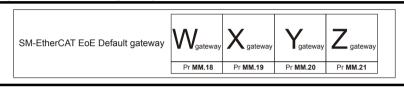

NOTE

The default gateway is a routing device that allows a host to reach other devices that are not on the same subnet. The default gateway must be on the same subnet as the host that is trying to use it.

Table 6.31 EoE - Default gateway W<sub>gateway</sub>

| EoE - Default gateway W <sub>gateway</sub> |         |          |
|--------------------------------------------|---------|----------|
| Pr <b>MM.18</b>                            | Default | 0        |
|                                            | Range   | 0 to 255 |
|                                            | Access  | RW       |

This is the most significant octet of the SM-EtherCAT EoE Default gateway.

Table 6.32 Default gateway X<sub>gateway</sub>

| EoE - Default gateway X <sub>gateway</sub> |         |          |
|--------------------------------------------|---------|----------|
|                                            | Default | 0        |
| Pr <b>MM.19</b>                            | Range   | 0 to 255 |
|                                            | Access  | RW       |

This is the second most significant octet of the SM-EtherCAT EoE Default gateway.

Table 6.33 Default gateway Y<sub>gateway</sub>

| EoE - Default gateway Y <sub>gateway</sub> |         |          |
|--------------------------------------------|---------|----------|
|                                            | Default | 0        |
| Pr <b>MM.20</b>                            | Range   | 0 to 255 |
|                                            | Access  | RW       |

This is the third most significant octet of the SM-EtherCAT EoE Default gateway.

Table 6.34 Default gateway Z<sub>gateway</sub>

| EoE - Default gateway Z <sub>gateway</sub> |         |          |
|--------------------------------------------|---------|----------|
|                                            | Default | 0        |
| Pr <b>MM.21</b>                            | Range   | 0 to 255 |
|                                            | Access  | RW       |

This is the least significant octet of the SM-EtherCAT EoE Default gateway.

NOTE

Although parameters Pr MM.10 - Pr MM.21 have RW access, changing them via the parameters will have no affect to the EoE settings. The EoE configuration for the SM-EtherCAT module can only be done with an EtherCAT master which supports the EoE protocol (e.g. TwinCAT). The settings for Pr MM.10 - Pr MM.21 will need to be set by the Master and these parameters are for display purposes only.

# 6.4.4 SM-EtherCAT reduce serial interface priority Table 6.35 Reduce Drive serial interface priority

| Reduce Drive serial interface priority |         |          |
|----------------------------------------|---------|----------|
| Pr <b>MM.37</b>                        | Default | OFF      |
|                                        | Range   | OFF - ON |
|                                        | Access  | RW       |

It is not possible for the both the Drive and the SM-EtherCAT module to support all of the available serial communication protocols simultaneously. This means that the user must decide if they wish the drive to provide the primary communication interface via its serial RJ45 connector, or the SM-EtherCAT module. In the default state the primary interface will be provided by the drive.

#### Pr MM.37 = OFF (default):

It will not be possible to forward on messages that are intended for either the drive or another option module. The SM-EtherCAT module will be able to handle two types of messages:

- 1. Those that access Drive parameters
- 2. Those that access SM-Applications parameters.

#### Pr MM.37 = ON:

The SM-EtherCAT module will request that the drive permits it to become the primary communication interface. If the drive is able to transfer control then the following restrictions will be imposed:

- The drives serial interface will only be able to handle messages that are 32 bytes or less. A Remote LCD keypad would continue to work, although SM-Application parameters would not be visible. If a message is received that is too long for the drive to handle, no reply will be sent.
- 2. Any LCD keypad fitted (not remotely mounted) to the drive will stop working.

Pr MM.37 must be set to ON to achieve EoE communications.

Pr MM.37 only needs to be considered when used with a Unidrive SP, Digitax ST, Mentor MP of Affinity. It has no use when used with a Commander SK.

# 7 Drive profile (DSP-402) support

SM-EtherCAT supports the following modes of the DSP-402 profile:

- Cyclic sync position mode
- · Interpolated position mode
- vl velocity mode
- Profile torque mode
- · Homing mode

#### 7.1 0x6040 Controlword

This provides the primary method of controlling the behavior of the drive e.g. enabling, disabling, resetting, etc. Table 7.1 describes the format of the control word. The individual bits are used in combinations (see Table 7.2) to sequence the drive through the state machine described in Figure 7-1.

Table 7.1 Controlword

| 0x604                                                                              | 0            |    | Controlword |    |       |         |     |     |        |       |    |      |     |    |   |
|------------------------------------------------------------------------------------|--------------|----|-------------|----|-------|---------|-----|-----|--------|-------|----|------|-----|----|---|
| Acces                                                                              | s: RW        |    |             | R  | ange: | 0 to 65 | 535 | Siz | e: Uns | igned | 16 | Unit | N/A |    |   |
| Defau                                                                              | Default: N/A |    |             |    |       |         |     |     |        |       |    |      |     |    |   |
| Description: Provides the primary method of controlling the behavior of the drive. |              |    |             |    |       |         |     |     |        |       |    |      |     |    |   |
| 15                                                                                 | 14           | 13 | 12          | 11 | 10    | 9       | 8   | 7   | 6      | 5     | 4  | 3    | 2   | 1  | 0 |
| Reserved il                                                                        |              |    | ila         | r  | oms   | h       | fr  | or  | ns     | hos   | ео | qs   | ev  | so |   |

LEGEND: ms = manufacturer-specific; r = reserved; oms = operation mode specific; h = halt; fr = fault reset; hos = homing operation start; eo = enable operation; qs = quick stop; ev = enable voltage; so = switch on

Table 7.2 Command coding

|                              |       | Bits  | of the control | word  |       |
|------------------------------|-------|-------|----------------|-------|-------|
| Command                      | Bit 7 | Bit 3 | Bit 2          | Bit 1 | Bit 0 |
| Shutdown                     | 0     | X     | 1              | 1     | 0     |
| Switch on                    | 0     | 0     | 1              | 1     | 1     |
| Switch on + enable operation | 0     | 1     | 1              | 1     | 1     |
| Disable voltage              | 0     | Х     | Х              | 0     | Х     |
| Quick stop                   | 0     | Х     | 0              | 1     | Х     |
| Disable operation            | 0     | 0     | 1              | 1     | 1     |
| Enable operation             | 0     | 1     | 1              | 1     | 1     |
| Fault reset                  |       | Х     | х              | Х     | х     |

NOTE: Automatic transition to Enable operation state after executing SWITCHED ON state functionality.

### 7.2 0x6041 Statusword

This provides feedback about the current operating state of the drive. Table 7.4 describes the format of the status word and illustrates how the individual statusword bits are combined to represent the current state of the drive.

Table 7.3 Statusword

| 0x6041       | Statusword |                                                                        |                   |           |  |  |  |  |  |
|--------------|------------|------------------------------------------------------------------------|-------------------|-----------|--|--|--|--|--|
| Access: RW   | *          | Range: 0 to 65535                                                      | Size: Unsigned 16 | Unit: N/A |  |  |  |  |  |
| Default:     | N/A        |                                                                        | •                 | •         |  |  |  |  |  |
| Description: | This prov  | This provides feedback about the current operating state of the drive. |                   |           |  |  |  |  |  |

Table 7.4 Statusword bit functions

| I | 15 | 14 | 13 | 12 | 11  | 10 | 9  | 8  | 7 | 6   | 5  | 4  | 3 | 2  | 1  | 0    |
|---|----|----|----|----|-----|----|----|----|---|-----|----|----|---|----|----|------|
|   |    | ms |    | ha | ila | tr | rm | ms | W | sod | qs | ve | f | oe | SO | rtso |

LEGEND: ms = manufacturer-specific; ha = homing attained; oms = operation mode specific; ila = internal limit active; tr = target reached; rm = remote; w = warning; sod = switch on disabled; qs = quick stop; ve = voltage enabled; f = fault; oe = operation enabled; so = switched on; rtso = ready to switch on

Table 7.5 State coding

| Statusword           | State                  |
|----------------------|------------------------|
| xxxx xxxx x0xx 0000b | Not ready to switch on |
| xxxx xxxx x1xx 0000b | Switch on disabled     |
| xxxx xxxx x01x 0001b | Ready to switch on     |
| xxxx xxxx x01x 0011b | Switched on            |
| xxxx xxxx x01x 0111b | Operation enabled      |
| xxxx xxxx x00x 0111b | Quick stop active      |
| xxxx xxxx x0xx 1111b | Fault reaction active  |
| xxxx xxxx x0xx 1000b | Fault                  |

## 7.3 Common profile features

#### 7.3.1 Sequencing control

These are the supported objects used to control the drive:

Table 7.6 Sequencing control supported objects

| Index  | Name                          |
|--------|-------------------------------|
| 0x6040 | controlword                   |
| 0x6041 | statusword                    |
| 0x605B | shutdown_option_code          |
| 0x605C | disable_operation_option_code |
| 0x605A | quick_stop_option_code        |
| 0x605D | halt_option_code              |
| 0x605E | fault_reaction_option_code    |
| 0x6060 | modes_of_operation            |
| 0x6061 | modes_of_operation_display    |
| 0x6085 | quick_stop_deceleration       |

The behavior of the sequencing control is shown in Figure 7-1 *CoE state machine diagram*. This state machine indicates how the drive will be controlled. For clarity the Statusword is abbreviated to 'SW' in the diagram.

When in the 'QUICK STOP ACTIVE' state, the currently selected mode of operation indicates how a quick stop function should be handled. When the drive is stopped, and the Quick stop option code doesn't indicate that the state should remain at 'QUICK STOP ACTIVE', the state will move to 'SWITCH ON DISABLED'.

When in the 'OPERATION ENABLED' or 'QUICK STOP ACTIVE' states it is not possible to change the *mode\_of\_operation* object. This is to ensure that the motor is stopped before changing the operation mode.

The SM-EtherCAT master device must be in the operational state before the state machine can move from the 'SWITCH ON DISABLED' state to the 'READY TO SWITCH ON' state. If the master leaves the operational state while the state machine is in the 'SWITCH ON', 'OPERATION ENABLE', 'QUICK STOP ACTIVE' or 'READY TO SWITCH ON' state then the option will transition to the 'SWITCH ON DISABLED' state. This implies that the drive will be inhibited and the motor will coast.

Figure 7-1 CoE state machine diagram

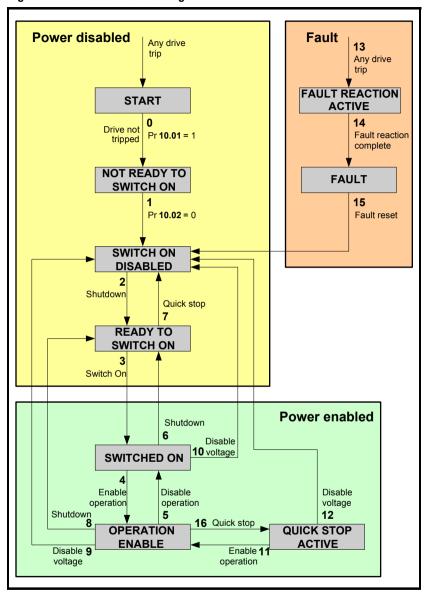

NOTE

On the Digitax ST, Unidrive SP, Affinity and Mentor MP with the default drive parameters the 'Switched on' state will correspond to a drive status of 'STOP'. If the STOP state is not acceptable for any SM-EtherCAT applications that do not use the menu 12 brake controller, Pr 6.08 will have to be set to OFF. With Pr 6.08 set to OFF the 'Switched on' state will now correspond to a drive status of 'Rdy'.

| Table 7.7 CoE state machine transition and events |                                                                                                    |                                                                                                    |  |  |  |  |  |  |  |
|---------------------------------------------------|----------------------------------------------------------------------------------------------------|----------------------------------------------------------------------------------------------------|--|--|--|--|--|--|--|
| Transition                                        | Event(s)                                                                                                    | Action(s)                                                                                                    |  |  |  |  |  |  |  |
| 0                                                 | Automatic transition after power-on or reset application                                                                                                    | Drive device self-test and/or self<br>Initialization shall be performed                                                                                                    |  |  |  |  |  |  |  |
| 1                                                 | Automatic transition                                                                                                    | Communication shall be activated                                                                                                    |  |  |  |  |  |  |  |
| 2                                                 | Shutdown command from control device or local signal                                                                                                    | None                                                                                                    |  |  |  |  |  |  |  |
| 3                                                 | Switch on command received from control device or local signal                                                                                                    | Power section shall be switched on if not already switched on                                                                                                    |  |  |  |  |  |  |  |
| 4                                                 | Enable operation command received from control device or local signal                                                                                                    | Drive function shall be enabled and clear all internal set-points                                                                                                    |  |  |  |  |  |  |  |
| 5                                                 | Disable operation command received from control device or local signal                                                                                                    | Drive function shall be disabled                                                                                                    |  |  |  |  |  |  |  |
| 6                                                 | Shutdown command received from control device or local signal                                                                                                    | The high-power shall be switched off immediately, and the motor shall be free to rotate if not braked; additional action depends on the shutdown option code                                                  |  |  |  |  |  |  |  |
| 7                                                 | Quick stop or disable voltage command from control device or local signal                                                                                                    | None                                                                                                    |  |  |  |  |  |  |  |
| 8                                                 | Shutdown command from control device or local signal                                                                                                    | The high-power shall be switched off immediately if possible, and the motor shall be free to rotate if not braked                                                                                             |  |  |  |  |  |  |  |
| 9                                                 | Disable voltage command from control device or local signal                                                                                                    | The high-power shall be switched off immediately if possible, and the motor shall be free to rotate if not braked                                                                                             |  |  |  |  |  |  |  |
| 10                                                | Disable voltage or quick stop command from control device or local signal                                                                                                    | The high-power shall be switched off immediately if possible, and the motor shall be free to rotate if not braked                                                                                             |  |  |  |  |  |  |  |
| 11                                                | Quick stop command from control device or local signal                                                                                                    | The quick stop function shall be started                                                                                                    |  |  |  |  |  |  |  |
| 12                                                | Automatic transition when the quick stop function is completed and quick stop option code 1, 2, 3 or 4 disable voltage command received from control device (dependant on the quick stop option code) | The power section shall be switched off                                                                                                    |  |  |  |  |  |  |  |
| 13                                                | Fault signal                                                                                                    | The configure fault reaction function shall be executed                                                                                                    |  |  |  |  |  |  |  |
| 14                                                | Automatic transition                                                                                                    | The drive function shall be disabled; the high-power may be switched off                                                                                                    |  |  |  |  |  |  |  |
| 15                                                | Fault reset command from control device or local signal                                                                                                    | A reset of the fault condition is carried out, if no fault exists currently on the drive device; after leaving the Fault state, the Fault reset bit in the controlword shall be cleared by the control device |  |  |  |  |  |  |  |
| 16                                                | Enable operation command from control device, if the quick stop option code is 5, 6, 7 or 8                                                                                                    | The drive function shall be enabled                                                                                                    |  |  |  |  |  |  |  |

When the SM-EtherCAT module transitions from the EtherCAT Safe-operational state to the EtherCAT Operational state, a number of drive parameters are set to allow the CoE profiles to control the drive and motor. These parameters are set in the following order:

- Pr 6.42 to 0
- Pr 6.43 to On (1)
- Pr 3.22 to 0 (where present)
- Pr 3.23 to On (1) (where present)
- Pr **3.13** to OFF (0) (In open-loop operating modes)
- Pr 2.10 to 1
- Pr **2.20** to 1
- Pr 2.02 to On (1)
- Pr 1.04 to 0
- Pr 1.21 to 0
- Pr 1.38 to 0
- Pr 1.08 to OFF (0)
- Pr 1.10 to On (1)
- Pr 1.09 to OFF (0)
- Pr 1.15 to 1
- Pr 1.14 to 3

These values are set once and not continuously forced. They are not reset when leaving the Operational state. In addition, the option starts to write parameters implicitly mapped by the CoE profiles, when moving to the Operational state.

### 7.3.2 0x605A Quick stop option code

This object indicates what action is performed when the quick stop function is executed. The slow down ramp is the deceleration value of the used mode of operations.

Table 7.8 Quick stop option code

| 0x605A       | Quick_stop_option_code |                                                                                                    |                   |           |  |  |  |  |
|--------------|------------------------|----------------------------------------------------------------------------------------------------|-------------------|-----------|--|--|--|--|
| Access: RW   | •                      | Range: 0 to 6                                                                                                    | Size: Unsigned 16 | Unit: N/A |  |  |  |  |
| Default:     | 2                      |                                                                                                    | •                 |           |  |  |  |  |
| Description: | Table 7.7              | Specifies what action is performed in the event of a quick stop function. See Table 7.7 CoE state machine transition and events on page 41 for more information. |                   |           |  |  |  |  |

Table 7.9 Quick stop value definitions

| Value | Definition                                                       |
|-------|------------------------------------------------------------------|
| 0     | Disable drive function                                           |
| 1     | Slow down on slow down ramp and transit into Switch on disabled  |
| 2     | Slow down on quick stop ramp and transit into Switch on disabled |
| 5     | Slow down on slow down ramp and stay in Quick stop active        |
| 6     | Slow down on quick stop ramp and stay in Quick stop active       |

## 7.3.3 0x605B Shutdown\_option\_code

This object is used to control what action is performed if there is a transition from the Operation Enabled state to the Ready To Switch On state.

### Table 7.10 Shutdown\_option\_code

| 0x605B       | Shutdown_option_code |                                               |                                                  |                           |  |  |  |  |
|--------------|----------------------|-----------------------------------------------|--------------------------------------------------|---------------------------|--|--|--|--|
| Access: RW   |                      | Range: 0 to 1                                 | Size: Unsigned 16                                | Unit: N/A                 |  |  |  |  |
| Default:     | N/A                  |                                               |                                                  |                           |  |  |  |  |
| Description: |                      | ontrol what action is<br>state to the Ready T | performed if there is a tran of Switch On state. | sition from the Operation |  |  |  |  |

#### Table 7.11 Shutdown\_option\_code values

| Value | Definition                                                |
|-------|-----------------------------------------------------------|
| 0     | Disable drive function (switch off the drive power stage) |
| 1     | Slow down with slow down ramp; disable the drive function |

## 7.3.4 0x605C Disable\_operation\_option\_code

Disable drive function (switch off the drive power stage).

This object is used to control what action is performed if there is a transition from the 'Operation Enabled' state to the 'Switched On' state.

#### Table 7.12 Disabled operation option code

| 0x605C       | Disable_ | Disable_operation_option_code                                                                                                    |                   |           |  |  |  |  |  |  |
|--------------|----------|----------------------------------------------------------------------------------------------------|-------------------|-----------|--|--|--|--|--|--|
| Access: RW   |          | Range: 0 to 1                                                                                                    | Size: Unsigned 16 | Unit: N/A |  |  |  |  |  |  |
| Default:     | N/A      |                                                                                                    |                   |           |  |  |  |  |  |  |
| Description: |          | This object is used to control what action is performed if there is a transition from the Operation Enabled state to the Switched On state. |                   |           |  |  |  |  |  |  |

#### Table 7.13 Disable\_operation\_option\_code values

| Value | Definition                                                |
|-------|-----------------------------------------------------------|
| 0     | Disable drive function (switch off the drive power stage) |
| 1     | Slow down with slow down ramp; disable the drive function |

## 7.3.5 0x605E Fault\_reaction\_option\_code

This object is used to control what action is performed when a fault is detected. This object is ignored if the drive is tripped.

#### Table 7.14 Fault reaction option code

| 0x605E       | Fault_reaction_option_code |                        |                            |                          |
|--------------|----------------------------|------------------------|----------------------------|--------------------------|
| Access: RW   |                            | Range: 0 to 2          | Size: Unsigned 16          | Unit: N/A                |
| Default:     | N/A                        |                        |                            |                          |
| Description: | This obje                  | ect is used to control | what action is performed v | hen a fault is detected. |

#### Table 7.15 Fault\_reaction\_option\_code values

| Value | Definition                                      |
|-------|-------------------------------------------------|
| 0     | Disable drive function, motor is free to rotate |
| 1     | Slow down on slow down ramp                     |
| 2     | Slow down on quick stop ramp                    |

## 7.3.6 0x6060 Modes of operation

This object is used to request a change in the mode of operation.

## Table 7.16 Modes\_of\_operation

| 0x6060       | Modes   | Modes_of_operation                                                |                  |           |  |
|--------------|---------|-------------------------------------------------------------------|------------------|-----------|--|
| Access: RW   |         | Range: 0 to 8                                                     | Size: Unsigned 8 | Unit: N/A |  |
| Default:     | 2       |                                                                   |                  |           |  |
| Description: | This ob | This object is used to request a change in the mode of operation. |                  |           |  |

## Table 7.17 Modes\_of\_operation values

| Value | Definition                 |  |
|-------|----------------------------|--|
| 0     | No mode change             |  |
| 2     | vl velocity mode           |  |
| 4     | Profile torque mode        |  |
| 6     | Homing mode                |  |
| 7     | Interpolated position mode |  |
| 8     | Cyclic sync position mode  |  |

#### 7.3.7 0x6061 Modes of operation display

This read only object indicates the active mode of operation.

Table 7.18 Modes\_of\_operation\_display

| 0x6061       | Modes_c   | Modes_of_operation_display                    |                  |           |  |
|--------------|-----------|-----------------------------------------------|------------------|-----------|--|
| Access: RO   |           | Range: 0 to 8                                 | Size: Unsigned 8 | Unit: N/A |  |
| Default:     | N/A       |                                               |                  |           |  |
| Description: | Used to p | Used to provide the active mode of operation. |                  |           |  |

Table 7.19 Modes\_of\_operation\_display values

| Value | Definition                 |
|-------|----------------------------|
| 0     | No mode change             |
| 2     | vl velocity mode           |
| 4     | Profile torque mode        |
| 6     | Homing mode                |
| 7     | Interpolated position mode |
| 8     | Cyclic sync position mode  |

## 7.3.8 0x6084 Profile decleration

#### Table 7.20 Profile decleration

| 0x6084       | Profile de | Profile deceleration     |                          |           |
|--------------|------------|--------------------------|--------------------------|-----------|
| Access: RW   |            | Range:0 to<br>0xFFFFFFFF | Size: Unsigned 32        | Unit: N/A |
| Default:     | 65536      | •                        | •                        |           |
| Description: | Provides   | the deceleration ramp f  | or the positioning modes | ,         |

## 7.3.9 0x6085 Quick\_stop\_deceleration

This object is used to configure the deceleration rate used to stop the motor when the quick stop function is activated and the quick stop code object (0x605A) is set to 2 or 6. The quick stop deceleration is also used if the fault reaction code object (0x605E) is 2. The value is given in user-defined acceleration units.

Table 7.21 Quick\_stop\_deceleration

| 0x6085       | Quick_st  | op_deceleration          |                        |           |
|--------------|-----------|--------------------------|------------------------|-----------|
| Sub-index 0  |           |                          |                        |           |
| Access: RW   |           | Range:0 to<br>0xFFFFFFFF | Size: Unsigned 32      | Unit: N/A |
| Default:     | 2         |                          |                        | •         |
| Description: | Quick sto | p function for the posit | tioning related modes. |           |

## 7.3.10 Profile units

The SM-EtherCAT implementation provides a means to convert profile units into position controller and drive units. All scaling values are standard profile objects. The following objects are supported:

Table 7.22 Supported profile units

| Index  | Name                        |
|--------|-----------------------------|
| 0x608F | position_encoder_resolution |
| 0x6091 | gear_ratio                  |
| 0x6092 | feed_constant               |

For positions, the scaling control includes a feed constant, a gear ratio and an encoder revolution. These values are combined by the implementation into a simple scaling numerator and denominator. It is possible to change these values non-cyclically (i.e. using SDOs), in which case the scaling numerator and denominator and any position limit values are recalculated in the background. It is not, however, possible to change these values cyclically (i.e. by mapping PDOs to them).

For velocities, in addition to the position constants described above, these values are combined into a simple numerator and denominator to scale velocities to internal velocity units. This scaling also properly handles remainders (i.e. when used on a reference or feedback, accumulate the remainder and add it to subsequent velocity values, and when used with a limit, round up or down). It is possible to change these values non-cyclically (i.e. using SDOs), in which case the scaling numerator and denominator is recalculated in the background. It is also necessary to re-scale velocity limit values with the new factor. It is not possible to change these values cyclically (i.e. by mapping PDOs to them).

#### 7.3.11 0x608F Position encoder resolution

This read only object indicates the configured encoder increments per number of motor revolutions. The information is read from the drive's encoder configuration.

Table 7.23 Position encoder resolution

| 0x608F       | Position  | _encoder_resolution      |                   |           |
|--------------|-----------|--------------------------|-------------------|-----------|
| Sub-index 0  |           |                          |                   |           |
| Access: RO   |           | Range: N/A               | Size: Unsigned 8  | Unit: N/A |
| Default:     | 2         |                          | •                 |           |
| Description: |           |                          |                   |           |
| Sub-index 1  |           |                          |                   |           |
| Access: RO   |           | Range: 0 to<br>0xFFFFFFF | Size: Unsigned 32 | Unit: N/A |
| Default:     | 1         |                          | •                 |           |
| Description: | Encoder   | increments               |                   |           |
| Sub-index 2  |           |                          |                   |           |
| Access: RO   |           | Range: 0 to<br>0xFFFFFFF | Size: Unsigned 32 | Unit: N/A |
| Default:     | 1         | •                        | •                 | •         |
| Description: | Motor rev | olutions //              |                   |           |

## 7.3.12 0x6091 Gear\_ratio

This object is used to apply scaling. When configured, appropriate user units can be used to control the position of the shaft beyond a gearbox. The gear ratio is calculated using the following formula:

## gear ratio = motor shaft revolutions / driving shaft revolutions

Table 7.24 Gear ratio

| Tubic 7.24 C |          |                          |                   |           |
|--------------|----------|--------------------------|-------------------|-----------|
| 0x6091       | Gear_r   | atio                     |                   |           |
| Sub-index 0  |          |                          |                   |           |
| Access: RO   |          | Range: N/A               | Size: Unsigned 8  | Unit: N/A |
| Default:     | 2        | •                        | 1                 | •         |
| Description: |          |                          |                   |           |
| Sub-index 1  |          |                          |                   |           |
| Access: RW   |          | Range: 0 to<br>0xFFFFFFF | Size: Unsigned 32 | Unit: N/A |
| Default:     | 1        | •                        | 1                 | •         |
| Description: | Motor r  | evolutions               |                   |           |
| Sub-index 2  |          |                          |                   |           |
| Access: RW   |          | Range: 0 to<br>0xFFFFFFF | Size: Unsigned 32 | Unit: N/A |
| Default:     | 1        | •                        | •                 | •         |
| Description: | Shaft re | evolutions               |                   |           |

#### 7.3.13 0x6092 Feed constant

This is used to configure a feed constant. This is the measurement distance per one revolution of the output shaft of the gearbox. The feed constant is calculated using the following formula:

#### feed constant = feed / driving shaft revolutions

Table 7.25 Feed\_constant

| 0x6092       | Feed_constant |                          |                   |           |
|--------------|---------------|--------------------------|-------------------|-----------|
| Sub-index 0  |               |                          |                   |           |
| Access: RO   |               | Range: N/A               | Size: Unsigned 8  | Unit: N/A |
| Default:     | 2             |                          | •                 |           |
| Description: |               |                          |                   |           |
| Sub-index 1  |               |                          |                   |           |
| Access: RW   |               | Range: 0 to<br>0xFFFFFFF | Size: Unsigned 32 | Unit: N/A |
| Default:     | 1             | •                        | 1                 | •         |
| Description: | Feed          |                          |                   |           |
| Sub-index 2  |               |                          |                   |           |
| Access: RW   |               | Range: 0 to<br>0xFFFFFFF | Size: Unsigned 32 | Unit: N/A |
| Default:     | 1             | •                        | 1                 | •         |
| Description: | Shaft re      | evolutions               |                   |           |

## 7.3.14 Basic position control

Basic position control is supported on the Unidrive SP in servo mode, closed-loop vector mode and RFC mode. It works on the Digitax ST and Mentor MP but is not supported in open-loop or regen mode on any of the drives. It is also not available on Commander SK or Affinity. The position control described here is used under the interpolated position mode of operation. Table 7.26 lists the objects that are supported:

Table 7.26 Basic position control supported objects

| Index  | Name                           |
|--------|--------------------------------|
| 0x6062 | position_demand_value          |
| 0x6064 | position_actual_value          |
| 0x6065 | following_error_window         |
| 0x6067 | position_window                |
| 0x6080 | max motor speed                |
| 0x60F4 | following_error_actual_value   |
| 0x60FB | position_control_parameter_set |

## 7.3.15 0x6062 Position\_demand\_value

This read only object is used to provide the currently demanded position value. The value is given in user defined position units.

Table 7.27 Position demand value

| 0x6062       | Position_demand_value                                  |                           |                 |           |
|--------------|--------------------------------------------------------|---------------------------|-----------------|-----------|
| Access: RO   |                                                        | Range: 0 to<br>0xFFFFFFFF | Size: signed 32 | Unit: N/A |
| Default:     | N/A                                                    |                           |                 |           |
| Description: | Used to provide the currently demanded position value. |                           |                 |           |

#### 7.3.16 0x6064 Position actual value

This read only object provides the actual value of the position feedback device. The value is given in internal units.

Table 7.28 Position actual value

| 0x6064       | Position | Position_actual_value                                                                                                  |                 |           |  |
|--------------|----------|----------------------------------------------------------------------------------------------------|-----------------|-----------|--|
| Access: RO   |          | Range: 0 to<br>0xFFFFFFF                                                                                               | Size: signed 32 | Unit: N/A |  |
| Default:     | N/A      |                                                                                                    |                 |           |  |
| Description: |          | This read only object provides the actual value of the position feedback device. The value is given in internal units. |                 |           |  |

#### 7.3.17 0x6080 Max motor speed

#### Table 7.29 Max motor speed

| 0x6080       | Max motor speed                                                                                                    |
|--------------|----------------------------------------------------------------------------------------------------|
| Sub-index 0  |                                                                                                    |
| Access: RW   | Range: 0 to 0xFFFFFFF Size: Unsigned 32 Unit: rpm                                                                                                    |
| Default:     | 3000                                                                                                    |
| Description: | This object indicates the configured maximum allowed speed for the motor in either direction. It is used to protect the motor and changing the value of this object will also change Pr <b>1.06</b> . The value is given in rotations per minute (rpm). |

## 7.3.18 0x60F4 Following\_error\_actual\_value

This read only object provides the actual value of the following error. The value is given in user-defined position units.

Table 7.30 Following error actual value

| 0x60F4       | Followin                                                                | g_error actual_value      |                 |           |
|--------------|-------------------------------------------------------------------------|---------------------------|-----------------|-----------|
| Access: RO   |                                                                         | Range: 0 to<br>0xFFFFFFFF | Size: signed 32 | Unit: N/A |
| Default:     | N/A                                                                     |                           |                 |           |
| Description: | This read only object provides the actual value of the following error. |                           |                 |           |

## 7.3.19 0x60FB Position\_control\_parameter\_set object

Table 7.31 Position\_control\_parameter\_set object

| 0x60FB       | Position_control_parameter_set |                           |                   |                      |
|--------------|--------------------------------|---------------------------|-------------------|----------------------|
| Sub-index 0  |                                |                           |                   |                      |
| Access: RO   |                                | Range: N/A                | Size: Unsigned 8  | Unit: N/A            |
| Default:     | 2                              |                           |                   |                      |
| Description: | The numb                       | per of control loop paran | neters.           |                      |
| Sub-index 1  |                                |                           |                   |                      |
| Access: RW   |                                | Range: 0 to 65535         | Size: Unsigned 16 | Unit: 0.01 rad/s/rad |
| Default:     | 2500                           |                           |                   |                      |
| Description: | The posit                      | on controller proportion  | al gain.          |                      |
| Sub-index 2  |                                |                           |                   |                      |
| Access: RW   |                                | Range: 0 to 65535         | Size: Unsigned 16 | Unit: 1 / 1000       |
| Default:     | 1000 (i.e.                     | a gain of 1)              | •                 | •                    |
| Description: | The posit                      | on controller speed feed  | d forward gain.   |                      |

The APC position controller kernel is used by the basic internal position control.

The position\_demand\_value object contains the value supplied by either the interpolated position mode or the profile position mode (in user units). It is updated every control loop cycle. This object can be mapped as cyclic data.

## 7.4 Interpolated position mode

Interpolated position mode operates on the Unidrive SP in servo mode, closed-loop vector mode and RFC mode. This mode also operates on the Digitax ST and Mentor MP. Table 7.32 lists the objects that are supported:

Table 7.32 Supported Interpolated position mode objects

| Index  | Name                         |  |
|--------|------------------------------|--|
| 0x60C0 | interpolation_submode_select |  |
| 0x60C1 | interpolation_data_record    |  |
| 0x60C2 | interpolation_time_period    |  |

NOTE

When using one of the DSP-402 positioning modes, Distributed Clocks must be enabled. Failure to do so may result in the SM-EtherCAT module going into the SAFE-OPERATIONAL state (Pr MM.04 = 4).

## 7.4.1 0x60C0 Interpolation\_sub-mode\_select

Table 7.33 0x60C0 Interpolation sub-mode select

| 0x60C0       | Interpolation_sub-mode_select                                                                                     |  |  |  |
|--------------|----------------------------------------------------------------------------------------------------|--|--|--|
| Access: RW   | Range: 0 Size: Signed 16 Unit: N/A                                                                                |  |  |  |
| Default:     | 0 (Linear interpolation)                                                                                          |  |  |  |
| Description: | Specifies the interpolation type. At present the only supported Interpolation Sub-Mode is 'Linear Interpolation'. |  |  |  |

#### 7.4.2 0x60C1 Interpolation data record

This object is used to specify the target position. Linear interpolation is used to generate position demand values every 250µs. The position is specified in user-defined position units. The value is written into sub-index 1.

Table 7.34 0x60C1 Interpolation\_data\_record

| 0x60C1       | Interpolation_data_record |                          |                      |           |
|--------------|---------------------------|--------------------------|----------------------|-----------|
| Sub-index 0  |                           |                          |                      |           |
| Access: RO   |                           | Range: N/A               | Size: Unsigned 8     | Unit: N/A |
| Default:     | 1                         |                          | •                    |           |
| Description: | This obje                 | ct is used to specify    | the target position. |           |
| Sub-index 1  |                           |                          |                      |           |
| Access: RW   |                           | Range: 0 to<br>0xFFFFFFF | Size: Unsigned 32    | Unit: N/A |
| Default:     | N/A                       |                          | •                    |           |
| Description: | The set-p                 | ooint.                   |                      |           |

#### 7.4.3 0x60C2 Interpolation time period

Table 7.35 Interpolation time period

| 0x60C2       | Interpola                                                                                                    | Interpolation_time_period                             |                   |                     |  |
|--------------|----------------------------------------------------------------------------------------------------|-------------------------------------------------------|-------------------|---------------------|--|
| Sub-index 0  |                                                                                                    |                                                       |                   |                     |  |
| Access: RO   |                                                                                                    | Range: N/A                                            | Size: Unsigned 8  | Unit: N/A           |  |
| Default:     | 2                                                                                                    |                                                       | •                 | •                   |  |
| Description: | The num                                                                                                    | ber of the last sub-inde                              | x in this object. |                     |  |
| Sub-index 1  |                                                                                                    |                                                       |                   |                     |  |
| Access: RW   |                                                                                                    | Range: 0 to 255                                       | Size: Unsigned 8  | Unit: (sub-index 2) |  |
| Default:     | 250 (unit                                                                                                    | 250 (units are dependant on the value in sub-index 2) |                   |                     |  |
| Description: | The number of time units between interpolator re-starts. A time unit is defined by sub-index 2. The interpolator time period value is checked to ensure that it is valid. Valid values are 250µs, 500µs or any multiple of 1ms. An attempt to write other values results in an SDO Abort code. |                                                       |                   |                     |  |
| Sub-index 2  |                                                                                                    |                                                       |                   |                     |  |
| Access: RW   |                                                                                                    | Range: -6 to 0                                        | Size: Signed 8    | Unit: N/A           |  |
| Default:     | -6 (a time unit of 1μs)                                                                                                    |                                                       |                   |                     |  |
| Description: | This specifies the time unit for the interpolation time period. Sub-index 2 specifies the unit exponent. The time unit, therefore, is 10(sub-index 2). The range of values allows for the shortest time unit to be $1\mu$ s, and the longest to be 1s.                                         |                                                       |                   |                     |  |

The implementation of interpolated position mode allows synchronous operation only, where a fixed, common interpolation interval is defined. The time specified must always be an integer multiple of the control loop cycle time. The time period index has a minimum value of -6 (i.e. the smallest time unit will be microseconds), see Table 7.36 for more information.

Table 7.36 Interpolation time period units

| Value in 0x60C2, sub-index 2 | Description          |
|------------------------------|----------------------|
| 0                            | 1 second             |
| -1                           | 0.1 of a second      |
| -2                           | 0.01 of a second     |
| -3                           | 0.001 of a second    |
| -4                           | 0.0001 of a second   |
| -5                           | 0.00001 of a second  |
| -6                           | 0.000001 of a second |

The time period is checked to ensure that it is an integer multiple of the control loop cycle time. Only linear interpolation is currently supported, this type inserts a delay of one interpolation time period.

The input buffer has a maximum size of 1 data record, and a data record contains one position in profile-defined units. The buffer is a FIFO buffer. On each interpolator time period, a value is read from this buffer. The correct number of data points for a specific interpolation mode are stored internally. When a new position command is loaded in, the oldest position command in the data set is discarded.

## 7.5 vl velocity mode

Velocity mode is supported on Unidrive SP, Digitax ST, Affinity, Mentor MP and Commander SK. It is not, however, supported in regen modes.

When the drive is in either of the closed-loop or servo operating modes the scaled velocity is written to the drive internal speed shortcut. When the drive is in an open-loop operating mode the scaled velocity is written to the user preset reference parameter (Pr 1.21). Table 7.37 lists the objects that are supported:

Table 7.37 vI velocity mode supported objects

| Index  | Name                       |
|--------|----------------------------|
| 0x6042 | vl_target_velocity         |
| 0x6043 | vl_velocity_demand         |
| 0x6044 | vl_velocity_actual_value   |
| 0x6046 | vl_velocity_min_max_amount |
| 0x6047 | vl_velocity_min_max        |
| 0x6048 | vl_velocity_accleration    |
| 0x6049 | vl_velocity_deceleration   |
| 0x604A | vl_velocity_quick_stop     |
| 0x604B | vl_setpoint_factor         |
| 0x604C | vl_dimension_factor        |

### 7.5.1 0x6042 vl\_target\_velocity

This object is used to set the required velocity of the system. It is multiplied by the  $vI\_dimension\_factor$  and the  $vI\_setpoint\_factor$ . The value is given in rpm, If the  $vI\_dimension\_factor$  has the value of 1, otherwise the value is in user units. Positive values indicate forward direction and negative values indicate reverse direction.

Table 7.38 vl\_target\_velocity

| 0x6042       | vl_target_velocity                |                 |           |  |  |
|--------------|-----------------------------------|-----------------|-----------|--|--|
| Access: RW   | Range: -32768 to<br>+32767        | Size: Signed 16 | Unit: rpm |  |  |
| Default:     | 0                                 |                 |           |  |  |
| Description: | Used to set the required velocity | of the system.  |           |  |  |

# 7.5.2 0x6043 vl\_velocity\_demand

This read only object provides the instantaneous velocity demand generated by the drive ramp function. The value is given in rpm if the *vl\_dimension\_factor* and the *vl\_setpoint\_factor* have the value 1, otherwise the value is in user units. Positive values indicate forward direction and negative values indicate reverse direction.

Table 7.39 vl velocity demand

| 0x6043       | vl_veloci            | vl_velocity_demand         |                         |                  |  |  |
|--------------|----------------------|----------------------------|-------------------------|------------------|--|--|
| Access: RO   | •                    | Range: -32768 to<br>+32767 | Size: Signed 16         | Unit: rpm        |  |  |
| Default:     | 0                    |                            |                         |                  |  |  |
| Description: | Provides t function. | the instantaneous veloc    | ity demand generated by | y the drive ramp |  |  |

#### 7.5.3 0x6044 vl velocity actual value

This read only object provides the velocity at the motor spindle or load. In a closed loop system this is determined from the motor feedback device and in an open loop system it is a copy of *vl\_velocity\_demand*.

The value is given in rpm if the *vl\_dimension\_factor* has the value of 1, otherwise the value is in user units. Positive values indicate forward direction and negative values indicate reverse direction

Table 7.40 velocity actual value

| 0x6044       | vl_veloci | vl_velocity_actual_value   |                     |           |  |  |
|--------------|-----------|----------------------------|---------------------|-----------|--|--|
| Access: RO   | •         | Range: -32768 to<br>+32767 | Size: Signed 16     | Unit: N/A |  |  |
| Default:     | 0         |                            | •                   |           |  |  |
| Description: | Provides  | the velocity at the mot    | or spindle or load. |           |  |  |

## 7.5.4 0x6046 vl\_velocity\_min\_max\_amount

This object is used to configure the minimum and maximum velocity.

The value is given in rpm if the *vl\_dimension\_factor* has the value of 1, otherwise the value is in user units.

Table 7.41 vI velocity min max amount

| 0x6046       | vl_velocity_min_max_amount                                                                                                    |                            |                   |           |  |
|--------------|----------------------------------------------------------------------------------------------------|----------------------------|-------------------|-----------|--|
| Sub-index 0  |                                                                                                    |                            |                   |           |  |
| Access: RO   |                                                                                                    | Range: N/A                 | Size: Unsigned 8  | Unit: N/A |  |
| Default:     | 2                                                                                                    |                            |                   |           |  |
| Description: | The numb                                                                                                    | per of sub-indices in this | object.           |           |  |
| Sub-index 1  |                                                                                                    |                            |                   |           |  |
| Access: RW   |                                                                                                    | Range: 0 to<br>0xFFFFFFFF  | Size: Unsigned 32 | Unit: rpm |  |
| Default:     | 0                                                                                                    |                            |                   |           |  |
| Description: | Used to configure the minimum velocity (both in the forward and reverse direction) that the system can operate at. Writing to this sub index will overwrite   vl_velocity_min positive and vl_velocity_min negative. |                            |                   |           |  |
| Sub-index 2  |                                                                                                    |                            |                   |           |  |
| Access: RW   |                                                                                                    | Range: 0 to<br>0xFFFFFFFF  | Size: Unsigned 32 | Unit: rpm |  |
| Default:     | 2147483647                                                                                                    |                            |                   |           |  |
| Description: | Used to configure the maximum velocity (both in the forward and reverse direction) that the system can operate at. Writing to this sub index will overwrite vl_velocity_max positive and vl_velocity_max negative.   |                            |                   |           |  |

#### 7.5.5 0x6047 vl velocity min max

This object is used to configure the minimum and maximum velocity.

The value is given in rpm if the *vl\_dimension\_factor* has the value of 1, otherwise the value is in user units.

Table 7.42 0x6047 vl\_velocity\_min\_max

| 0x6047       | vl_velo          | city_min_max              |                            |                         |
|--------------|------------------|---------------------------|----------------------------|-------------------------|
| Sub-index 0  |                  |                           |                            |                         |
| Access: RO   |                  | Range: N/A                | Size: Unsigned 8           | Unit: N/A               |
| Default:     | 4                | •                         |                            | •                       |
| Description: | The num          | ber of sub-indices in thi | s object.                  |                         |
| Sub-index 1  |                  |                           |                            |                         |
| Access: RW   |                  | Range: 0 to<br>0xFFFFFFF  | Size: Unsigned 32          | Unit: rpm               |
| Default:     | 0                |                           | •                          | •                       |
| Description: | Used to d        | configure the minimum     | oositive velocity at which | the system can operate. |
| Sub-index 2  |                  |                           |                            |                         |
| Access: RW   |                  | Range: 0 to<br>0xFFFFFFF  | Size: Unsigned 32          | Unit: rpm               |
| Default:     | 2147483          | 647                       |                            | <u> </u>                |
| Description: | Used to operate. | configure the maximum     | positive velocity at which | h the system can        |
| Sub-index 3  |                  |                           |                            |                         |
| Access: RW   |                  | Range: 0 to 0xFFFFFFFF    | Size: Unsigned 32          | Unit: rpm               |
| Default:     | 0                |                           |                            |                         |
| Description: | Used to operate. | configure the minimum     | negative velocity at which | th the system can       |
| Sub-index 4  |                  |                           |                            |                         |
| Access: RW   |                  | Range: 0 to 0xFFFFFFFF    | Size: Unsigned 32          | Unit: rpm               |
| Default:     | 2147483          | 647                       | •                          | <u> </u>                |
| Description: | Used to operate. | configure the maximum     | negative velocity at whi   | ch the system can       |

## 7.5.6 0x6048 vl\_velocity\_acceleration

This object is used to configure the delta speed and delta time of the slope of the acceleration ramp.

Example: To ramp to 1000 rpm in 5s, possible values for delta speed and delta time are 10000 and 50 respectively.

vI velocity acceleration = delta speed / delta time

Table 7.43 0x6048 vI velocity acceleration

| 0x6048       | vl_velocity_acceleration |                                                        |                   |           |  |
|--------------|--------------------------|--------------------------------------------------------|-------------------|-----------|--|
| Sub-index 0  |                          |                                                        |                   |           |  |
| Access: RO   |                          | Range: N/A                                             | Size: Unsigned 8  | Unit: N/A |  |
| Default:     | 2                        |                                                        | •                 | · I       |  |
| Description: | The num                  | ber of sub-indices in this                             | s object.         |           |  |
| Sub-index 1  |                          |                                                        |                   |           |  |
| Access: RW   |                          | Range: 0 to<br>0xFFFFFFF                               | Size: Unsigned 32 | Unit: rpm |  |
| Default:     | 1000                     | •                                                      | •                 | 1         |  |
| Description: |                          | e of delta speed is giver<br>int_factor have the value |                   |           |  |
| Sub-index 2  |                          |                                                        |                   |           |  |
| Access: RW   |                          | Range: 0 to 65535                                      | Size: Unsigned 16 | Unit: s   |  |
| Default:     | 2                        | •                                                      | •                 |           |  |
| Description: | The valu                 | e of delta time is given i                             | n seconds.        |           |  |

### 7.5.7 0x6049 vl velocity deceleration

This object is used to configure the delta speed and delta time of the slope of the deceleration ramp.

Example: To decelerate by 800 rpm in 10s, possible values for delta speed and delta time are 8000 and 100 respectively.

#### vl\_velocity\_deceleration = delta speed / delta time

Table 7.44 0x6049 vl velocity deceleration

|              |           | croonly_accordinate        |                                                           |           |  |  |  |
|--------------|-----------|----------------------------|-----------------------------------------------------------|-----------|--|--|--|
| 0x6049       | vl_veloci | vl_velocity_deceleration   |                                                           |           |  |  |  |
| Sub-index 0  |           |                            |                                                           |           |  |  |  |
| Access: RO   |           | Range: N/A                 | Size: Unsigned 8                                          | Unit: N/A |  |  |  |
| Default:     | 2         |                            |                                                           |           |  |  |  |
| Description: | The numl  | ber of sub-indices in thi  | s object.                                                 |           |  |  |  |
| Sub-index 1  |           |                            |                                                           |           |  |  |  |
| Access: RW   |           | Range: 0 to 0xFFFFFFFF     | Size: Unsigned 32                                         | Unit: rpm |  |  |  |
| Default:     | 1000      |                            |                                                           |           |  |  |  |
| Description: |           |                            | n in rpm if the <i>vl_dimens</i> e 1, otherwise the value |           |  |  |  |
| Sub-index 2  |           |                            |                                                           |           |  |  |  |
| Access: RW   |           | Range: 0 to 65535          | Size: Unsigned 16                                         | Unit: s   |  |  |  |
| Default:     | 2         | •                          | •                                                         | •         |  |  |  |
| Description: | The value | e of delta time is given i | n seconds.                                                |           |  |  |  |

## 7.5.8 0x604A vl\_velocity\_quick\_stop

This object is used to configure the delta speed and delta time of the slope of the deceleration ramp for quick stop.

Example: To decelerate by 800 rpm in 10s, possible values for delta speed and delta time are 8000 and 100 respectively.

vI velocity deceleration = delta speed / delta time

#### Table 7.45 0x604A vl\_velocity\_quick\_stop

| 0x604A       | vl_velocity_quick_stop |                             |                                                          |           |  |
|--------------|------------------------|-----------------------------|----------------------------------------------------------|-----------|--|
| Sub-index 0  |                        |                             |                                                          |           |  |
| Access: RO   |                        | Range: N/A                  | Size: Unsigned 8                                         | Unit: N/A |  |
| Default:     | 2                      | •                           | •                                                        | •         |  |
| Description: | The num                | ber of sub-indices in this  | object.                                                  |           |  |
| Sub-index 1  |                        |                             |                                                          |           |  |
| Access: RW   |                        | Range: 0 to<br>0xFFFFFFF    | Size: Unsigned 32                                        | Unit: rpm |  |
| Default:     | 1000                   | •                           | •                                                        | •         |  |
| Description: |                        |                             | in rpm if the <i>vl_dimensi</i> 1, otherwise the value i |           |  |
| Sub-index 2  |                        |                             |                                                          |           |  |
| Access: RW   |                        | Range: 0 to 65535           | Size: Unsigned 16                                        | Unit: s   |  |
| Default:     | 2                      | •                           | •                                                        | •         |  |
| Description: | The value              | e of delta time is given in | n seconds.                                               |           |  |

## 7.5.9 0x604B vl\_setpoint\_factor

This object is used to configure the numerator and denominator of the  $vl\_setpoint\_factor$ . The  $vl\_setpoint\_factor$  modifies the resolution or directing range of the specified setpoint. It does not influence the velocity limit function and the ramp function. A value of 0 must not be used.

## Table 7.46 0x604B vl\_setpoint\_factor

| 0x604B       | vl_setpoint_factor |                            |                           |           |  |
|--------------|--------------------|----------------------------|---------------------------|-----------|--|
| Sub-index 0  |                    |                            |                           |           |  |
| Access: RO   |                    | Range: N/A                 | Size: Unsigned 8          | Unit: N/A |  |
| Default:     | 2                  |                            |                           |           |  |
| Description: | The numb           | per of sub-indices in this | object.                   |           |  |
| Sub-index 1  |                    |                            |                           |           |  |
| Access: RW   |                    | Range: -32768 to<br>+32767 | Size: Signed 16           | Unit: N/A |  |
| Default:     | 1                  |                            |                           |           |  |
| Description: | vl_setpoir         | nt_factor numerator (a v   | alue of 0 is not valid).  |           |  |
| Sub-index 2  |                    |                            |                           |           |  |
| Access: RW   |                    | Range: -32768 to +32767    | Size: Signed 16           | Unit: N/A |  |
| Default:     | 1                  | •                          | •                         |           |  |
| Description: | vl_setpoir         | nt_factor denominator (a   | value of 0 is not valid). |           |  |

## 7.5.10 0x604C vl\_dimension\_factor

This object is used to configure the numerator and denominator of the  $vl\_dimension\_factor$ . The  $vl\_dimension\_factor$  is used to scale the user units so that they can be used in a way that relates to the specific application.

#### Calculating the vl\_dimension\_factor:

Every user-specific velocity consists of a specific unit referred to as a specific unit of time (e.g. 1/s, bottles/min, m/s,...). The purpose of the *vl\_dimension\_factor* is to convert this specific unit to the revolutions/minute unit. A value of 0 must not be used.

Velocity [user-defined unit] / Dimension factor [rpm/user-defined unit] = Velocity [rpm]

Table 7.47 0x604C vI dimension factor

| 0x604C       | vl_dimension_factor |                                                              |                             |           |  |
|--------------|---------------------|--------------------------------------------------------------|-----------------------------|-----------|--|
| Sub-index 0  | •                   |                                                              |                             |           |  |
| Access: RO   |                     | Range: N/A                                                   | Size: Unsigned 8            | Unit: N/A |  |
| Default:     | 2                   |                                                              |                             |           |  |
| Description: | The numb            | per of sub-indices in this                                   | object.                     |           |  |
| Sub-index 1  |                     |                                                              |                             |           |  |
| Access: RW   |                     | Range: -32768 to<br>+32767                                   | Size: Signed 16             | Unit: N/A |  |
| Default:     | 1                   |                                                              |                             |           |  |
| Description: | vl_dimens           | sion_factor numerator (a                                     | a value of 0 is not valid). |           |  |
| Sub-index 2  |                     |                                                              |                             |           |  |
| Access: RW   |                     | Range: -32768 to<br>+32767                                   | Size: Signed 16             | Unit: N/A |  |
| Default:     | 1                   | •                                                            | •                           | •         |  |
| Description: | vl_dimens           | vl_dimension_factor denominator (a value of 0 is not valid). |                             |           |  |

The *vl\_target\_velocity* object is re-read every new profile cycle. It is scaled to appropriate units using the *vl\_dimension\_factor* and *vl\_setpoint\_factor* objects and then written to the drive preset reference 1 parameter (Pr **1.21**).

The object vl\_velocity\_min\_max is handled every profile cycle. The vl\_target\_velocity is limited according to the values set in the object vl\_velocity\_min\_max, which is read every profile cycle. The object vl\_velocity\_min\_max\_amount is mapped to vl\_velocity\_min\_max.

The value of the  $vl\_velocity\_demand$  object is calculated in the background. The option reads the value of parameter Pr **2.01** (post ramp reference), scaled from RPM to user units using  $vl\_dimension\_factor$  and  $vl\_setpoint\_factor$ , and writes the value to the  $vl\_velocity\_demand$  object.

On a closed-loop drive, the speed feedback is read from the drive internally every profile cycle, scaled to the same units as *vl\_target\_velocity* and written to the *vl\_velocity\_actual\_value* object. On an open-loop drive, the estimated motor speed is read from Pr **5.04** (motor RPM) in the background, scaled to the units of *vl\_target\_velocity\_actual\_value* object.

The *vl\_velocity\_acceleration* and *vl\_velocity\_deceleration* objects are handled in the background. They are read, scaled to drive acceleration units (depending on the drive operating mode), and written to the drive acceleration rate and deceleration rate presets. In addition, if the drive acceleration rate preset is changed, the *vl\_velocity\_acceleration* object is updated, and if the drive deceleration rate preset is changed (Pr **2.21**), the *vl\_velocity\_deceleration* object is updated.

## 7.6 Profile torque mode

The profile torque mode is supported on Unidrive SP, Digitax ST, Affinity, Mentor MP and Commander SK. It is possible to use this profile in regen mode on the Unidrive SP. On the Unidrive SP and Digitax ST in closed-loop or servo mode, this mode operates on the profile cycle time, using the drives internal torque shortcut (which is read by the drive every 250µs). On the Commander SK, Unidrive SP and Affinity in open-loop mode, the torque reference is written to the drive user torque parameter, which is handled every 4ms. When using profile torque mode object 0x604A  $vI\_velocity\_quick\_stop$  will be used in the event of a quick stop (also for quick stop option codes 2 and 6 the 0x6049  $vI\_velocity\_deceleration$  object will be used). Table 7.48 shows the objects that are supported:

Table 7.48 Profile torque mode supported objects

| Index  | Name                 |
|--------|----------------------|
| 0x6071 | Target_torque        |
| 0x6075 | Motor_rated_current  |
| 0x6078 | Current_actual_value |
| 0x6087 | Torque_slope         |

## 7.6.1 0x6071 Target\_torque

This object indicates the configured input value for the torque controller in profile torque mode. The value of this object is given per thousand of rated torque.

Table 7.49 0x6071 Target\_torque

| 0x6071       | Target_torque   |                            |                           |                            |  |
|--------------|-----------------|----------------------------|---------------------------|----------------------------|--|
| Access: RW   |                 | Range: -32768 to<br>+32767 | Size: Signed 16           | Unit: 0.1% of rated torque |  |
| Default:     | 0               |                            |                           |                            |  |
| Description: | Indicates mode. | the configured input valu  | ue for the torque control | ler in profile torque      |  |

#### 7.6.2 0x6075 Motor rated current

This object indicates the configured motor rated current. It is taken from the motor's name-plate. Depending on the motor and drive technology this current is DC, peak or rms (root-mean-square) current. All relative current data refers to this value. The value of this object is given in mA.

Table 7.50 0x6075 Motor\_rated\_current

| 0x6075       | Motor_rated_current                                     |                   |          |  |
|--------------|---------------------------------------------------------|-------------------|----------|--|
| Access: RO   | Range: 0 to 0xFFFFFFF                                   | Size: Unsigned 32 | Unit: mA |  |
| Default:     | 0                                                       |                   |          |  |
| Description: | Indicates the configured motor rated current (Pr 5.07). |                   |          |  |

#### 7.6.3 0x6078 Current actual value

This object provides the actual value of the current. It shall correspond to the current in the motor. The value of this object is given per thousand of rated current.

Table 7.51 0x6078 Current actual value

| 0x6078       | Current_ | Current_actual_value       |                 |                             |  |
|--------------|----------|----------------------------|-----------------|-----------------------------|--|
| Access: RO   |          | Range: -32768 to<br>+32767 | Size: Signed 16 | Unit: 0.1% of rated current |  |
| Default:     | 0        |                            | •               |                             |  |
| Description: | Provides | the actual value of the    | e current.      |                             |  |

#### 7.6.4 0x6087 Torque\_slope

This object indicates the configured rate of change of torque. The value of this object is given in units of per thousand of rated torque per second.

Table 7.52 Torque slope

| 0x6087       | Torque_   | Torque_slope             |                        |                                       |  |  |
|--------------|-----------|--------------------------|------------------------|---------------------------------------|--|--|
| Access: RW   |           | Range: 0 to<br>0xFFFFFFF | Size: Unsigned 32      | Unit: 0.1% of rated torque per second |  |  |
| Default:     | 0         |                          |                        |                                       |  |  |
| Description: | Indicates | s the configured rat     | e of change of torque. |                                       |  |  |

## 7.7 Homing mode

This section describes the method by which a drive seeks the home position (also called, the datum, reference point or zero point).

Figure 7-2 shows the defined input objects as well as the output objects. The user may specify the speeds, acceleration and the method of homing. There is a further object named home offset, which allows the user to displace zero in the user's coordinate system from the home position.

There is no output data except for those bits in the statusword, which return the status or result of the homing process and the demand to the position control loops.

Figure 7-2 Homing mode function

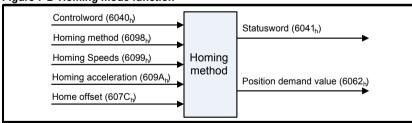

By choosing a homing method the following behavior is determined: The homing signal (positive limit switch, negative limit switch, home switch), the direction of actuation and where appropriate the position of the index pulse.

An encircled number in Figures 7-3 to 7-10 indicates the code for selection of this homing position. The direction of movement is also indicated.

There are four sources of homing signal available: These are the negative and positive limit switches, the home switch and the index pulse from an encoder.

In the diagrams of homing sequences in Figure 7-3, the encoder count increases as the axis's position moves to the right, in other words the left is the minimum position and the right is the maximum position.

There are two digital inputs on the front of the SM-EtherCAT module that can be used in Homing Mode, more information is given in the following section.

### 7.7.1 General homing definitions

#### Method 1: Homing on negative limit switch and index pulse

Using this method as shown in Figure 7-3 *Homing on negative limit switch and index pulse* on page 59, the initial direction of movement shall be leftward if the negative limit switch is inactive (here: low). The home position shall be at the first index pulse to the right of the position where the negative limit switch becomes inactive.

Figure 7-3 Homing on negative limit switch and index pulse

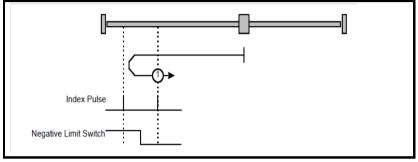

### Method 2: Homing on positive limit switch and index pulse

Using this method as shown in Figure 7-4 *Homing on positive limit switch and index pulse* on page 59, the initial direction of movement shall be rightward if the positive limit switch is inactive (here: low). The position of home shall be at the first index pulse to the left of the position where the positive limit switch becomes inactive.

Figure 7-4 Homing on positive limit switch and index pulse

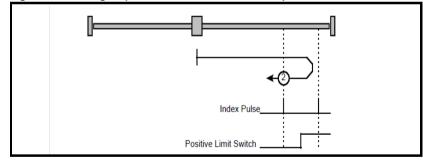

#### Method 3 and 4: Homing on positive home switch and index pulse

Using these methods as shown in Figure 7-5 *Homing on positive home switch and index pulse* on page 60, the initial direction of movement shall be dependent on the state of the home switch.

The home position shall be at the index pulse either to the left or the right of the point where the home switch changes state. If the initial position is sited so that the direction of movement shall reverse during homing, the point at which the reversal takes place is anywhere after a change of state of the home switch.

Figure 7-5 Homing on positive home switch and index pulse

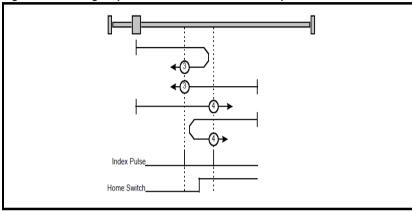

#### Method 5 and 6: Homing on negative home switch and index pulse

Using these methods as shown in Figure 7-6 Homing on negative home switch and index pulse on page 60, the initial direction of movement shall be dependent on the state of the home switch. The home position shall be at the index pulse either to the left or the right of the point where the home switch changes state. If the initial position is sited so that the direction of movement shall reverse during homing, the point at which the reversal takes place is anywhere after a change of state of the home switch.

Figure 7-6 Homing on negative home switch and index pulse

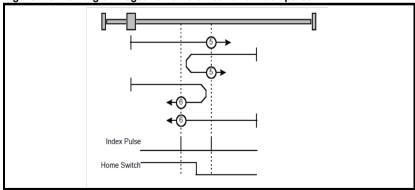

These methods use a home switch, which is active over only a portion of the travel; in effect the switch has a 'momentary' action as the axis's position sweeps past the switch. Using the methods 7 to 10, the initial direction of movement shall be to the right, and using methods 11 to 14 the initial direction of movement shall be to the left except if the home switch is active at the start of the motion. In this case the initial direction of motion shall be dependent on the edge being sought. The home position shall be at the index pulse on either side of the rising or falling edges of the home switch, as shown in Figure 7-7 Homing on home switch and index pulse - positive initial motion on page 61 and Figure 7-8 Homing on home switch and index pulse - negative initial motion on page 62. If the initial direction of movement leads away from the home switch, the drive shall reverse on encountering the relevant limit switch.

Figure 7-7 Homing on home switch and index pulse - positive initial motion

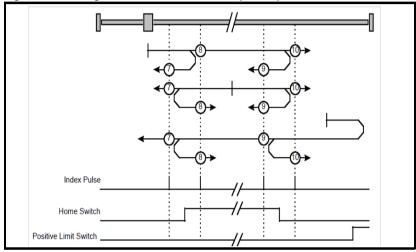

Safety information

Introduction

Mechanical installation

Electrical installation

Getting started

Protocols

ive profile (DSP-402 support

Advanced

Diagnostics

Quick reference

Glossary of

Index

Figure 7-8 Homing on home switch and index pulse - negative initial motion

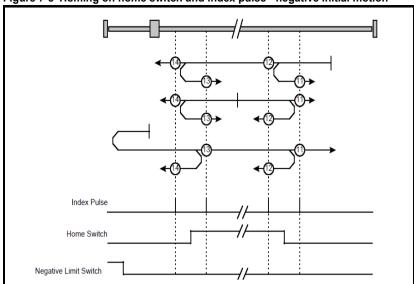

#### Method 15 and 16: Reserved

These methods are reserved.

#### Method 17 to 30: Homing without index pulse

These methods are similar to methods 1 to 14 except that the home position is not dependent on the index pulse but only dependent on the relevant home or limit switch transitions. For example methods 19 and 20 are similar to methods 3 and 4 as shown in Figure 7-9 *Homing on positive home switch* on page 62.

Figure 7-9 Homing on positive home switch

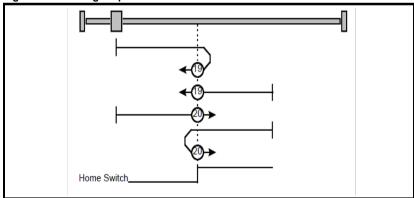

#### Method 31 and 32: Reserved

These methods are reserved.

## Method 33 and 34: Homing on index pulse

Using these methods, the direction of homing is negative or positive respectively. The home position shall be at the index pulse found in the selected direction as shown in Figure 7-10.

Figure 7-10 Homing on index pulse

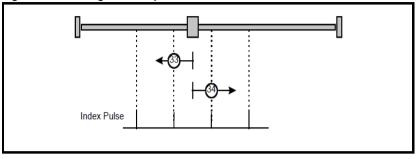

### Method 35: Homing on index pulse

In this method, the current position shall be taken to be the home position. This method does not require the drive device to be in operational enabled state.

#### Use of controlword and statusword

The homing mode uses some bits of the controlword and the statusword for mode-specific purposes. Table 7.53 *Definition of bits 4 and 8 of the controlword* on page 63 defines the values for bits 4 and 8 of the controlword.

Table 7.53 Definition of bits 4 and 8 of the controlword

| Bit | Value | Definition                                        |  |  |
|-----|-------|---------------------------------------------------|--|--|
| 4   | 0     | Do not start homing procedure.                    |  |  |
| 1   |       | Start or continue homing procedure.               |  |  |
| ρ   | 0     | Enable bit 4.                                     |  |  |
| 0 1 |       | Stop axis according to halt option code (0x605D). |  |  |

Table 7.54 Definition of bits 10 and 12 of the statusword

| Bit 12 | Bit 10 | Definition                                      |
|--------|--------|-------------------------------------------------|
| 0      | 0      | Homing procedure is in progress.                |
| 0      | 1      | Homing procedure is interrupted or not started. |
| 1      | 0      | Homing is attained, but target is not reached.  |
| 1      | 1      | Homing procedure was completed successfully.    |
| 0      | 0      | Homing error occurred, velocity is not 0.       |
| 0      | 1      | Homing error occurred, velocity is 0.           |
| 1      | Х      | Reserved.                                       |
| 1      | Х      | Reserved.                                       |

## 7.7.2 Homing mode object definitions

### 0x2803 Homing source

This object indicates the configured source of the homing switch used during the homing procedure. Table 7.55 *Homing source* on page 64 specifies the object description.

Table 7.55 Homing source

| 0x2803 Homi           | ng source                                                                            |                                                            |                |
|-----------------------|--------------------------------------------------------------------------------------|------------------------------------------------------------|----------------|
| Sub-index 0           |                                                                                      |                                                            |                |
| Access: RO            | Range: N/A                                                                           | Size: Unsigned 8                                           | Unit: N/A      |
| Default: 2            |                                                                                      |                                                            |                |
| Description: The numb | er of the last sub-index in                                                          | this object.                                               |                |
| Sub-index 1           |                                                                                      |                                                            |                |
| Access: RW            | Range: 1 to 8                                                                        | Size: Unsigned 8                                           | Unit: N/A      |
| Default: 5            | •                                                                                    |                                                            |                |
| 1 to 6 - The          | e of the homing switch. To<br>e number of a drive digital<br>-EtherCAT option module |                                                            | ut as follows: |
| Sub-index 2           |                                                                                      |                                                            |                |
| Access: RW            | Range: 0 to 1                                                                        | Size: Unsigned 8                                           | Unit: N/A      |
| Default: 0            | •                                                                                    |                                                            |                |
|                       |                                                                                      | homing. This will cause the<br>the index (marker) pulse wi |                |

#### 0x2804 Freeze object

This object is used to configure the freeze function that can be used within the Homing mode profile. Table 7.56 *Freeze object* on page 64 specifies the object description.

Table 7.56 Freeze object

| 0x2804                         | Freeze ob   | oject                                                                        |                         |                          |
|--------------------------------|-------------|------------------------------------------------------------------------------|-------------------------|--------------------------|
| Sub-index 0                    |             |                                                                              |                         |                          |
| Access: RO                     |             | Range: N/A                                                                   | Size: Unsigned 8        | Unit: N/A                |
| Default: 2                     |             | •                                                                            | •                       | •                        |
| Description: T                 | he number o | of the last sub-index in this                                                | s object.               |                          |
| Sub-index 1                    |             |                                                                              |                         |                          |
| Access: RW                     |             | Range: 0 to 1                                                                | Size: Unsigned 8        | Unit: N/A                |
| Default: 0                     |             |                                                                              | •                       |                          |
| Description: R digital input 0 |             | ion freeze onto the drive.<br>e freeze line.                                 | Setting a value of 1 he | re will route the option |
| Sub-index 2                    |             |                                                                              |                         |                          |
| Access: RW                     |             | Range: 0 to 1                                                                | Size: Unsigned 8        | Unit: N/A                |
| Default: 0                     |             | •                                                                            |                         |                          |
| onto the drive                 | rom the opt | e freeze invert. Setting a<br>ion input 0 (if 0x2804, sub<br>in sub-index 1. |                         |                          |

Figure 7-11 Home offset definition

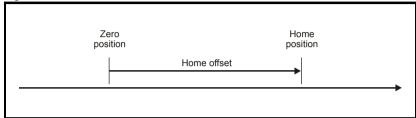

Table 7.57 Home offset

| 0x607C       | Home                 | Home offset           |                 |                                   |  |  |
|--------------|----------------------|-----------------------|-----------------|-----------------------------------|--|--|
| Access: RW   |                      | Range: 0 to 0xFFFFFFF | Size: Signed 32 | Unit: User-defined position units |  |  |
| Default:     | 0                    |                       |                 |                                   |  |  |
| Description: | Homing offset value. |                       |                 |                                   |  |  |

#### 0x6098 Homing method

This object indicates the configured homing method that shall be used. Table 7.58 Homing method on page 65 specifies the object description, and Table 7.59 Homing method values on page 65 specifies the value ranges for this object.

Table 7.58 Homing method

| 0x6098       | Homing I | Homing method                         |                  |           |  |
|--------------|----------|---------------------------------------|------------------|-----------|--|
| Access: RW   |          | Range: 0 - 35                         | Size: Unsigned 8 | Unit: N/A |  |
| Default:     | 0        |                                       |                  |           |  |
| Description: | The homi | The homing method that shall be used. |                  |           |  |

Table 7.59 Homing method values

| Value | Definition                |
|-------|---------------------------|
| 0     | No homing method assigned |
| 1     | Method 1 shall be used    |
|       | to                        |
| 34    | Method 34 shall be used   |
| 35    | Method 35 shall be used   |

information Safety

Introduction

Mechanical installation

installation

Getting started

Advanced

Diagnostics

reference Quick

Glossary of

#### 0x6099 Homing speeds

This object indicates the configured speeds used during the homing procedure. The values shall be given in user-defined velocity units. Table 7.60 *Homing speeds* on page 66 specifies the object description.

Table 7.60 Homing speeds

| 0x6099           | X6099 Homing speeds |                              |                   |           |  |  |
|------------------|---------------------|------------------------------|-------------------|-----------|--|--|
| Sub-index 0      |                     |                              |                   |           |  |  |
| Access: RO       |                     | Range: 2                     | Size: Signed 8    | Unit: N/A |  |  |
| Default: 2       |                     |                              |                   |           |  |  |
| Description: The | number o            | f the last sub-index in this | object.           |           |  |  |
| Sub-index 1      |                     |                              |                   |           |  |  |
| Access: RW       |                     | Range: 0 to 0xFFFFFFFF       | Size: Unsigned 32 | Unit: N/A |  |  |
| Default: 0       |                     |                              |                   |           |  |  |
| Description: Spe | ed during           | search for a switch.         |                   |           |  |  |
| Sub-index 2      |                     |                              |                   |           |  |  |
| Access: RW       |                     | Range: 0 to 0xFFFFFFFF       | Size: Unsigned 32 | Unit: N/A |  |  |
| Default: 0       |                     |                              |                   |           |  |  |
| Description: Spe | ed during           | search for a zero.           |                   |           |  |  |

#### 0x609A Homing acceleration

This object indicates the configured acceleration and deceleration to be used during the homing operation. The value shall be given in user-defined acceleration units. Table 7.61 *Homing acceleration* on page 66 specifies the object description.

Table 7.61 Homing acceleration

| 0x609A       | Homing acceleration                                                                        |                       |                   |                                       |
|--------------|--------------------------------------------------------------------------------------------|-----------------------|-------------------|---------------------------------------|
| Access: RW   |                                                                                            | Range: 0 to 0xFFFFFFF | Size: Unsigned 32 | Unit: User-defined acceleration units |
| Default:     | 0                                                                                          |                       |                   |                                       |
| Description: | Indicates the configured acceleration and deceleration to be used during homing operation. |                       |                   |                                       |

## 7.8 Cyclic sync position mode

Cyclic sync position mode is supported on the Unidrive SP in servo mode, closed-loop vector mode and RFC mode. It is also supported on the Digitax ST Servo and Mentor MP drives. It is not supported on a Unidrive SP in open-loop or regen mode. It is also not supported on a Commander SK or an Affinity.

Table 7.62 Cyclic sync position mode

| Index  | Name                      |
|--------|---------------------------|
| 0x6077 | torque_actual_value       |
| 0x607A | target_position           |
| 0x60B1 | velocity_offset           |
| 0x60C2 | interpolation_time_period |

NOTE

When using one of the DSP-402 positioning modes, Distributed Clocks must be enabled. Failure to do so may result in the SM-EtherCAT module going into the SAFE-OPERATIONAL state (Pr MM.04 = 4).

Cyclic sync position mode provides linear interpolation which will always insert a delay of one position command. The time specified must always be an integer multiple of the control loop cycle time. The time period index has a minimum value of -6 (i.e. the smallest time unit will be microseconds). The time period is checked to ensure that it an integer multiple of the control loop cycle time.

A velocity feed forward will be calculated for the position controller. On each interpolator time period, a value is read from the target\_position object. The correct number of data points for linear interpolation is stored internally. When a new target position is loaded in, the oldest position command in the data set will be discarded.

## 7.8.1 0x6077 Torque\_actual\_value

This object provides the actual value of the torque. It shall correspond to the instantaneous torque in the motor. The value is given per thousand of rated torque.

Table 7.63 Torque actual value

| 0x6077       | Torque actual value |                            |                 |                            |
|--------------|---------------------|----------------------------|-----------------|----------------------------|
| Access: RO   |                     | Range: -32768 to +32767    | Size: Signed 16 | Unit: 0.1% of rated torque |
| Default:     | 0                   |                            |                 |                            |
| Description: | Provides the        | actual value of the torque | ue.             |                            |

## 7.8.2 0x607A Target\_position

This object indicates the commanded position that the drive should move to in cyclic sync position mode using the current settings of motion control parameters such as velocity, acceleration, deceleration, motion profile type etc. The value of this object is given in user-defined position units.

Table 7.64 Target position

| 0x607A       | Target position                                                                             |                           |                    |                                   |
|--------------|---------------------------------------------------------------------------------------------|---------------------------|--------------------|-----------------------------------|
| Access: RW   |                                                                                             | Range: 0 to<br>0xFFFFFFFF | Size: Signed<br>32 | Unit: User-defined position units |
| Default:     | N/A                                                                                         |                           |                    |                                   |
| Description: | Indicates the command positions that the drive should move to in cyclic sync position mode. |                           |                    |                                   |

## 7.8.3 0x60B1 Velocity offset

This object provides the offset for the velocity value. The offset is given in user defined velocity units. In cyclic synchronous position mode this object contains the input value for velocity feed forward.

Table 7.65 Velocity offset

| 0x60B1       | Velocity offs | Velocity offset            |                 |                                   |
|--------------|---------------|----------------------------|-----------------|-----------------------------------|
| Access: RW   | •             | Range: 0 to 0xFFFFFFFF     | Size: Signed 32 | Unit: User-defined velocity units |
| Default:     | 0             |                            |                 |                                   |
| Description: | Provides the  | offset for the velocity va | lue.            |                                   |

#### 8 Advanced features

#### 8.1 Distributed Clocks

SM-EtherCAT supports Distributed Clocks. This is the scheme used by EtherCAT to accurately time synchronize slave devices. Position, speed and current control loops can all be synchronized.

When the option module is connected to a drive which can take a time synchronization signal (e.g., a Unidrive SP or Digitax ST), the EtherCAT Distributed Clocks facility can be used to provide this signal so the drive speed and current tasks are synchronized to the network. The position controller, and appropriate motion features will also be synchronized to the drive speed task.

NOTE

In CoE interpolated position mode the position command provided by the master every interpolation cycle time is used to generate a position command for the drive every 250us.

#### 8.1.1 Time synchronization support

When the option module is connected to a drive which can take a time synchronization signal (e.g., a Unidrive SP or Digitax ST), the EtherCAT Distributed Clocks facility can be used to provide this signal so the drive speed and current tasks are synchronized to the network. The position controller, and appropriate motion features will also be synchronized to the drive speed task.

The time between edges of the drive synchronization square wave (referred to as the drive synchronization interval) will be an integer multiple of 250µs (up to a maximum value of 15ms).

The position controller will be executed at the interval defined in the Distributed Clock settings, if Distributed Clocks is disabled the controller will execute each 250µs. When the profile torque or velocity control mode is used with Distributed Clocks enabled, a new profile cycle will be started every sync interval in the control loop cycle starting at the sync signal edge as shown in Figure 8-1. This will be referred to as a profile cycle. When Distributed Clocks are not enabled, a new profile cycle will be started every 250us.

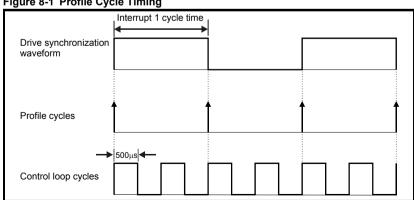

Figure 8-1 Profile Cycle Timing

It is expected that most systems will have the interpolation cycle time equal to the drive synchronization interval. An interpolation cycle is referred to as a profile cycle. The interoperation between a profile cycle when interpolation position mode is being used and the drive synchronization interval is described as follows:

 Interpolation cycle time = drive synchronization interval. In this case, each new interpolation cycle will be synchronized to the drive synchronization interval. Interpolation will be performed in each of the subsequent control loop cycles until the next sync signal edge.

Command and feedback values which are handled cyclically will be read at defined times in the cycle. Command values handled/used every cycle (profile or control loop) will be cached from the object dictionary in the  $90\mu s$  period at the beginning of that cycle.

Any feedback values read during a cycle will be scaled as appropriate in that cycle, cached, and then written during the 90µs period at the beginning of the next cycle. Feedback values that change internally between control loop cycles (but whose objects are only updated every profile cycle) will be read from the last control loop cycle in the profile cycle.

PDO data will be copied to and from the object dictionary (from and to the sync manager memory areas) in the 90µs period at the beginning of every profile cycle. PDO data mapped to drive parameters (but not SM-Applications PLC parameters or other parameters accessed using Inter-Option Communications), will be written to those parameters in the 90µs period at the beginning of every control loop cycle.

# 8.2 SM-EtherCAT protocol support

The following are supported:

- Four Sync Managers. Two are used for the Mailbox Protocol (non-cyclic data) and two are used for process data (cyclic data)
- · Distributed Clocks
- CANopen over EtherCAT (CoE)
- Ethernet over EtherCAT (EoE)
- CMP protocol through Modbus RTU (only on the Unidrive SP, Digitax ST, Mentor MP and Affinity)

## 8.3 Menu 61 - General Module Setup

#### 8.3.1 Parameter 1.00 shortcut

Table 8.1 Parameter 1.00 shortcut

| Parameter 1.00  | ) shortcut |            |
|-----------------|------------|------------|
|                 | Default    | 0          |
| Pr <b>61.01</b> | Range      | 0 to 32767 |
|                 | Access     | RW         |

This Parameter can be used as a shortcut to  $\Pr$  **1.00** as DSP-402 objects do not permit access to parameter zero.

## 8.3.2 Drive synchronization control

Table 8.2 Drive synchronization control

| Drive synchronization control |         |        |
|-------------------------------|---------|--------|
|                               | Default | 1      |
| Pr <b>61.03</b>               | Range   | 0 to 2 |
|                               | Access  | RW     |

Table 8.3 synchronization control values

| Value | Description                                                                                                    |
|-------|----------------------------------------------------------------------------------------------------|
| 0     | Independent.  Module should not try to become synchronization master to the drive.                                                                |
| 1     | Master with sync.  Module should try to become synchronization master to the drive only when fieldbus specific synchronization has been achieved. |
| 2     | Master always.  Module should always try to become synchronization master to the drive.                                                           |

## 8.3.3 Inter-option module synchronization control

Table 8.4 Inter-option module synchronization control

| Inter-option module synchronization control |         |        |
|---------------------------------------------|---------|--------|
|                                             | Default | 1      |
| Pr <b>61.04</b>                             | Range   | 0 to 2 |
|                                             | Access  | RW     |

Table 8.5 Inter-option module synchronization control values

| Value | Description                                                                                                    |
|-------|----------------------------------------------------------------------------------------------------|
| 0     | Independent.  Module should not try to become synchronization master to other modules.                                                                |
| 1     | Master with sync.  Module should try to become synchronization master to other modules only when fieldbus specific synchronization has been achieved. |
| 2     | Master always.  Module should always try to become synchronization master to other modules.                                                           |

## 8.3.4 Inter-option clock synchronization control

Table 8.6 Inter-option clock synchronization control

| Inter-option clock synchronization control |         |        |
|--------------------------------------------|---------|--------|
|                                            | Default | 0      |
| Pr <b>61.05</b>                            | Range   | 0 to 2 |
|                                            | Access  | RW     |

This parameter provides control of the inter-option module clock synchronization mechanism.

Table 8.7 Inter-option clock synchronization control values

| Value | Description                                                                                       |
|-------|---------------------------------------------------------------------------------------------------|
| 0     | Independent.  Module should not try to be come synchronization master to clocks in other modules. |
| 1     | Master.  Module should try to become synchronization master to clocks in other modules.           |
| 2     | Slave.  Module should become a synchronization slave to clocks in another module.                 |

## 8.3.5 Option slot indicator

Table 8.8 Option slot indicator

| Option slot indicator |         |        |
|-----------------------|---------|--------|
| Pr <b>61.07</b>       | Default | 0      |
|                       | Range   | 0 to 3 |
|                       | Access  | RO     |

The parameter displays the number of the option slot on the drive that the SM-EtherCAT module is connected to. The values for the slots are 1, 2 and 3.

## 8.3.6 Option hardware issue

Table 8.9 Option hardware issue

| Option hardware issue |         |          |
|-----------------------|---------|----------|
| Pr <b>61.40</b>       | Default | 0        |
|                       | Range   | 0 to 255 |
|                       | Access  | RO       |

The parameter displays the hardware revision number of the module.

#### 8.3.7 500ms Task % free

Table 8.10 500ms Task % free

| 500ms Task % free |         |          |
|-------------------|---------|----------|
|                   | Default | 0        |
| Pr <b>61.42</b>   | Range   | 0 to 100 |
|                   | Access  | RO       |

This parameter indicates what percentage of the 500ms system task is unused and still available.

#### 8.3.8 External memory % free

Table 8.11 External memory % free.

| External memory % free |         |          |
|------------------------|---------|----------|
| Pr <b>61.43</b>        | Default | 0        |
|                        | Range   | 0 to 100 |
|                        | Access  | RO       |

This parameter indicates what percentage of the external memory is unused and still available.

## 8.3.9 Internal memory % free

Table 8.12 Internal memory % free

| Internal memory % free |         |          |
|------------------------|---------|----------|
|                        | Default | 0        |
| Pr <b>61.44</b>        | Range   | 0 to 100 |
|                        | Access  | RO       |

This parameter indicates what percentage of the internal memory is unused and still available

## 8.3.10 Option module error sub-code

Table 8.13 Option module error sub-code

| Option module error sub-code |         |          |
|------------------------------|---------|----------|
|                              | Default | 0        |
| Pr <b>61.49</b>              | Range   | 0 to 255 |
|                              | Access  | RO       |

This parameter provides more detailed information of the cause of the current SM-EtherCAT slot error.

#### 8.3.11 Bootloader software version

Table 8.14 Bootloader software version

| Bootloader software version (XX.YY) |         |           |
|-------------------------------------|---------|-----------|
|                                     | Default | 0         |
| Pr <b>61.50</b>                     | Range   | 0 to 9999 |
|                                     | Access  | RO        |

#### 8.3.12 Bootloader software sub-version

Table 8.15 Bootloader software sub-version

| Bootloader software subversion (ZZ) |         |         |
|-------------------------------------|---------|---------|
|                                     | Default | 0       |
| Pr <b>61.51</b>                     | Range   | 0 to 99 |
|                                     | Access  | RO      |

These parameters provide the XX.YY and ZZ parts of the bootloader firmware version number while the main application is running.

## 8.4 Advanced cyclic data configuration

This configuration will allow the behavior of the cyclic data handling to be modified; specifically, it will allow the tasks in which cyclic data is handled to be changed.

#### Table 8.16 Out cyclic data configuration

| 0x2820       | Out cy                                                                                                    | clic data configuration   | l .       |            |       |                 |  |
|--------------|----------------------------------------------------------------------------------------------------|---------------------------|-----------|------------|-------|-----------------|--|
| Sub-index 0  |                                                                                                    |                           |           |            |       |                 |  |
| Access: R    | 0                                                                                                    | Range: N/A                | Size:     | Unsigned 8 | Unit: | N/A             |  |
| Default:     | Default: 2                                                                                                    |                           |           |            |       |                 |  |
| Description: | The nur                                                                                                    | nber of the last sub-inde | k in this | s object.  |       |                 |  |
| Sub-index 1  |                                                                                                    |                           |           |            |       |                 |  |
| Access: R    | N                                                                                                    | Range: 0 to 2             | Size:     | Unsigned 8 | Unit: | ms              |  |
| Default:     | 0                                                                                                    |                           |           |            |       |                 |  |
|              | slave) cyclic data is copied between the intermediate buffer and the mapped objects, parameters, etc.  0 – Critical task ( <b>default</b> ). This is the first 90µs of the critical task.  1 – Critical+90 task. This is the task that commences 90µs after the critical task start, and finishes before the next critical task.  2 – Sync Manager task. This is the AL event task which occurs upon a sync manager access.                                                                                   |                           |           |            |       | e critical task |  |
| Sub-index 2  |                                                                                                    |                           |           |            |       |                 |  |
| Access: R    | N                                                                                                    | Range: 0 to 2             | Size:     | Unsigned 8 | Unit: | N/A             |  |
| Default:     | 2                                                                                                    |                           |           |            |       |                 |  |
| Description: | <ul> <li>Intermediate buffer copy task. Selects the task in which the high priority out (master to slave) cyclic data is copied into the intermediate buffer.</li> <li>0 – Critical task. This is the first 90μs of the critical task.</li> <li>1 – Critical+90 task. This is the task that commences 90μs after the critical task start, and finishes before the next critical task.</li> <li>2 – Sync Manager task (default). This is the AL event task which occurs upon a sync manager access.</li> </ul> |                           |           |            |       |                 |  |

Table 8.17 In cyclic data configuration

| 0x2821       | In cyclic                                                                                                    | c data co | nfiguration       |           |            |       |     |
|--------------|----------------------------------------------------------------------------------------------------|-----------|-------------------|-----------|------------|-------|-----|
| Sub-index 0  |                                                                                                    |           |                   |           |            |       |     |
| Access: RO   | )                                                                                                    | Range:    | N/A               | Size:     | Unsigned 8 | Unit: | N/A |
| Default:     | 2                                                                                                    |           |                   | •         |            |       |     |
| Description: | The numb                                                                                                    | er of the | last sub-index ir | n this ob | ject.      |       |     |
| Sub-index 1  |                                                                                                    |           |                   |           |            |       |     |
| Access: RW   | 1                                                                                                    | Range:    | 0 to 2            | Size:     | Unsigned 8 | Unit: | ms  |
| Default:     | 1                                                                                                    |           |                   | •         |            |       |     |
|              | master) cyclic data is copied between the intermediate buffer and the mapped objects, parameters, etc. $0-\text{Critical task. This is the default task. This is the first $90\mu s$ of the critical task. $1\_\text{Critical+90 task}$ (Default). This is the task that commences $90\mu s$ after the critical task start, and finishes before the next critical task. 2-\text{Sync} Manager task (default). This is the AL event task which occurs upon a sync manager access.$                                           |           |                   |           |            |       |     |
| Sub-index 2  |                                                                                                    |           |                   |           |            |       |     |
| Access: RW   | 1                                                                                                    | Range:    | 0 to 2            | Size:     | Unsigned 8 | Unit: | N/A |
| Default:     | 1                                                                                                    |           |                   |           |            |       |     |
| Description: | <ul> <li>Intermediate buffer copy task. Selects the task in which the high priority in (slave to master) cyclic data is copied into the intermediate buffer.</li> <li>0 – Critical task. This is the first 90μs of the critical task.</li> <li>1_Critical+90 task (<b>Default</b>). This is the task that commences 90μs after the critical task start, and finishes before the next critical task.</li> <li>2 – Sync Manager task (default). This is the AL event task which occurs upon a sync manager access.</li> </ul> |           |                   |           |            |       |     |

## 8.5 Internal shortcuts

Internal shortcuts are provided for very fast operation. It is not possible to read the values non-cyclically; they can only be accessed at certain parts of the cycle in order to read and write correct values.

Table 8.18 Internal position feedback shortcut

| 0x2830                                                                                                    | Internal position feedback shortcut |          |                                        |       |           |       |        |
|----------------------------------------------------------------------------------------------------|-------------------------------------|----------|----------------------------------------|-------|-----------|-------|--------|
| Sub-index (                                                                                                    | Sub-index 0                         |          |                                        |       |           |       |        |
| Access: R                                                                                                    | )                                   | Range: - | 2 <sup>31</sup> to +2 <sup>31</sup> -1 | Size: | Signed 32 | Unit: | Counts |
| Default:                                                                                                    | 0                                   |          |                                        |       |           |       |        |
| Description: This value is the <i>drive</i> feedback source. It consists of the coarse position in the most significant 16 bits and the fine position in the least significant 16 bits. It will then have a number of turns bits shifted into the most significant bits ("pushing" as many fine position bits as required out).  This should not be read in the first 90μs after the RMINT edge, because data skew may result. |                                     |          |                                        |       |           |       |        |

Table 8.19 Internal torque shortcut

| 0x2831     | Inte    | Internal torque shortcut |           |                |               |           |                    |
|------------|---------|--------------------------|-----------|----------------|---------------|-----------|--------------------|
| Sub-index  | x 0     |                          |           |                |               |           |                    |
| Access:    | RW      | Range:                   | N/A       | Size:          | Signed 16     | Unit:     | 0.01% rated torque |
| Default:   | 0       |                          |           |                |               | •         |                    |
| Descriptio | n: This | represen                 | ts the dr | ive internal t | orque shortcu | t, scaled | to 0.01% units.    |

# 9 Diagnostics

#### 9.1 Module identification parameters

The basic menu parameters can be accessed through the slot menu in the drive, Pr MM.PP, where MM is the menu for SM-EtherCAT in the host drive. The basic menu parameters may also be accessed using menu 60, i.e. Pr 60.PP.

#### 9.1.1 SM-EtherCAT module ID code

Table 9.1 SM-EtherCAT module ID code

| SM-EtherCAT module ID code |         |                   |  |  |
|----------------------------|---------|-------------------|--|--|
|                            | Default | 421 (SM-EtherCAT) |  |  |
| Pr <b>MM.01</b>            | Range   | -                 |  |  |
|                            | Access  | RO                |  |  |

The module ID code indicates the type of module installed in the slot corresponding to menu **MM**. This is useful for checking the module is of the correct type.

#### 9.1.2 SM-EtherCAT firmware version

Table 9.2 SM-EtherCAT firmware version - (major and minor)

| SM-EtherCAT firmware version - (major and minor) (xx.yy) |         |                |  |  |  |
|----------------------------------------------------------|---------|----------------|--|--|--|
|                                                          | Default | N/A            |  |  |  |
| Pr <b>MM.02</b>                                          | Range   | 00.00 to 99.99 |  |  |  |
|                                                          | Access  | RO             |  |  |  |

#### Table 9.3 SM-EtherCAT firmware version - (subversion)

| SM-EtherCAT firmware version (subversion) (zz) |         |         |  |  |
|------------------------------------------------|---------|---------|--|--|
| Pr <b>MM.51</b>                                | Default | N/A     |  |  |
|                                                | Range   | 0 to 99 |  |  |
|                                                | Access  | RO      |  |  |

#### Unidrive SP (Sizes 1 to 6) / Unidrive SPM / Mentor MP

The software version of the Solutions Modules can be identified by looking at Pr 15.02 or Pr 16.02 or Pr 17.02 and Pr 15.51 or Pr 16.51 or Pr 17.51.

Menu 15,16 or 17 is Solutions Module slot dependent with menu 17 being the lowest position nearest the control terminal connections.

The software version takes the form of xx.yy.zz, where Pr **15.02** or Pr **16.02** or Pr **17.02** displays xx.yy and Pr **15.51** or Pr **16.51** or Pr **17.51** displays zz (e.g. for software version 01.01.00 on a module in the middle Solutions Module slot, Pr **16.02** will display 1.01 and Pr **16.51** will display 0).

#### Unidrive SP (Size 0) / Digitax ST / Unidrive ES / Affinity

The software version of the Solutions Modules can be identified by looking at Pr **15.02** or Pr **16.02** and Pr **15.51** or Pr **16.51**.

Menu 15 or 16 is Solutions Module slot dependent with menu 15 (Unidrive SP size 0 and Digitax ST) or menu 16 (Unidrive ES and Affinity) being the position nearest the control terminal connections.

The software version takes the form of xx.yy.zz, where Pr **15.02** or Pr **16.02** displays xx.yy and Pr **15.51** or Pr **16.51** displays zz (e.g. for software version 01.01.00 on a module in the middle Solutions Module slot (Unidrive ES and Affinity) or for Unidrive SP size 0 and Digitax ST, the Solutions Module slot nearest the incoming supply terminals, Pr **16.02** will display 1.01 and Pr **16.51** will display 0).

#### Commander SK (Sizes B to D and 2 to 6)

The software version of the Solutions Module can be identified by looking at Pr **15.02** and Pr **15.51**. The software version takes the form of xx.yy.zz, where Pr **15.02** displays xx.yy and Pr **15.51** displays zz (e.g. for software version 01.01.00 Pr **15.02** will display 1.01 and Pr **15.51** will display 0).

The full version of the SM-EtherCAT firmware can be assembled by combining the major version (xx,yy) and the minor version (zz) as follows: xx,yy,zz.

#### 9.2 Network configuration objects

#### 9.2.1 SM-EtherCAT network loss trip

Table 9.4 Network loss behavior object

| 0x2813            | Network loss behavior                                                                                                    |                           |                       |           |  |
|-------------------|----------------------------------------------------------------------------------------------------|---------------------------|-----------------------|-----------|--|
| Sub-index 0:      | •                                                                                                    |                           |                       |           |  |
| Access: RO        |                                                                                                    | Range: N/A                | Size: 1 byte          | Unit: N/A |  |
| Default:          | 2                                                                                                    |                           |                       |           |  |
| Description:      | The number                                                                                                    | per of sub-indices in the | is object.            |           |  |
| Sub-index 1: Ma   | ximum time                                                                                                    | e interval                |                       |           |  |
| Access: RW        |                                                                                                    | Range: 0 to 65535         | Size: 2 bytes         | Unit: ms  |  |
| Default:          | 0 (by defa                                                                                                    | ault the network loss be  | ehavior is disabled). |           |  |
| Description:      | The maximum time, in ms, allowed between accesses to PDOs (read or write). If no PDO access occurs for this period, the option will start network loss handling. If a value of zero is set, no network loss handling will occur.                                                                                                    |                           |                       |           |  |
| Sub-index 2: Trip | type                                                                                                    |                           |                       |           |  |
| Access: RW        |                                                                                                    | Range: 0 to 2             | Size: 1 byte          | Unit: N/A |  |
| Default:          | 0                                                                                                    |                           |                       |           |  |
| Description:      | Network loss trip type. If this value is set to 0, a network loss trip will never occur; however, a network loss will still be handled by stopping the drive and indicating a warning as previously described. If this value is set to 1, the network loss trip will occur only after the motor has been stopped according to the Fault reaction option code. If the value is set to 2, the network loss trip will occur immediately on network loss (this implies that the motor will coast). |                           |                       |           |  |

SM-EtherCAT resets an internal timer when a valid message is received from the EtherCAT network. The network loss trip is triggered when no new messages are received before the timer times out. The SM-EtherCAT will trip the drive and the SM-EtherCAT error code parameter (Pr MM.50) will show 120.

After power-up or reset the network loss trip is not armed until one of the following events occur:

- SYNC message is received
- RxPDO is received

Once the trip has been armed, a minimum of one of the above messages must be received or transmitted in each time period set in sub-index 2 of the Network loss behavior object (0x2813).

## 9.3 Diagnostic parameters

#### Table 9.5 SM-EtherCAT operating status

| SM-EtherCAT operating status |         |               |  |
|------------------------------|---------|---------------|--|
|                              | Default | N/A           |  |
| Pr <b>MM.06</b>              | Range   | -9999 to 9999 |  |
|                              | Access  | RO            |  |

#### 9.3.1 Running states

## Table 9.6 Diagnostic information - running states

| Pr <b>MM.06</b> | Meaning                     | Description                                                                        |
|-----------------|-----------------------------|------------------------------------------------------------------------------------|
| 0               |                             | A link has been established but no frames are being transmitted or received.       |
| >0              | Handled messages per second | The number of cyclic PDO messages that the active EtherCAT is handling per second. |

#### Table 9.7 Diagnostic information - application

| Pr MM.06 | Meaning                  | Description                                                                                                    |
|----------|--------------------------|----------------------------------------------------------------------------------------------------|
| -99      | Application started      | The main application has been launched.                                                                                                    |
| -70      | Initializing file system | The file system is initializing.                                                                                                    |
| -50      | Initializing databases   | The databases are initializing.                                                                                                    |
| -30      | Initializing fieldbus    | The fieldbus is initializing.                                                                                                    |
| -25      | Starting fieldbus        | The fieldbus is starting.                                                                                                    |
| -1       | Initialization complete  | The option module has initialized correctly but no network communication is taking place. i.e. no EtherCAT frames have been transmitted or received. |

#### Table 9.8 Diagnostic information - bootloader

| Meaning                  | Description                                                                                                    |
|--------------------------|----------------------------------------------------------------------------------------------------|
| Boot loader start        | The bootloader is starting up.                                                                                                    |
| Initializing memory      | The memory manager is being initialized.                                                                                                    |
| Initializing file system | The file system handler is being initialized.                                                                                                    |
| Format file system       | The file system is being formatted.                                                                                                    |
| Verify file system       | The file system is being verified.                                                                                                    |
| Check boot mode          | The required boot mode is being checked.                                                                                                    |
| Loading application      | The requested application image is being copied from the file system to memory.                                                                                |
| Launching application    | The application is being launched.                                                                                                    |
| Default mode             | The bootloader has finished but no application was launched.                                                                                                   |
|                          | Boot loader start Initializing memory Initializing file system Format file system Verify file system Check boot mode Loading application Launching application |

### 9.4 Drive trip display codes

If the SM-EtherCAT detects an error during operation, it will force a trip on the drive. However, the trip code displayed on the drive will only indicate which slot initiated the trip. The exact reason for the trip will be indicated in the SM-EtherCAT error code parameter, Pr MM.50.

Table 9.9 shows the possible trip codes that will be displayed on the drive when a problem is detected with SM-EtherCAT or when SM-EtherCAT initiates a trip.

Table 9.9 Drive trip display codes

| 10000            | rable 0.0 Brive trip display codes |                                                                                                    |  |  |
|------------------|------------------------------------|----------------------------------------------------------------------------------------------------|--|--|
| Trip Code        | Fault                              | Description                                                                                                    |  |  |
| SLX.HF/<br>SL.HF | Hardware fault                     | The drive has detected that a Solutions Module is present, but is unable to communicate with it. If this occurs, please contact your supplier or local Control Techniques Drive Centre.                   |  |  |
| SLX.Er/<br>SL.Er | Error                              | Error trip generated by SM-EtherCAT                                                                                                    |  |  |
| SLX.nF/<br>SL.nF | Not installed                      | This trip will occur if a drive slot is configured for an option module, but no module is installed in the slot.                                                                                          |  |  |
| SLX.dF/<br>SL.dF | Different<br>module<br>installed   | The slot configuration parameters stored in the drive are not valid SM-<br>EtherCAT configuration parameters. This trip will also occur when an<br>SM-EtherCAT is installed to a previously un-used slot. |  |  |

#### 9.5 SM-EtherCAT module temperature

Table 9.10 SM-EtherCAT module temperature

| SM-EtherCAT module temperature |         |         |
|--------------------------------|---------|---------|
|                                | Default | N/A     |
| Pr <b>MM.44</b>                | Range   | 0 - 255 |
|                                | Access  | RO      |

This parameter shows the option module temperature reading in degrees Celsius.

#### 9.6 SM-EtherCAT serial number

Table 9.11 SM-EtherCAT serial number

| SM-EtherCAT serial number |         |              |  |
|---------------------------|---------|--------------|--|
|                           | Default | N/A          |  |
| Pr <b>MM.35</b>           | Range   | 0 - 16777215 |  |
|                           | Access  | RO           |  |

The serial number is loaded into the SM-EtherCAT during manufacture and cannot be changed. It contains the last eight digits of the 10-digit serial number of the label.

### 9.7 SM-EtherCAT error codes

Table 9.12 SM-EtherCAT error codes

| SM-EtherCAT error codes |         |          |  |
|-------------------------|---------|----------|--|
|                         | Default | N/A      |  |
| Pr <b>MM.50</b>         | Range   | 0 to 255 |  |
|                         | Access  | RO       |  |

If an error is detected during operation the module will force a trip on the drive and update the error code parameter (Pr **MM.50**). Table 9.13 shows the SM-EtherCAT error codes.

Table 9.13 SM-EtherCAT error codes

| Error code | Fault                                                    |
|------------|----------------------------------------------------------|
| 1          | No fieldbus mode has been selected                       |
| 2          | Critical task over-run                                   |
| 3          | Invalid feedback source                                  |
| 4          | Unknown drive type                                       |
| 5          | Unsupported drive type                                   |
| 10         | Invalid or missing application                           |
| 62         | Database Initialization error                            |
| 63         | File system Initialization error                         |
| 64         | Error initializing fieldbus stack                        |
| 74         | The option module has overheated                         |
| 75         | The drive is not responding                              |
| 76         | The Modbus connection has timed out                      |
| 80         | Inter-option communication failure                       |
| 81         | Inter-option communication to slot 1 timeout             |
| 82         | Inter-option communication to slot 2 timeout             |
| 83         | Inter-option communication to slot 3 timeout             |
| 84         | Memory allocation error                                  |
| 85         | File system error                                        |
| 86         | Configuration file error                                 |
| 98         | The option module background task has not been completed |
| 99         | Software fault                                           |
| 120        | Network loss trip                                        |

## 9.8 Error handling

The following objects are provided to indicate an error condition

Table 9.14 Error handling objects

| Index  | Name           |
|--------|----------------|
| 0x1001 | Error_register |
| 0x603F | Error_code     |

## 9.8.1 Error register

Table 9.15 Error register

| 0x1001       | Error register                                                                                                    |                 |                  |                |
|--------------|----------------------------------------------------------------------------------------------------|-----------------|------------------|----------------|
| Access: RO   | *                                                                                                    | Range: 0 to 255 | Size: Unsigned 8 | Unit: N/A      |
| Default:     | 0                                                                                                    |                 | •                |                |
| Description: | A non-zero value in this object indicates that an error has occurred. The bit(s set indicate the type of error present. The following bits are supported: 0: Generic error 1: Current 2: Voltage 3: Temperature When an error is indicated in this object, the particular error code will be contained in object 0x603F (Error code). |                 |                  | are supported: |

#### 9.8.2 Error code

#### Table 9.16 Error code

| 0x603F       | Error code                                                                                                    |                    |                   |           |
|--------------|----------------------------------------------------------------------------------------------------|--------------------|-------------------|-----------|
| Access: RO   |                                                                                                    | Range: 0 to 0xFFFF | Size: Unsigned 16 | Unit: N/A |
| Default:     | 0                                                                                                    |                    |                   |           |
| Description: | A non-zero value in this object indicates that an error has occurred. The value will be one of the codes described in table 9.17 Error codes below. |                    |                   |           |

#### Table 9.17 Error codes

|            | Error codes                             | In                                                                                                    |
|------------|-----------------------------------------|----------------------------------------------------------------------------------------------------|
| Error Code | Meaning                                 | Corresponding Drive Trip Code                                                                                                    |
| 0x0000     | Error reset / No error                  | 0 – No trip                                                                                                    |
| 0x1000     | Generic error                           | (Any trip code not elsewhere in table)                                                                                                    |
| 0x2200     | Internal current                        | 109 - OldC.P<br>189 - O.cL (SK Only)                                                                                                    |
| 0x2300     | Current, device output side             | 3 – OI.AC<br>20 – It.AC<br>104 - OIAC.P                                                                                                    |
| 0x3000     | Voltage                                 | 8 – PS.10V                                                                                                    |
| 0x3130     | Phase failure                           | 32 – PH<br>107 – PH.P                                                                                                    |
| 0x3200     | Voltage inside the device               | 1 – UU<br>2 – OU<br>5 – PS<br>9 – PS.24V<br>108 – PS.P                                                                                                    |
| 0x3210     | dc bus over-voltage                     | 106 - OV.P                                                                                                    |
| 0x4200     | Temperature device                      | 21 – O.ht1<br>22 – O.ht2<br>23 – O.ctL<br>27 – O.ht3<br>102 – Oht4.P<br>105 – Oht2.P                                                                                                    |
| 0x5000     | Device hardware                         | 200 – SL1.HF 201 – SL1.t0 202 – SL1.Er 203 – SL1.nF 204 – SL1.dF 205 – SL2.HF 206 – SL2.t0 207 – SL2.Er 208 – SL2.nF 209 – SL2.dF 210 – SL3.HF 211 – SL3.t0 212 – SL3.Er 213 – SL3.nF 214 – SL3.dF 215 – SL3.dF 217 – HF17 218 – HF17 218 – HF18 219 – HF19 220-232 – HF20-HF32 |
| 0x5530     | Data Storage (Non-volatile data memory) | 31 – EEF<br>36 – SAVE.Er<br>37 – PSAVE.Er                                                                                                    |

| 0x6200 | Device Software (User<br>Software)         | 10 - t010<br>32 - t038<br>40 to 89 - t040 to t089<br>90 to 99 - UP / t090 to t099<br>101 - t101<br>112 to 160 - t112 to t160<br>168 to 174 - t168 to t174<br>216 - t216                              |
|--------|--------------------------------------------|----------------------------------------------------------------------------------------------------|
| 0x6320 | Parameter Error                            | 199 - dESt                                                                                                    |
| 0x7112 | Brake Chopper (Over current brake chopper) | 4 – Ol.br<br>19 – It.br<br>103 – Olbr.P                                                                                                    |
| 0x7200 | Measurement Circuit                        | 33 – rS                                                                                                    |
| 0x7300 | Sensor                                     | 14 – tunE4<br>15 – tunE5<br>16 – tunE6<br>161 to 167 – Enc11 to Enc17<br>176 – EnP.Er<br>189 – Enc1 (SP Only)<br>190 to 198 – Enc2 to Enc10                                                          |
| 0x7510 | Communication (Serial Interface 1)         | 30 – SCL                                                                                                    |
| 0x7600 | Additional Modules (Data storage)          | 175 – C.Prod<br>177 – C.boot<br>178 – c.bUSY<br>179 – C.Chg<br>180 – C.OPtn<br>181 – C.RdO<br>182 – C.Err<br>183 – C.dAt<br>184 – C.FULL<br>185 – C.Acc<br>186 – C.rtg<br>187 – C.TyP<br>188 – C.cPr |
| 0x9000 | External Error                             | 6 – Et                                                                                                    |

#### Critical task % free 9.9

#### Table 9.18 SM-EtherCAT critical task % free

| SM-EtherCAT critical task % free |         |          |  |
|----------------------------------|---------|----------|--|
|                                  | Default | N/A      |  |
| Pr <b>MM.46</b>                  | Range   | 0 to 100 |  |
|                                  | Access  | RO       |  |

#### Table 9.19 Worst case critical task % free

| SM-EtherCAT worst case critical task % free |         |          |  |
|---------------------------------------------|---------|----------|--|
|                                             | Default | N/A      |  |
| Pr <b>MM.47</b>                             | Range   | 0 to 100 |  |
|                                             | Access  | RO       |  |

Parameters Pr MM.46 and Pr MM.47 indicate how much of the cycle time allocated to the critical task is remaining and available for other module tasks.

#### 9.10 SDO abort codes

SDO messages use a request-response mechanism and the EtherCAT master will always expect a response from the slave device. If an error occurs with an SDO transfer SM-EtherCAT will return an SDO abort code to indicate the reason for the failure, the SDO abort codes are listed in Table 9.20.

Table 9.20 SDO abort codes

| Abort code (in hex.) | Description                                                                                 |
|----------------------|---------------------------------------------------------------------------------------------|
| 0x05030000           | Toggle bit not alternated                                                                   |
| 0x05040000           | SDO protocol timed out                                                                      |
| 0x05040001           | Client/server command specifier not valid or unknown                                        |
| 0x05040002           | Invalid block size (block mode only)                                                        |
| 0x05040003           | Invalid sequence number (block mode only)                                                   |
| 0x05040004           | CRC error (block mode only)                                                                 |
| 0x05040005           | Out of memory                                                                               |
| 0x06010000           | Unsupported access to an object                                                             |
| 0x06010001           | Attempt to read a write only object                                                         |
| 0x06010002           | Attempt to write a read only object                                                         |
| 0x06020000           | Object does not exist in the object dictionary                                              |
| 0x06040041           | Object cannot be mapped to the PDO                                                          |
| 0x06040042           | The number and length of the objects to be mapped would exceed PDO length                   |
| 0x06040043           | General parameter incompatibility                                                           |
| 0x06040047           | General internal incompatibility in the device                                              |
| 0x06060000           | Access failed due to a hardware error                                                       |
| 0x06070010           | Data type does not match, length of service parameter does not match                        |
| 0x06070012           | Data type does not match, length of service parameter too high                              |
| 0x06070013           | Data type does not match, length of service parameter too low                               |
| 0x06090011           | Sub-index does not exist                                                                    |
| 0x06090030           | Value range of parameter exceeded (only for write access)                                   |
| 0x06090031           | Value of parameter written too high                                                         |
| 0x06090032           | Value of parameter written too low                                                          |
| 0x06090036           | Maximum value is less than minimum value                                                    |
| 0x08000000           | General error                                                                               |
| 0x08000020           | Data cannot be transferred or stored to the application                                     |
| 0x08000021           | Data cannot be transferred or stored to the application because of local control            |
| 0x08000022           | Data cannot be transferred or stored to the application because of the present device state |
| 0x08000023           | Object dictionary dynamic generation fails or no object dictionary is present               |

## 9.11 FLASH file system % free

Table 9.21 SM-EtherCAT FLASH file system % free

| Tubic 0:21 Oil Edition At 1 Exott the System 70 free |         |          |  |
|------------------------------------------------------|---------|----------|--|
| SM-EtherCAT FLASH file system % free                 |         |          |  |
| _                                                    | Default | N/A      |  |
| Pr <b>MM.48</b>                                      | Range   | 0 to 100 |  |
|                                                      | Access  | RO       |  |

Indicates what percentage of the flash based file system is unused and still available.

It is important that the filename of the SM-EtherCAT firmware application file is not altered, doing so may result in problems with the firmware upload process.

NOTE It is strongly recommended that the latest firmware be used where possible to ensure that all features are supported.

The minimum Winflasher firmware version with SM-EtherCAT support is V03.07.00.

Safety information

Introduction

Mechanical installation

Electrical installation

Getting started

orotocols

Drive profile (DSP-402)

Advanced features

# 10 Quick reference

Table 10.1 and Table 10.3 list of all the SM-EtherCAT set-up objects and parameters that are required to configure the module.

Table 10.1 SM-EtherCAT objects reference

| Object | Name                                | Description                                                                            | Cross reference          |
|--------|-------------------------------------|----------------------------------------------------------------------------------------|--------------------------|
| 0x1000 | Device type                         | Specifies the device profile being used (DSP-402).                                     | Section 6.3.1 on page 24 |
| 0x1018 | Identity object                     | Contains SM-EtherCAT specific identity information.                                    | Section 6.3.1 on page 24 |
| 0x1600 | Receive PDO mapping 1               | Contains the mapping information for receive PDO mapping 1.                            | Section 6.3.2 on page 25 |
| 0x1601 | Receive PDO mapping 2               | Contains the mapping information for receive PDO mapping 2.                            | Section 6.3.2 on page 25 |
| 0x1605 | Receive PDO mapping 6               | Contains the mapping information for receive PDO mapping 6.                            | Section 6.3.2 on page 25 |
| 0x1615 | Receive PDO mapping 22              | Contains the mapping information for receive PDO mapping 22.                           | Section 6.3.2 on page 25 |
| 0x1A00 | Transmit PDO mapping 1              | Contains the mapping information for transmit PDO mapping 1.                           | Section 6.3.3 on page 28 |
| 0x1A01 | Transmit PDO mapping 2              | Contains the mapping information for transmit PDO mapping 2.                           | Section 6.3.3 on page 28 |
| 0x1A02 | Transmit PDO mapping 3              | Contains the mapping information for transmit PDO mapping 3.                           | Section 6.3.3 on page 28 |
| 0x1A05 | Transmit PDO mapping 6              | Contains the mapping information for transmit PDO mapping 6.                           | Section 6.3.3 on page 28 |
| 0x1A15 | Transmit PDO mapping 22             | Contains the mapping information for transmit PDO mapping 22.                          | Section 6.3.3 on page 28 |
| 0x1C00 | Sync manager communication type     | This read-only object provides sync manager usage details.                             | Section 6.3.4 on page 31 |
| 0x1C10 | Sync manager 0<br>PDO<br>assignment | This read-only object contains information relating to the non-cyclic receive mailbox. | Section 6.3.4 on page 31 |
| 0x1C11 | Sync manager 1<br>PDO<br>assignment | This read-only object contains information relating to the non-cyclic send mailbox.    | Section 6.3.4 on page 31 |
| 0x1C12 | Sync manager 2<br>PDO<br>assignment | Contains the currently in use receive PDOs.                                            | Section 6.3.4 on page 31 |
| 0x1C13 | Sync manager 3<br>PDO<br>assignment | Contains the currently in use transmit PDOs.                                           | Section 6.3.4 on page 31 |
| 0x2802 | Feedback encoder source             | Specifies the source position for position controller feedback.                        | Section 6.3.5 on page 32 |
| 0x2803 | Homing source                       | Indicates the configured source of the homing switch used during the homing procedure. | Section 7.7.2 on page 64 |
| 0x2804 | Freeze object                       | Used to configure the freeze function that can be used within the Homing mode profile. | Section 7.7.2 on page 64 |
| 0x2813 | Network loss<br>behavior object     | Used to configure the network loss trip behavior (watchdog).                           | Section 9.2.1 on page 76 |
| 0x2820 | Out cyclic data configuration       | The number of the last sub-index in this object                                        | Section 8.4 on page 73   |
| 0x2821 | In cyclic data configuration        | The number of the last sub-index in this object                                        | Section 8.18 on page 74  |

| Object | Name                                | Description                                                                                                    | Cross reference           |
|--------|-------------------------------------|----------------------------------------------------------------------------------------------------|---------------------------|
| 0x2830 | Internal position feedback shortcut | ("pushing" as many fine position bits as required out). This should not be read in the first $90\mu s$ after the RMINT edge, because data skew may result. | Section 8.18 on page 74   |
| 0x2831 | Internal torque shortcut            | This represents the drive internal torque shortcut scaled to 0.01% units.                                                                                  | Section 8.19 on page 74   |
| 0x603F | Error code                          | Indicates the current drive error code.                                                                                                    | Section 9.8.2 on page 80  |
| 0x6040 | Controlword                         | Provides the primary method of controlling the behavior of the drive.                                                                                      | Section 7.1 on page 37    |
| 0x6041 | Statusword                          | This provides feedback about the current operating state of the drive.                                                                                     | Section 7.2 on page 38    |
| 0x6042 | vl_target_velocity                  | Used to set the required velocity of the system.                                                                                                    | Section 7.5.1 on page 51  |
| 0x6043 | vl_velocity<br>demand               | Provides the instantaneous velocity demand generated by the drive ramp function.                                                                           | Section 7.5.2 on page 51  |
| 0x6044 | vl_velocity_actual value            | or load.                                                                                                    | Section 7.5.3 on page 52  |
| 0x6046 | vl_velocity_min<br>max_amount       | This object is used to configure the minimum and maximum velocity.                                                                                         | Section 7.5.4 on page 52  |
| 0x6047 | vl_velocity_min<br>max              | This object is used to configure the minimum and maximum velocity.                                                                                         | Section 7.5.5 on page 53  |
| 0x6048 | vl_velocity<br>acceleration         | This object is used to configure the delta speed and delta time of the slope of the acceleration ramp.                                                     | Section 7.5.6 on page 53  |
| 0x6049 | vl_velocity<br>deceleration         | This object is used to configure the delta speed and delta time of the slope of the deceleration ramp.                                                     | Section 7.5.7 on page 54  |
| 0x604A | vl_velocity_quick<br>stop           | This object is used to configure the delta speed and delta time of the slope of the deceleration ramp for quick stop.                                      | Section 7.5.8 on page 54  |
| 0x604B | vl_setpoint<br>factor               | This object is used to configure the numerator and denominator of the vl_setpoint_factor.                                                                  | Section 7.5.9 on page 55  |
| 0x604C | vl_dimension_<br>factor             | This object is used to configure the numerator and denominator of the vl_dimension_factor.                                                                 | Section 7.5.10 on page 55 |
| 0x605A | Quick_stop<br>option_code           | Specifies what action is performed in the event of a quick stop function                                                                                   | Section 7.3.2 on page 42  |
| 0x605B | Shutdown_option code                | Used to control what action is performed if there is a transition from the Operation Enabled state to the Ready To Switch On state.                        | Section 7.3.3 on page 43  |
| 0x605C | Disable operation_optionc ode       | This object is used to control what action is performed if there is a transition from the Operation Enabled state to the Switched On state.                | Section 7.3.4 on page 43  |
| 0x605E | Fault_reaction option_code          | This object is used to control what action is performed when a fault is detected.                                                                          | Section 7.3.5 on page 43  |
| 0x6060 | Modes_of operation                  | This object is used to request a change in the mode of operation.                                                                                          | Section 7.3.6 on page 44  |
| 0x6061 | Modes of operation display          | This read only object is used to provide the active mode of operation.                                                                                     | Section 7.3.7 on page 44  |

85

| Object | Name                                  | Description                                                                                                    | Cross reference           |
|--------|---------------------------------------|----------------------------------------------------------------------------------------------------|---------------------------|
| 0x6062 | Position_demand value                 | Used to provide the currently demanded position value.                                                                                                    | Section 7.3.15 on page 47 |
| 0x6064 | Position_actual value                 | This read only object provides the actual value of the position feedback device.                                                                                                 | Section 7.3.16 on page 48 |
| 0x6071 | Target_torque                         | This object indicates the configured input value for the torque controller in profile torque mode.                                                                               | Section 7.6.1 on page 57  |
| 0x6075 | Motor_rated_curr<br>ent               | This object indicates the motor rated current.                                                                                                    | Section 7.6.2 on page 57  |
| 0x6077 | Torque_actual_val<br>ue               | This object provides the actual torque value                                                                                                    | Section 7.8.1 on page 67  |
| 0x6078 | Current_actual_va<br>lue              | This object provides the actual value of the current.                                                                                                    | Section 7.6.3 on page 58  |
| 0x607A | Target_position                       | Indicates the command positions that the drive should move to in cyclic sync position mode.                                                                                      | Section 7.8.2 on page 67  |
| 0x607C | Home offset                           | this object indicates the configured difference between the zero position for the application and the machine home position (found during homing).                               | Section 7.57 on page 65   |
| 0x6080 | Max motor speed                       | This object indicated the configured maximum allowed speed for the motor in either direction.                                                                                    | Section 7.29 on page 48   |
| 0x6084 | Profile deceleration                  | Provides the deceleration ramp for the positioning modes                                                                                                    | Section 7.3.8 on page 44  |
| 0x6085 | Quick_stop<br>deceleration            | This object is used to configure the deceleration rate used to stop the motor when the quickstop function is activated and the quick stop code object (0x605A) is set to 2 or 6. | Section 7.3.8 on page 44  |
| 0x608F | Position_encoder resolution           | This read only object indicates the configured encoder increments per number of motor revolutions.                                                                               | Section 7.3.11 on page 46 |
| 0x6091 | Gear_ratio                            | This object is used to apply scaling.                                                                                                    | Section 7.3.12 on page 46 |
| 0x6092 | Feed_constant                         | This is used to configure a feed constant.                                                                                                    | Section 7.3.13 on page 47 |
| 0x6098 | Homing Method                         | This object indicates the configured homing method that shall be used.                                                                                                    | Section 7.58 on page 65   |
| 0x6099 | Homing speeds                         | This object indicated the configured speeds used during the homing procedure.                                                                                                    | Section 7.60 on page 66   |
| 0x609A | Homing acceleration                   | Indicates the configured acceleration and deceleration to be used during homing operation.                                                                                       | Section 7.61 on page 66   |
| 0x60B1 | Velocity_offset                       | This object provides the value of the velocity offset.                                                                                                    | Section 7.8.3 on page 67  |
| 0x60F4 | Following_error actual_value          | This read only object provides the actual value of the following error.                                                                                                    | Section 7.3.18 on page 48 |
| 0x60FB | Position_control parameter_set object | Used to configure the positional control gains.                                                                                                    | Section 7.3.19 on page 48 |
| 0x60C0 | Interpolation sub-<br>mode_select     | Specifies the interpolation type.                                                                                                    | Section 7.4.1 on page 49  |
| 0x60C1 | Interpolation data_record             | This object is used to specify the target position.                                                                                                    | Section 7.4.2 on page 49  |
| 0x60C2 | Interpolation time_period             | The number of time units between interpolator re-starts.                                                                                                    | Section 7.36 on page 50   |

Table 10.2 Virtual parameter reference

| Parameter       | Default | Description                                           | Cross reference           |
|-----------------|---------|-------------------------------------------------------|---------------------------|
| Pr <b>61.01</b> | 0       | Parameter 1.00 shortcut                               | Section 8.3.1 on page 69  |
| Pr <b>61.03</b> | 1       | Drive synchronization control                         | Section 8.3.2 on page 70  |
| Pr <b>61.04</b> | 1       | Inter-option module synchronization control           | Section 8.3.3 on page 70  |
| Pr <b>61.05</b> | 0       | Inter-option clock synchronization control            | Section 8.3.4 on page 70  |
| Pr <b>61.07</b> | 0       | Option slot indicator                                 | Section 8.3.5 on page 71  |
| Pr <b>61.40</b> | 0       | Option hardware issue                                 | Section 8.3.6 on page 71  |
| Pr <b>61.42</b> | 0       | 500mS Task % free                                     | Section 8.3.7 on page 71  |
| Pr <b>61.43</b> | 0       | External memory % free                                | Section 8.3.8 on page 71  |
| Pr <b>61.44</b> | 0       | Internal memory % free                                | Section 8.3.9 on page 72  |
| Pr <b>61.49</b> | 0       | Option module error sub-code                          | Section 8.3.10 on page 72 |
| Pr <b>61.50</b> | 0       | Bootloader software version - major and minor (XX.YY) | Section 8.3.11 on page 72 |
| Pr <b>61.51</b> | 0       | Bootloader software version -subversion (ZZ)          | Section 8.3.12 on page 72 |

#### Table 10.3 SM-EtherCAT parameter reference

| Object          | Description                                    | Default | Range             | Cross reference          |
|-----------------|------------------------------------------------|---------|-------------------|--------------------------|
| Pr <b>MM.01</b> | SM-EtherCAT module ID code                     | 421     |                   | Section 9.1.1 on page 75 |
| Pr MM.02        | SM-EtherCAT firmware - major and minor version | N/A     | 00.00 to 99.99    | Section 9.1.2 on page 75 |
| Pr MM.03        | Node address                                   | 0       | 0 to 65535        | Section 5.4 on page 20   |
| Pr <b>MM.04</b> | EtherCAT RUN                                   | 1       | 1 to 8            | Section 5.5 on page 20   |
| Pr MM.06        | SM-EtherCAT operating status                   | N/A     | -9999 to 9999     | Section 9.3 on page 77   |
| Pr <b>MM.10</b> | EoE - IP address W <sub>ip</sub>               |         |                   | Section 6.23 on page 33  |
| Pr <b>MM.11</b> | EoE - IP address X <sub>ip</sub>               |         |                   | Section 6.24 on page 33  |
| Pr <b>MM.12</b> | EoE - IP address Y <sub>ip</sub>               |         |                   | Section 6.25 on page 33  |
| Pr MM.13        | EoE - IP address Z <sub>ip</sub>               |         |                   | Section 6.26 on page 34  |
| Pr <b>MM.14</b> | EoE - Subnet mask W <sub>subnet</sub>          |         |                   | Section 6.27 on page 34  |
| Pr <b>MM.15</b> | EoE - Subnet mask X <sub>subnet</sub>          | 0       | 0 to 255          | Section 6.28 on page 34  |
| Pr <b>MM.16</b> | EoE - Subnet mask Y <sub>subnet</sub>          | O       | 0 10 200          | Section 6.29 on page 34  |
| Pr <b>MM.17</b> | EoE - Subnet mask Z <sub>subnet</sub>          |         |                   | Section 6.30 on page 35  |
| Pr <b>MM.18</b> | EoE - Default gateway W <sub>gateway</sub>     |         |                   | Section 6.31 on page 35  |
| Pr <b>MM.19</b> | EoE - Default gateway X <sub>gateway</sub>     |         |                   | Section 6.32 on page 35  |
| Pr <b>MM.20</b> | EoE - Default gateway Y <sub>gateway</sub>     |         |                   | Section 6.33 on page 35  |
| Pr <b>MM.21</b> | EoE - Default gateway Z <sub>gateway</sub>     |         |                   | Section 6.34 on page 36  |
| Pr MM.32        | SM-EtherCAT re-initialize                      | 0 (OFF) | 0 (OFF) to 1 (ON) | Section 5.5 on page 20   |
| Pr <b>MM.35</b> | SM-EtherCAT serial number                      | N/A     | 0 to 16777215     | Section 9.6 on page 78   |
| Pr <b>MM.37</b> | Reduce Drive serial interface priority         | OFF     | OFF - ON          | Section 6.35 on page 36  |
| Pr <b>MM.44</b> | SM-EtherCAT module temperature                 | N/A     | 0 to 255          | Section 9.5 on page 78   |
| Pr MM.46        | Critical task % free                           | N/A     | 0 to 100          | Section 9.14 on page 79  |
| Pr <b>MM.47</b> | Worst case critical task % free                | N/A     | 0 to 100          | Section 9.19 on page 81  |
| Pr <b>MM.48</b> | Flash file system % free                       | N/A     | 0 to 100          | Section 9.11 on page 82  |
| Pr <b>MM.50</b> | SM-EtherCAT error code                         | N/A     | 0 to 255          | Section 9.7 on page 78   |
| Pr <b>MM.51</b> | SM-EtherCAT firmware - subversion              | N/A     | 0 to 99           | Section 9.1.2 on page 75 |

# 11 Glossary of terms

**Address:** This is the unique network identification given to a networked device to allow communication on a network. When a device sends or receives data the address is used to determine the source and the destination of the message.

Bit: A binary digit, this may have the value of 1 or 0.

**Byte:** A collection of eight binary digits that collectively store a value. This may be signed or unsigned.

**Control word:** A collection of binary digits that are used to control the drive. Features typically include directional controls, run controls and other similar functions.

**Cyclic:** Data that is transmitted at regular intervals over the network.

**Data rate:** Determines the communication speed of the network, the higher the value the more data can be sent across the network in the same time period.

**Device:** A piece of equipment connected to a network, this may be any type of equipment including repeaters, hubs, masters or slaves.

**Double word:** A 32-bit word, this may be signed or unsigned.

**Earthing / Grounding:** Describes the electrical safety or shielding connections for the module.

LED: Light emitting diode.

Long word: A 32-bit data word that may be signed or unsigned.

LSB: Least significant bit/byte.

MSB: Most significant bit/byte.

**Node:** A device on the network. This may be either a device such as a drive or part of the network such as a repeater.

Non cyclic data: Data that is requested or sent as required and not on a regular basis.

**Octet:** A collection of eight binary digits which form a byte.

PC: Personal computer.

PLC: Programmable logic controller.

**Poll rate:** The rate at which cyclic data is sent and received on the network.

Polled data: See Cyclic data.

Scan rate: See Poll rate.

**Screening:** A connection to provide additional immunity to noise used on a network cable.

**Shielding:** A connection to provide additional immunity to noise used on a network cable.

**Status word:** A value that denotes the status of the drive. Each bit within the word will have a specific meaning.

Word: A collection of sixteen binary digits.

# Index

| <b>A</b> Address                             | 00 |
|----------------------------------------------|----|
|                                              | 00 |
| B                                            |    |
| Bit                                          |    |
| Byte                                         | 00 |
| C                                            |    |
| Control word                                 |    |
| Cyclic data  Cyclic sync position mode       |    |
| Cyclic sync position mode                    | 00 |
| D                                            |    |
| Data rate                                    |    |
| Device Diagnostics                           |    |
| Domain                                       |    |
|                                              |    |
| E                                            | 00 |
| Earthing / grounding Electrical installation |    |
| Electrical installation Electrical safety    |    |
| Error handling                               |    |
| F                                            |    |
| Functional blocks                            | 22 |
|                                              |    |
| G                                            |    |
| Getting started                              |    |
| Glossary of terms                            |    |
|                                              |    |
| <b>H</b>                                     |    |
| Homing mode                                  | 58 |
| 1                                            |    |
| Installation                                 |    |
| Introduction                                 | 9  |
| L                                            |    |
| Long word                                    | 88 |
| LSB                                          | 88 |
| M                                            |    |
| Mechanical installation                      | 12 |
| MSB                                          | 88 |
| N                                            |    |
| Node                                         | 88 |
| Non cyclic data                              |    |
| 0                                            |    |
| Octet                                        | 22 |
| O(O)                                         |    |

| P                              |    |
|--------------------------------|----|
| PC                             | 88 |
| PLC                            | 88 |
| Poll rate                      | 88 |
| Profile torque mode            | 57 |
| Q                              |    |
| Quick Reference                |    |
| Quick start guide              | 15 |
| S                              |    |
| Safety information             | 6  |
| Saving parameters              | 20 |
| Solution module identification | 10 |
| Status word                    | 89 |
| V                              |    |
| vl velocity mode               | 51 |
| W                              |    |
| Word                           | 89 |

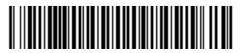

0471-0128-06